## **ESCUELA SUPERIOR POLITÉCNICA DEL LITORAL**

## **Facultad de Ingeniería en Ciencias de la Tierra**

Rediseño hidráulico de una alcantarilla que intercepta la vía intervalles, en la parroquia El Tambo, cantón Catamayo, provincia de Loja.

## **PROYECTO DE GRADUACIÓN**

Previo la obtención del Título de:

# **Magister en Ingeniería Civil, Con mención en Construcción y Saneamiento**

Presentado por: Angel Arcecio Luna Chalán

GUAYAQUIL - ECUADOR Año: 2023

## **DEDICATORIA**

Este esfuerzo lo dedico a Dios, pues sin él no hubiese sido posible iniciar y culminar este objetivo personal. Con mucho cariño y humildad a mi madre Blanca Elena Chalán por su apoyo incondicional en todo momento, a mi padre Amador Luna que desde lo alto me guía por el camino del bien, a mis hermanos y sobrinos que han confiado en mi persona.

## **AGRADECIMIENTOS**

A la Escuela Superior Politécnica del Litoral y en especial a la Facultad de Ingeniería en Ciencias de la Tierra por haberme dado la oportunidad de ser parte de esta importante maestría.

Mi agradecimiento al Ing. Mijail Arias Hidalgo Ph.D, director del presente trabajo, por su valioso aporte y orientación.

A todos mis amigos y compañeros de promoción, por haber compartido el tiempo de estudio, en el cual se pudo compartir y aprender de ellos.

## **DECLARACIÓN EXPRESA**

"Los derechos de titularidad y explotación, me corresponde conforme al reglamento de propiedad intelectual de la institución; *(Angel Arcecio Luna Chalán)* y doy mi consentimiento para que la ESPOL realice la comunicación pública de la obra por cualquier medio con el fin de promover la consulta, difusión y uso público de la producción intelectual"

Angel Arcecio Luna Chalán

## <span id="page-4-0"></span>**EVALUADORES**

PROFESOR DE LA MATERIA PROFESOR TUTOR

**M. Sc Nadia Quijano Arteaga Ing. Mijail Arias Hidalgo, Ph.D.**

#### **RESUMEN**

<span id="page-5-0"></span>El presente trabajo tiene por objetivo determinar los caudales de diseño de una alcantarilla localizada en la vía intervalles en la parroquia El Tambo, cantón Catamayo, provincia de Loja y diseñar una estructura hidráulica y estructuralmente eficiente. Actualmente la estructura está con el 48.28 % de su sección azolvada, además de la presencia de fisuras y grietas diagonales en las paredes del ducto de mampostería de ladrillo, existiendo el riesgo permanente primero de que colapse la estructura y segundo la obstrucción total del ducto de Armico.

Se recopiló la data máxima en 24 horas para cuatro estaciones circundantes a la zona de estudio, para la topografía y área de la cuenca se realizó a través de un vehículo no tripulado (dron). Para el esfuerzo admisible del suelo y ángulo de fricción interna del suelo, se determinó mediante un ensayo de penetración estándar (SPT).

De los resultados se obtuvo un caudal de diseño equivalente a 0.61 m<sup>3</sup>/s en un tiempo de retorno de 25 años y tiempo de duración de lluvia de 30 minutos, para la modelación hidráulica del ducto se realizó con el software HY-8, H Canales y Excel. La sección del ducto es tipo cajón de dimensiones de 1.10 m de ancho por 1.10 m de altura, que equivale a la sección mínima que recomienda el MTOP. Para el diseño estructural se realizó en Excel y en el software cype. El diseño de la alcantarilla incluye el canal de aproximación cabezales de entrada y salida, ducto cajón y canal de salida.

Finalmente se concluye que es necesario diseñar una alcantarilla tipo cajón en hormigón armado por tratarse de una zona en crecimiento urbano con todos sus elementos estructurales. Este diseño debe captar el agua desde la calle Rosalino Paute, mediate rejillas tipo sumidero para disminuir al máximo el ingreso de material sólido. La longitud del ducto diseñado es de 80.40 metros.

**Palabras Clave:** Alcantarilla, azolve, caudal de diseño, grietas.

### **ABSTRACT**

<span id="page-6-0"></span>The objective of this work is to determine the design flows of a culvert located on the Intervalles road in the El Tambo parish, Catamayo canton, Loja province and to design a hydraulic and structurally efficient structure. Currently the structure is with 48.28% of its section silted, in addition to the presence of fissures and diagonal cracks in the walls of the brick masonry duct, there being the permanent risk first of the structure collapsing and second of the total obstruction of the duct Armic.

The maximum information was collected in 24 hours for four stations surrounding the study area, for the topography and area of the basin it was carried out through an unmanned vehicle (drone). For the allowable stress of the soil and internal friction angle of the soil, it was determined by means of a standard penetration test (SPT).

From the results, a design flow of 0.61 m<sup>3</sup>/s was obtained for a return time of 25 years and with a rain duration of 30 minutes, for the hydraulic modeling of the pipeline it was carried out with the HY-8 software, H Channels and Excel. The section of the duct is box-type with dimensions of 1.10 m wide by 1.10 m high, which is equivalent to the minimum section recommended by the MTOP. For the structural design, it was carried out in Excel and in the cype software. The culvert design includes the approach channel, inlet and outlet heads, box duct, and outlet channel.

Finally, it is concluded that it is necessary to design a reinforced concrete box sewer because it is an area in urban growth with all its structural elements. This design must capture water from Rosalino Paute street, through drain type grates to minimize the entry of solid material. The length of the designed pipeline is 80.40 meters.

*Keywords:* Culvert, silt, design flow, cracks.

## ÍNDICE GENERAL

<span id="page-7-0"></span>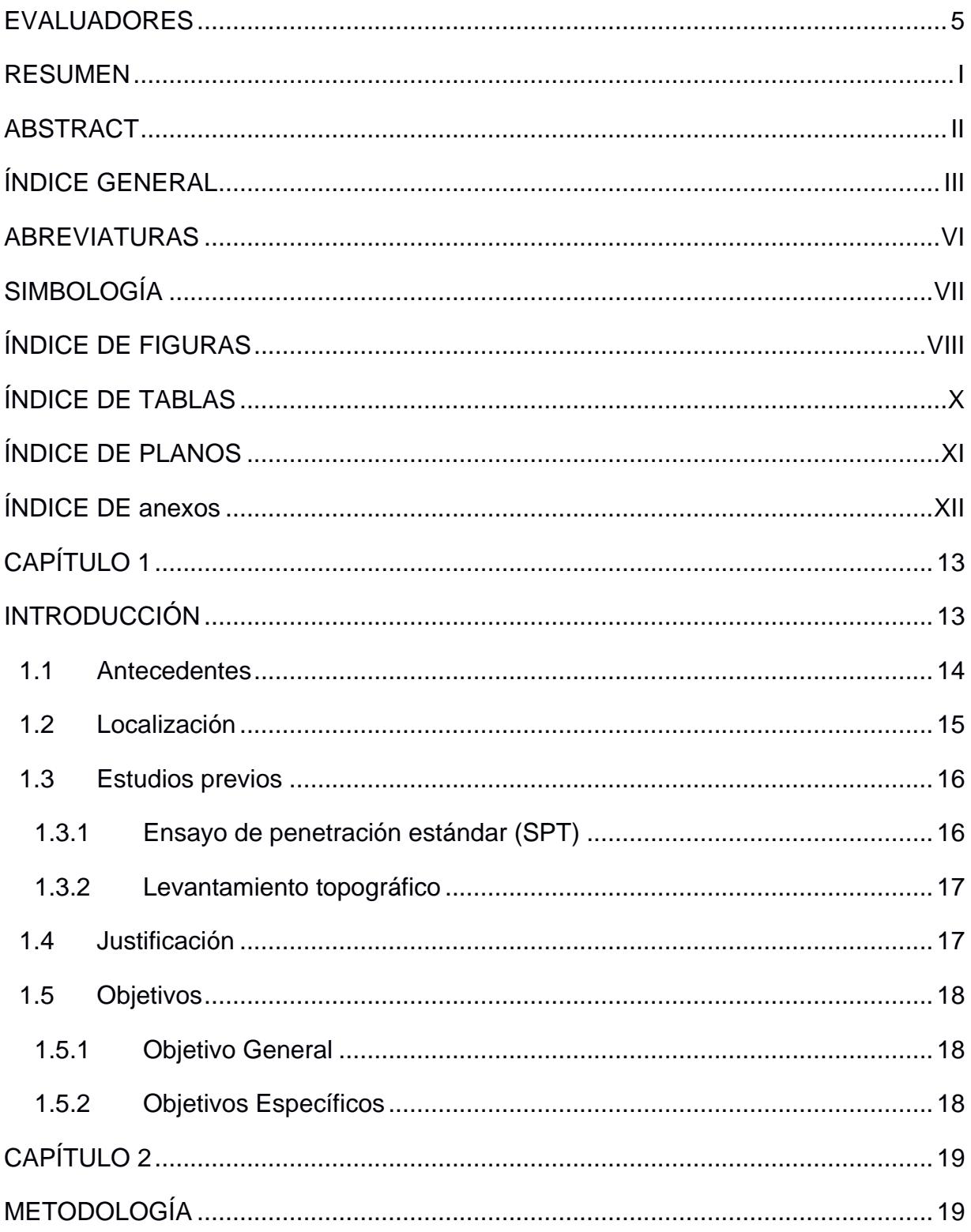

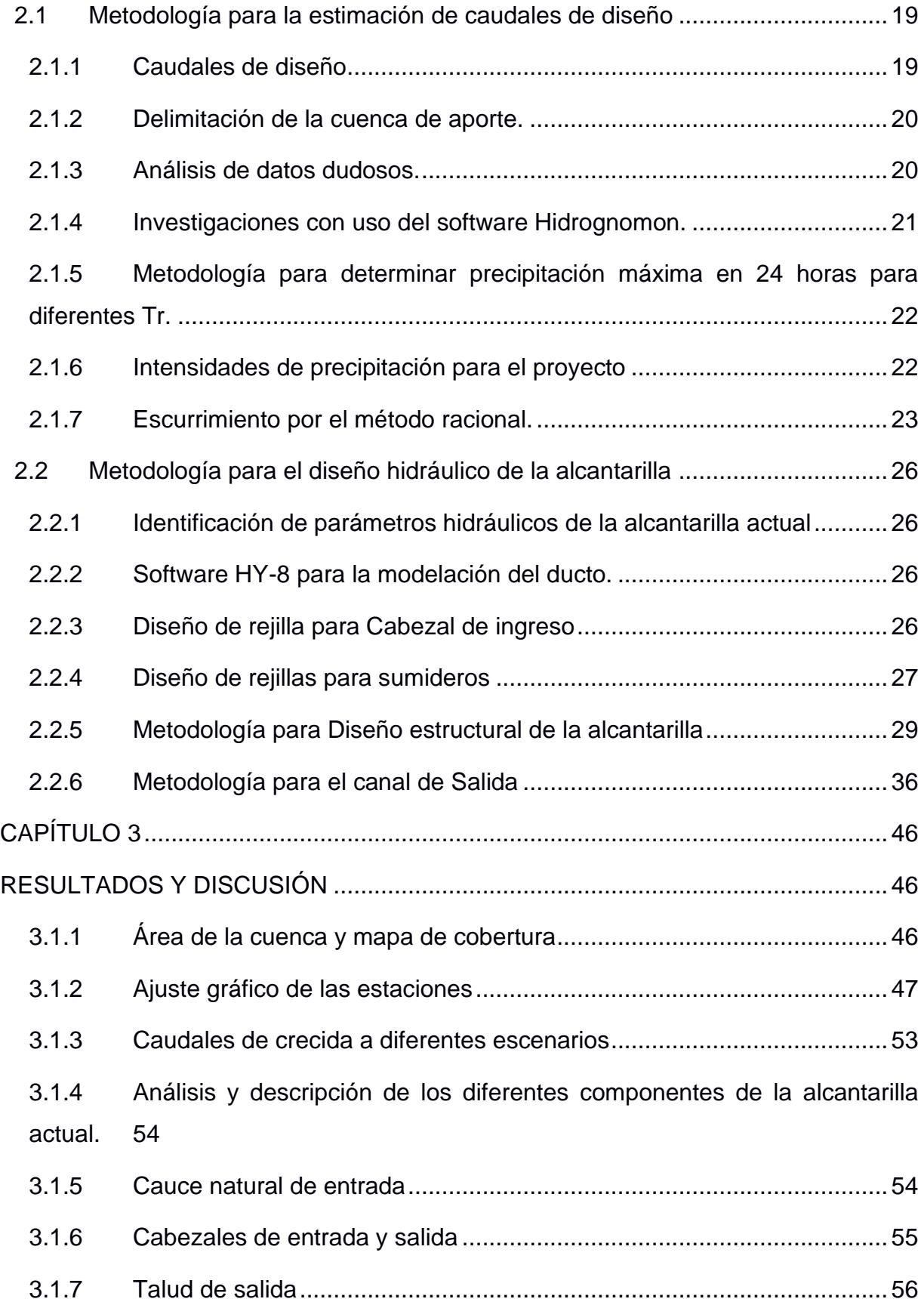

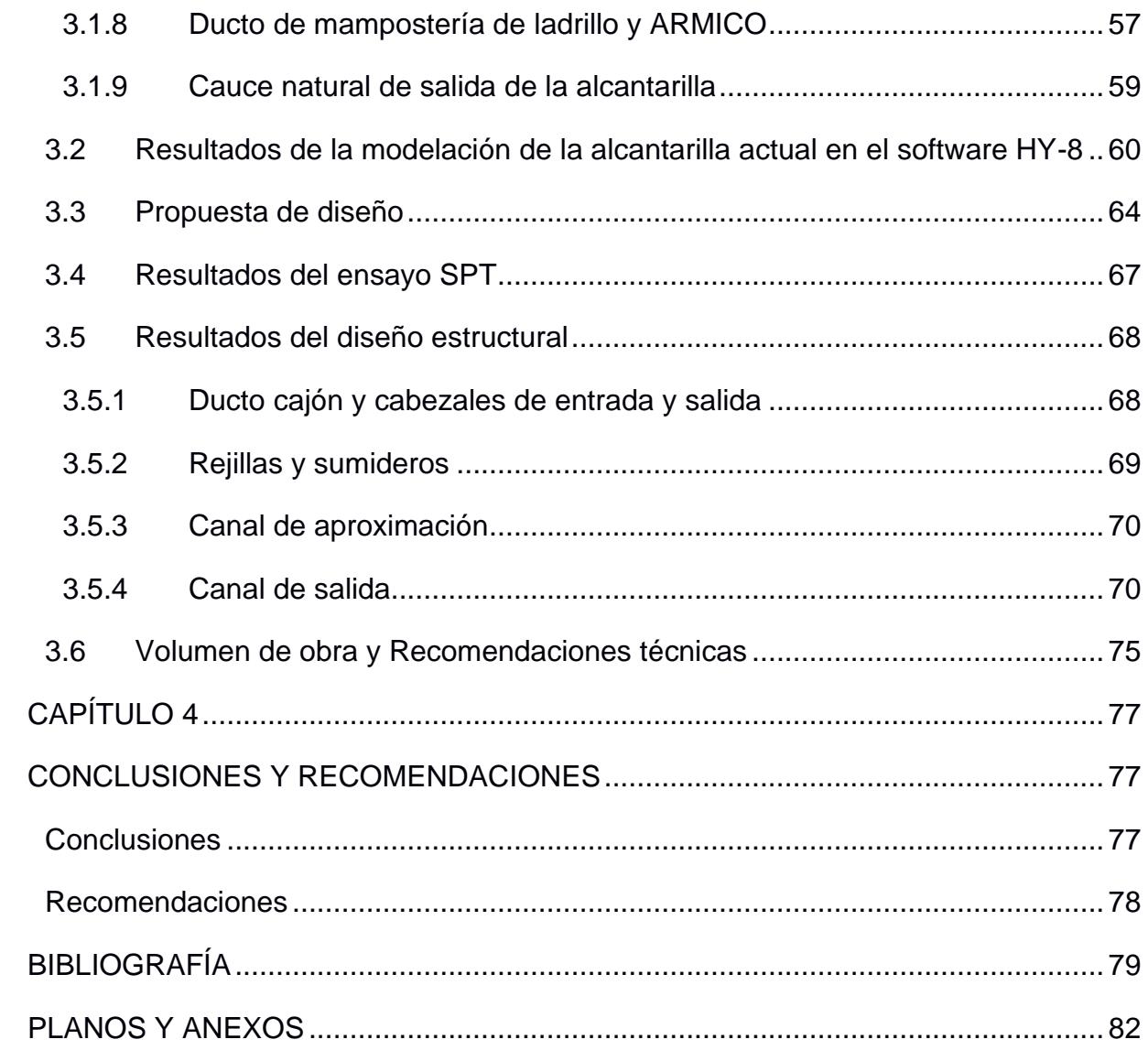

## **ABREVIATURAS**

- <span id="page-10-0"></span>ESPOL: Escuela Superior Politécnica del Litoral
- ASSHTO: Asociación Americana de Autoridades de Viabilidad (American Association of State Highway and Transportation Officials).
- ACI: Instituto Americano del Hormigón (American Concrete Institute).
- GAD: Gobierno Autónomo Descentralizado
- GPS: Sistema de Posicionamiento Global
- IDF: Intensidad-Duración-Frecuencia (Hidrología).
- MTOP: Ministerio de Transporte y Obras Públicas.
- NEVI-12: Norma Ecuatoriana Vial.
- UTM: Universal Transversal de Mercator (Proyección)
- MDT: Modelo Digital del Terreno.
- MTC: Manual de Transportes y Comunicaciones (Perú).
- MTI: Manual para la Revisión de Estudios Hidrotécnicos de Drenaje menor (Nicaragua)

## **SIMBOLOGÍA**

- <span id="page-11-0"></span>ITr: Intensidad máxima para el periodo de retorno, en mm/h.
- Tr: Periodo de retorno, en años.
- t: Duración de la lluvia, en horas.
- IdTr: Intensidad máxima diaria para el período de retomo, en mm/h.
- Q: Caudal máximo probable, en m<sup>3</sup>/s
- I: Intensidad de precipitación, en mm/h.
- C: Coeficiente de escorrentía.

*Capacidad de Alcantarilla.*

- $Q$ : Capacidad hidráulica de la alcantarilla construida, m<sup>3</sup>/s
- D: Diámetro de la alcantarilla, en m.

# **ÍNDICE DE FIGURAS**

<span id="page-12-0"></span>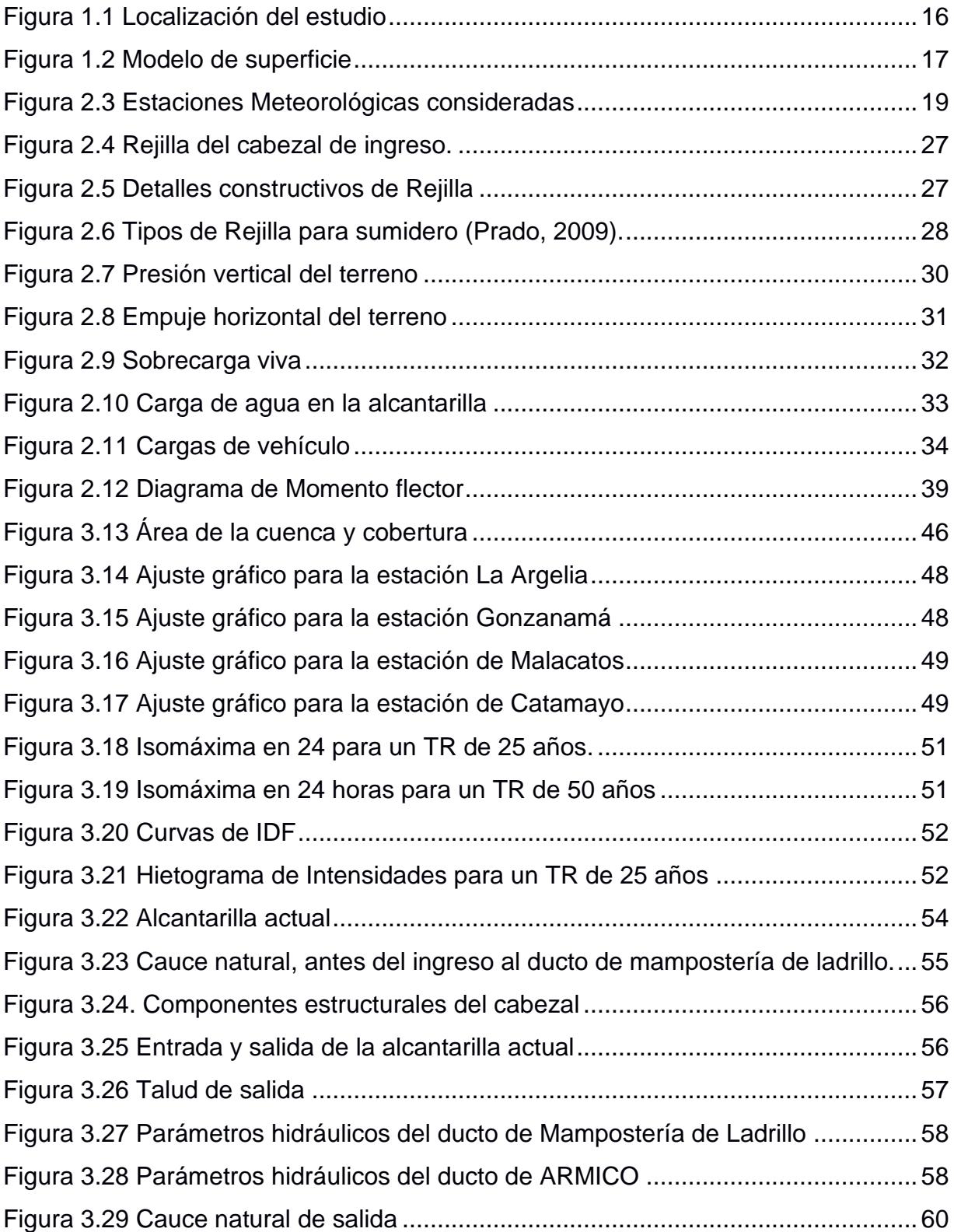

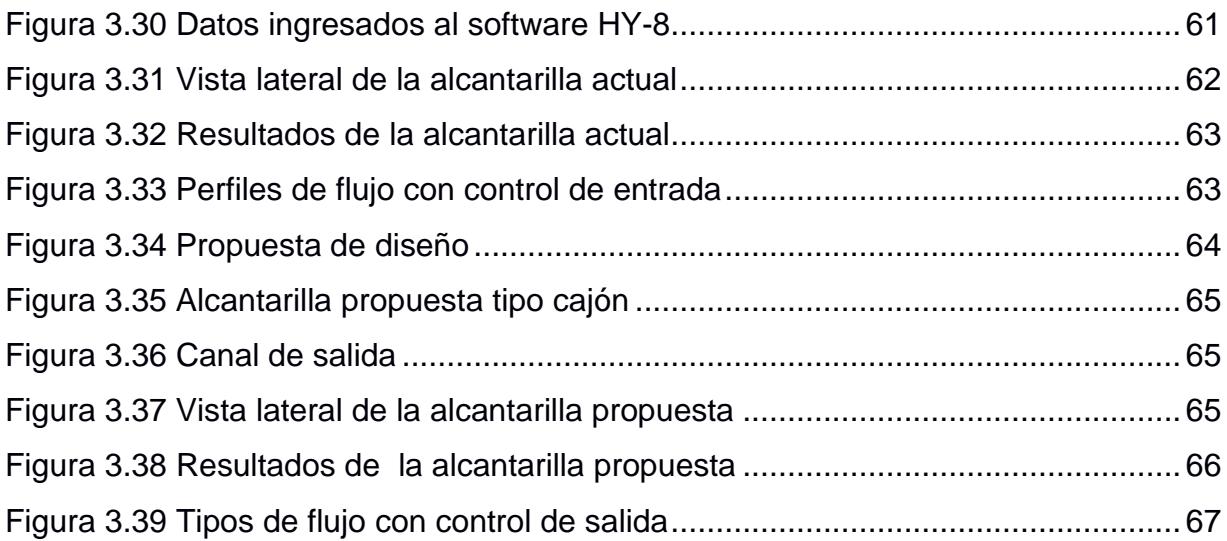

# **ÍNDICE DE TABLAS**

<span id="page-14-0"></span>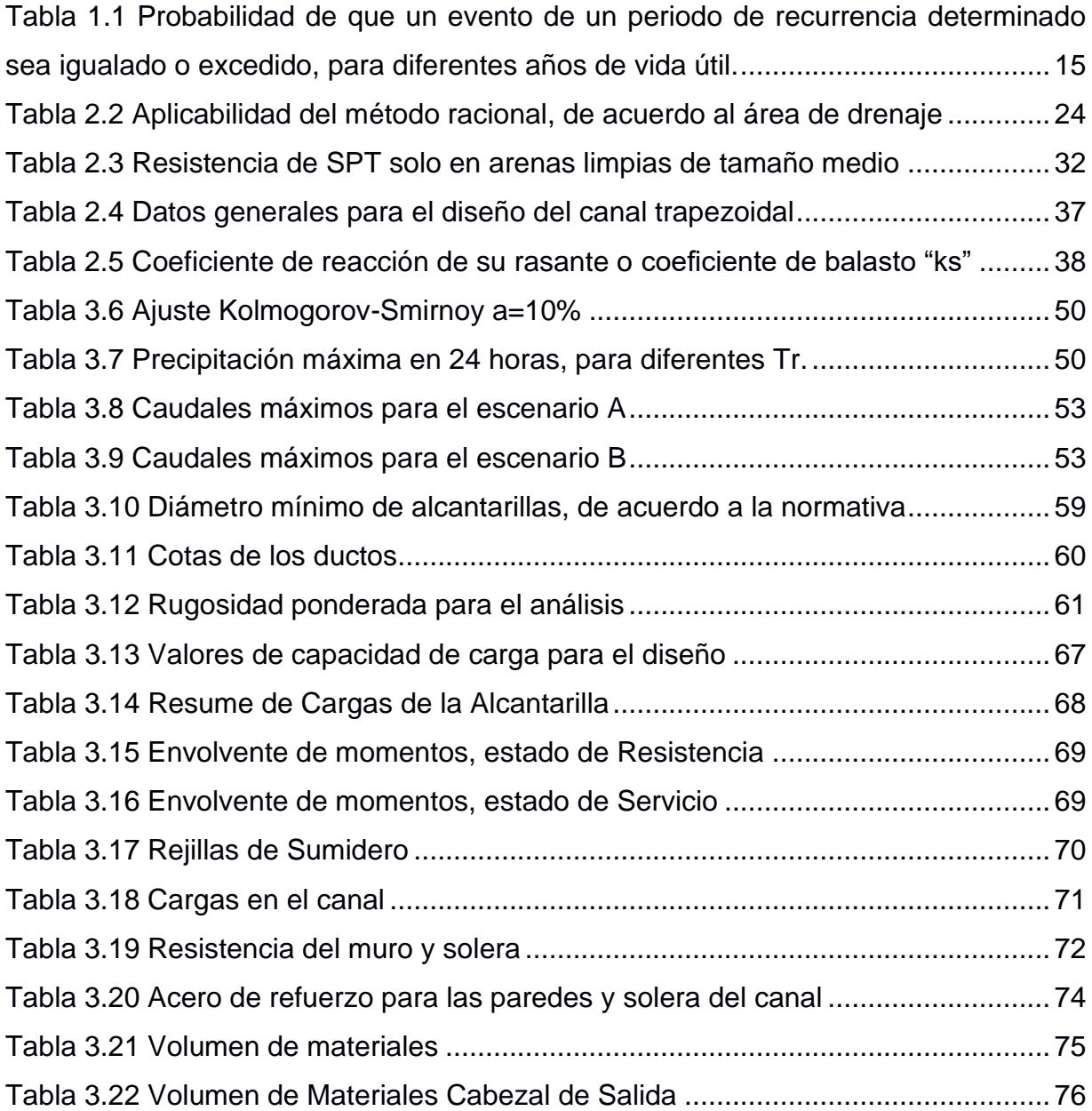

# **ÍNDICE DE PLANOS**

<span id="page-15-0"></span>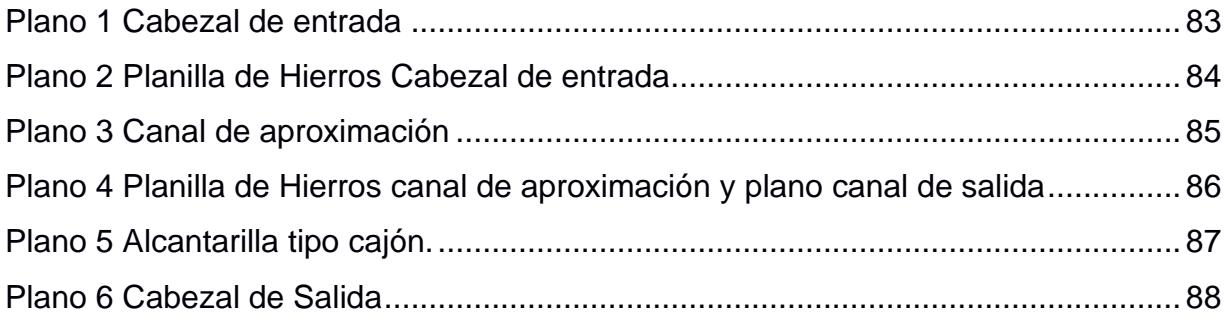

# **ÍNDICE DE ANEXOS**

<span id="page-16-0"></span>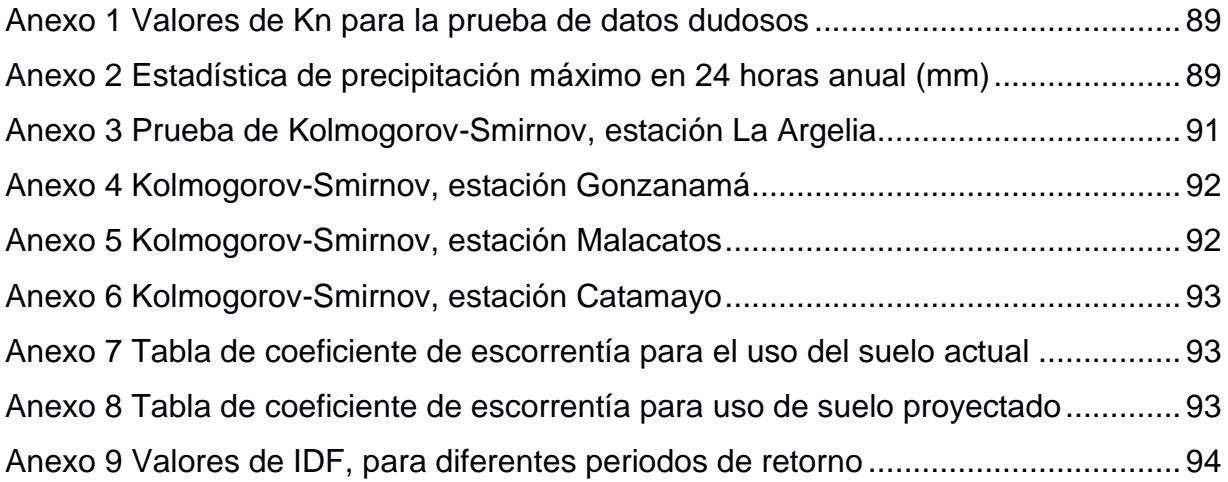

# **CAPÍTULO 1**

### <span id="page-17-1"></span><span id="page-17-0"></span>**INTRODUCCIÓN**

La Ingeniería Hidrológica trata sobre la planificación, diseño, ejecución y operación de la infraestructura para el control y aprovechamiento de las aguas. Para el diseño de las estructuras hidráulicas, es fundamental conocer el comportamiento de las lluvias, pues la escorrentía puede seguir diferentes caminos y previo al proceso de infiltración, según la mayor o menor dificultad de flujo sobre el terreno. Estos procesos dependen de la pendiente, cobertura y humedad del suelo, hasta llegar alcanzar los causes naturales o artificiales (SOPTRAVI, 1996).

Uno de los problemas principales que influye en el mal estado de la infraestructura vial, se debe al manejo inadecuado del agua, la falta de mantenimiento de las obras de arte y las condiciones deficientes del sistema de drenaje transversal. Cualquier diseño planteado debe ser lo suficientemente adecuado para evacuar o sobrellevar cualquier evento climático. Es por ello, que uno de los primeros pasos es estimar la cantidad de agua que llegaría en un determinado tiempo. Dicha descarga de diseño y su determinación debe realizarse con el mayor grado de precisión analizando entre lo técnico y lo económico (O. Rodríguez et al., 2000).

El diseño de una alcantarilla parte del análisis de la información disponible, que luego permita estimar el caudal de máxima crecida para un Tr determinado y que pueda soportar la estructura. El caudal de diseño no debe ser mayor al 70 % de la profundidad hidráulica del ducto. Esto permite que el ducto trabaje a superficie libre, criterio que debe considerarse en el diseño hidráulico, garantizando un diseño aceptable y que facilite el mantenimiento preventivo de la estructura durante su vida útil (EMAAP, 2009).

Otro particular que es necesario considerar es que una alcantarilla no solo conduce agua, sino también sedimentos que arrastra la corriente, producto del arrastre del fondo del cauce o sólidos en suspensión. En vista de esto, un diseño hidráulico debe permitir el transporte de los sedimentos de la cuenca aportante. Caso contrario, cuando las características hidráulicas del ducto no son las correctas o no existe el mantenimiento preventivo, el material arrastrado tiende a sedimentarse; y con ello, la sección tiende a reducirse, y aumenta la velocidad (Briceño et al., 2020).

Los materiales a utilizarse en la construcción de alcantarillas pueden ser de hormigón armado, placas de acero corrugado con recubrimiento galvanizado o dúplex y PVC. Sin embargo, para la elección del material se debe considerar el ambiente corrosivo, cargas, profundidad de relleno, longitud, crecimiento urbano, mantenimiento, rehabilitación y si el reemplazo es factible. Para el caso de ambientes con alto potencial corrosivo y zonas de crecimiento urbano, es preferible el uso de alcantarillas de hormigón (MTOP, 2003).

El diseño estructural adecuado es fundamental para el rendimiento y la vida útil de una alcantarilla. El diseño estructural de una alcantarilla de carretera comienza con el análisis de los momentos, empujes y cortantes causados por las cargas del tráfico y del terraplén, y por las fuerzas hidrostáticas e hidrodinámicas. El barril de la alcantarilla debe actuar en armonía con el lecho y relleno y ser capaz de resistir estas fuerzas considerables. En ciertos diseños se necesita anclaje en las entradas para evitar la flotación, mientras que en la mayoría se requiere muros de cabecera, muros laterales y muros de corte para mantener la integridad estructural de un barril o celda de alcantarilla y el terraplén. Se debe evitar prevenir o minimizar filtraciones en el ducto para evitar la falla del material de la alcantarilla por la presión hidrostática y la falla del terraplén por perdida del material (Schall et al., 2012).

#### <span id="page-18-0"></span>**1.1 Antecedentes**

El asfaltado de la vía intervalles tuvo lugar en el año 2016, por el GAD provincial de Loja, con una longitud de 42 Kilómetros, conectando las parroquias de Malacatos, El Tambo y Catamayo. El ancho de la calzada es de 7.30 metros, con mejoramiento de la sub-rasante, sub-base, base y una capa de rodadura de 7.5 cm (Prefectura de Loja, 2015). El proyecto se encuentra ubicado en la parroquia El Tambo, cantón Catamayo, provincia de Loja, en las calles Rosalino Paute y la vía intervalles. El cauce natural intercepta las aguas de la calle Rosalino Paute, atraviesa la vía intervalles y

14

luego descarga el caudal al pasar el canal de riego Jorupe, en este recorrido, el flujo pasa por cinco predios en diferentes cauces tales como: natural, mampostería de ladrillo y material metálico corrugado.

<span id="page-19-1"></span>**Tabla 1.1 Probabilidad de que un evento de un periodo de recurrencia determinado sea igualado o excedido, para diferentes años de vida útil.**

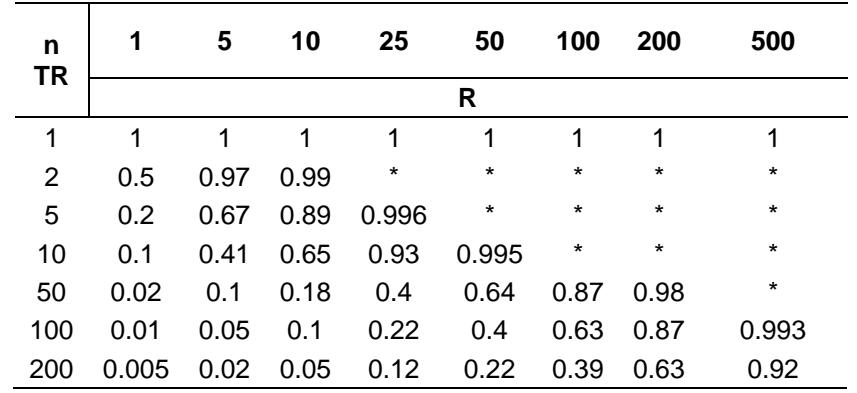

Nota: \* En estos casos R nunca puede ser exactamente uno, pero para todos los propósitos prácticos puede ser tomado como la unidad. Fuente: (DACGER, 2016).

Es así que el riesgo admisible recomendado para el diseño de alcantarillas menores no debe ser mayor al 35 %, según (MTC, 2012).

#### <span id="page-19-0"></span>**1.2 Localización**

El proyecto se encuentra ubicado en la parroquia El Tambo, cantón Catamayo, provincia de Loja, en la vía intervalles, a 500 metros antes del centro parroquial desde Catamayo.

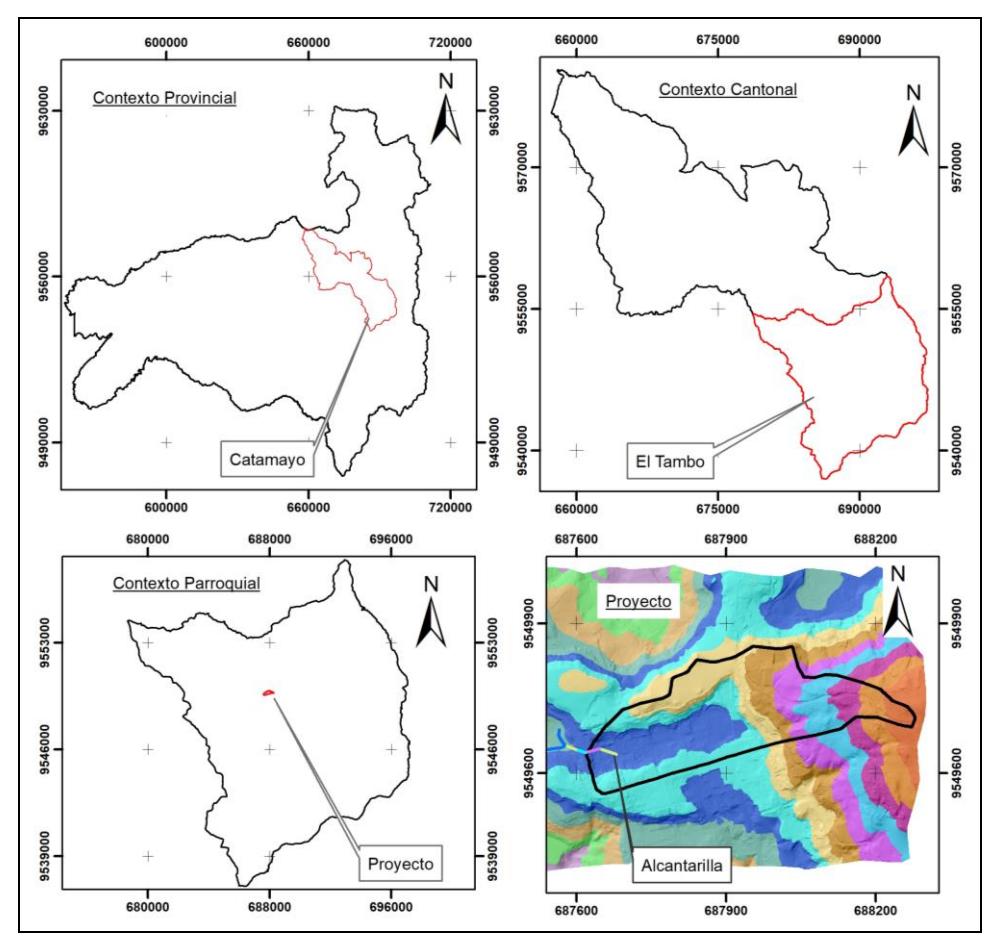

Elaboración propia, 2023.

**Figura 1.1 Localización del estudio**

#### <span id="page-20-2"></span><span id="page-20-0"></span>**1.3 Estudios previos**

#### <span id="page-20-1"></span>**1.3.1 Ensayo de penetración estándar (SPT)**

Un estudio básico que se realizó para el presente estudio fue el ensayo de penetración estándar (SPT), para estimar el esfuerzo admisible del suelo. Este tipo de ensayo se recomienda para suelos arenosos, limos o arcillas. Se registró el número de golpes para la penetración de 30 cm. El esfuerzo admisible del suelo se obtuvo al dividir, la capacidad portante última para un factor de seguridad que generalmente en cimentaciones superficiales es 3. Para todos los taludes de la alcantarilla y para el cálculo de empujes, se consideró un ángulo de fricción de 20˚ y una densidad del material de relleno de  $2 \text{ ton/m}^3$ .

#### <span id="page-21-0"></span>**1.3.2 Levantamiento topográfico**

Para generar la topografía y ortomosaico, se utilizó un vehículo no tripulado (Dron), MATRIX 300 RTC. En este contexto, se colocó 3 puntos de control: uno en la base y dos en la implantación del cauce. Una vez procesada la información, se generó el ortomosaico con una resolución de 0.03 x 0.03 m y el modelo de elevación digital correspondiente a una resolución de 0.5 x 0.5 metros. Posteriormente, ésta fue la base para delimitar el área de aporte, trazado del cauce natural y mapas de cobertura.

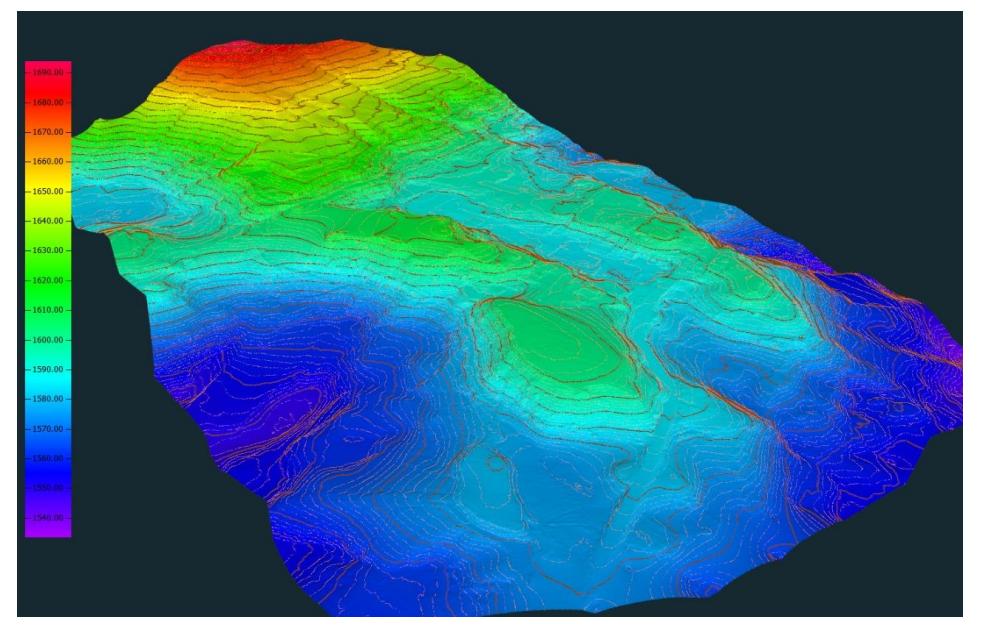

Elaboración propia, 2023.

#### **Figura 1.2 Modelo de superficie**

#### <span id="page-21-2"></span><span id="page-21-1"></span>**1.4 Justificación**

Al existir fisuras y grietas en la alcantarilla de mampostería de ladrillo existe el riesgo permanente de que colapse la estructura. Y, con la presencia del material de relleno, se limite el flujo en una temporada clásica de lluvia. Debido a las condiciones de relieve del sitio donde se forma una hoya, no existe otro punto de desfogue.

En el tramo de la alcantarilla con ducto de material metálico corrugado, el 48.28 % de su sección se encuentra azolvada por no contar con un mantenimiento preventivo planificado. Tal situación amenaza con obstruir el ducto y represar el agua, debido a que no se garantiza que la tubería trabaje

a sección como máximo al 70 %. Por todas estas razones, es necesario hacer un rediseño de esta estructura, para determinar los parámetros hidráulicos y que permita el funcionamiento eficiente de la estructura, y considerando los eventos máximos de precipitación. Estas particularidades deben estar plasmadas en los estudios y diseños apropiados, para que el Gobierno Autónomo Descentralizado Municipal de Catamayo pueda gestionar los recursos para ejecución de la obra.

#### <span id="page-22-0"></span>**1.5 Objetivos**

#### <span id="page-22-1"></span>**1.5.1 Objetivo General**

Diseñar una estructura hidráulica y estructuralmente eficiente, para la evacuación de las aguas que se interceptan en la vía Intervalles, a través de la modelación hidráulica de varios escenarios de manejo.

#### <span id="page-22-2"></span>**1.5.2 Objetivos Específicos**

- $\checkmark$  Determinar caudales de diseño para varios periodos de retorno de acuerdo con la normativa, a través de varias distribuciones estadísticas.
- ✓ Modelar la sección hidráulica más adecuada del ducto de la alcantarilla, a través de software especializado, con varios escenarios de manejo.
- $\checkmark$  Diseñar hidráulica y estructuralmente la alcantarilla, incluyendo planos y recomendaciones técnicas.

# **CAPÍTULO 2**

## <span id="page-23-1"></span><span id="page-23-0"></span>**METODOLOGÍA**

#### <span id="page-23-2"></span>**2.1Metodología para la estimación de caudales de diseño**

#### <span id="page-23-3"></span>**2.1.1 Caudales de diseño**

Según MTC, (2012), para la determinación de los caudales máximos es necesario disponer registros de al menos 25 años. Que, a partir de la data disponible, estimar eventos futuros. Que luego debe ser evaluada para no generar un sobre o subdimensionamiento en el diseño de las estructuras hidráulicas.

A falta de registro de caudales, para el proyecto se utilizó los datos de precipitación máxima en 24 horas, de las estaciones circundantes a la zona del proyecto. Estas son: La Argelia, Gonzanamá, Malacatos y Catamayo. Para la Argelia se utilizó un registro de 50 años; para Gonzanamá, 48 años; Malacatos, 49 años; y, Catamayo 29 años.

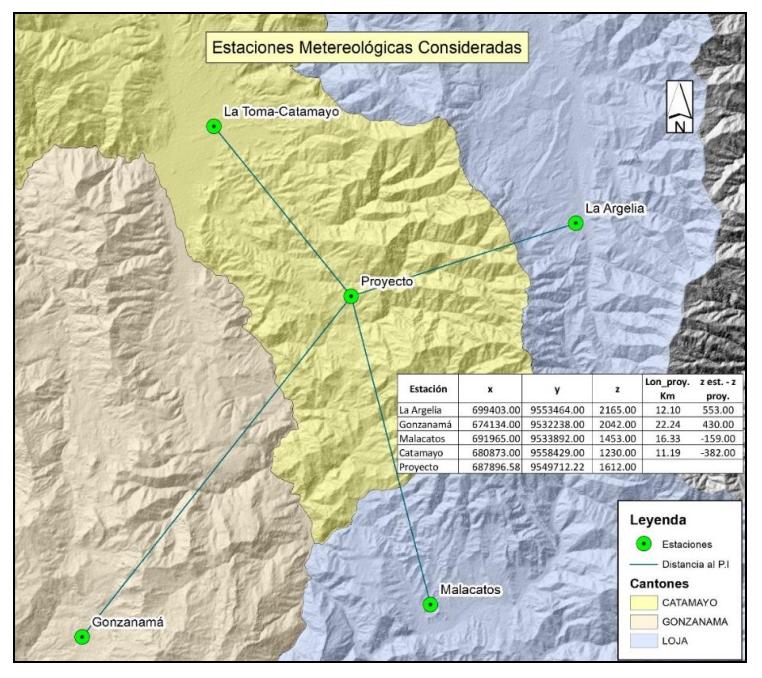

<span id="page-23-4"></span>Elaboración propia, 2023. **Figura 2.3 Estaciones Meteorológicas consideradas**

#### <span id="page-24-0"></span>**2.1.2 Delimitación de la cuenca de aporte.**

Para generar la cartografía digital del terreno, se realizó el vuelo del Dron, con lo cual se obtuvo el MDT. A partir de este modelo se delimitó la cuenca de aporte, haciendo uso del software ArcMap 10.5, mediante la herramienta *Hydrology*, generando la dirección del flujo, acumulación del flujo y delimitación del área de drenaje de forma semiautomática. Sin embargo, al tratarse de una cuenca pequeña la delimitación también se realizó de forma manual en el software antes indicado. Para esto se generó las curvas de nivel a partir del MDT y considerando el punto de interés el inicio del cauce natural desde la calle Rosalino Paute. Finalmente, se generó un archivo tipo vector polígono y se procedió a unir los puntos de mayor nivel topográfico.

#### <span id="page-24-1"></span>**2.1.3 Análisis de datos dudosos.**

Los *outlier*, son valores que están fuera de la línea de tendencia. Cualquier alteración de los mismos puede influir en los resultados. La modificación o eliminación de datos debe sustentarse en ecuaciones estadísticas y consideraciones hidrológicas.

Para el presente trabajo se utilizó la metodología y ecuaciones que se indican en England, 2019, para identificar datos dudosos altos y bajos. Este documento, recomienda la distribución Pearson tipo III con Transformación logarítmica de los datos de medición o sitio misceláneo y que exceden sustancialmente a las otras observaciones de registros.

Las ecuaciones a utilizarse, también se recomiendan por Ramachandra Rao & Hamed, 2000*,* en donde se indica la prueba de valores atípicos. Que según la observación se desvía significativamente de la mayor parte de datos, lo que puede deberse a errores en: la recopilación, el registro de datos o a causales naturales. De igual forma se utilizó las ecuaciones disponibles en literatura local (Leiva & Rodríguez, 2016), donde 44 estaciones fueron analizadas identificando valores extremos, altos y bajos.

#### *Ecuación para datos dudosos altos.*

$$
X_{H} = X + K_0 \times S \tag{2.1}
$$

#### Dónde:

XH= Valores atípicos altos (logaritmo). X= promedio de log10 (24Horas). kn= Según el tamaño de muestra n, ver Anexo 1. *S=* Desviación estándar.

$$
P_{H=10}^{\times H} \tag{2.2}
$$

Dónde:

P<sub>H</sub>= Precipitación máxima aceptada.

#### *Ecuación para valores dudosos bajos.*

$$
X_{L} = X - K_{n} \times S \tag{2.3}
$$

Dónde:

 $X_L$ = Valores atípicos bajos en unidades logarítmicas.

X= promedio de log10(24Horas).

Kn= Según el tamaño de muestra n, ver Anexo A

*S=* Desviación estándar.

$$
P_{\text{Hmin}} = 10^{\text{XL}} \tag{2.4}
$$

Dónde:

PHmin= Precipitación mínima aceptada.

#### <span id="page-25-0"></span>**2.1.4 Investigaciones con uso del software Hidrognomon.**

En diferentes regiones de Navarra (España), se analizaron 23 estaciones automáticas, con una data mayor a 15 años. Como primer método se construyeron curvas IDF, para diferentes duraciones haciendo uso del software *Hydrognomon*. Luego del análisis, las funciones estadísticas que mejor ajuste presentaron son: L Momennts y Gev-Max. Los resultados del primer método se compararon con el método de Témez. De la investigación se concluye que: el segundo método, en general tiene buen ajuste para Tr corto y que para Tr elevados tiende a sobreestimar los resultados (Chetyrina, 2017).

#### <span id="page-26-0"></span>**2.1.5 Metodología para determinar precipitación máxima en 24 horas para diferentes Tr.**

En el análisis probabilístico de los datos, se usó el software libre *Hidrognomon*, desarrollado por el grupo de investigación ITIA de la "*National Technical University of Athens*", de Grecia (Kozanis et al., 2010). Las pruebas que se realizaron fueron: método gráfico y ajuste estadístico por Chi-cuadrado y Smirnov-Kolmogorov. Las probabilidades que mejor se ajustaron fueron Log Pearson III, Log Normal, Gamma y Pearson III. En las cuatro estaciones, La Argelia, Catamayo, Malacatos y Gonzanamá se determinó la precipitación máxima en 24 horas para los Tr de 25, 50 y 100 años. Luego se trazó las isomáximas haciendo uso del software ArMap 10.5.

#### <span id="page-26-1"></span>**2.1.6 Intensidades de precipitación para el proyecto**

Para obtener las intensidades de precipitación para los diferentes periodos de retorno, se aplicó las ecuaciones de IDF en función de la precipitación máximas en 24 horas determinadas con información pluviométrica. Estas son publicadas en el Instituto Nacional de Meteorología e Hidrología (INAMHI, 2019).

#### *Ecuación en función de la intensidad máxima en 24 horas.*

((Ecuación tipo)

$$
I = (K * Tm) / tn
$$

(Ecuación en función de la intensidad máxima en 24 horas)

$$
i = K^* t^{-n} \text{ldtr}
$$
 (2.5)

Dónde:

I=Intensidad precipitación para cualquier periodo de retorno (mm/h)

t=duración lluvia (minutos)

Idtr= Intensidad diaria para un Tr dado en (mm/h)

K,m,n= parámetros de regresión potencial.

El Ecuador está dividido en diferentes zonas, para el caso del estudio corresponde la zona 17, con las ecuaciones de la estación la Argelia.

Ecuación para 5 a 44.17 minutos

$$
I_{TR} = 86.811 * Id_{TR} * t^{0.447}
$$
 (2.6)

Ecuación para 44.17 a 1440 minutos

$$
I_{TR} = 328.11 * Id_{TR} * t^{-0.798}
$$
 (2.7)

Dónde:

ITR = Intensidad máxima para el Tr seleccionado (mm).

T= Tiempo de duración de la lluvia, puede ser asumido igual al tiempo de concentración (minutos)

 $Id_{TR}$  = Intensidad diaria (mm/hora), se obtiene al dividir la precipitación máxima para el Tr seleccionado dividido para 24.

Con las ecuaciones antes descritas también se elaboró el Hietograma de diseño.

#### <span id="page-27-0"></span>**2.1.7 Escurrimiento por el método racional.**

El uso del método racional es uno de lo más utilizados para la determinación del caudal máximo, asociado a determinada lluvia de diseño. Es ampliamente utilizado para el diseño de drenaje urbano y rural con la ventaja de no requerir datos hidrométricos, para estimar caudales de diseño. Se recomienda el uso para cuencas pequeñas. Sin embargo, existe una discrepancia entre diferentes autores o normativas respecto al uso del método en relación al área de drenaje, que de acuerdo a la siguiente tabla varía entre 1.0 a 10 Km².

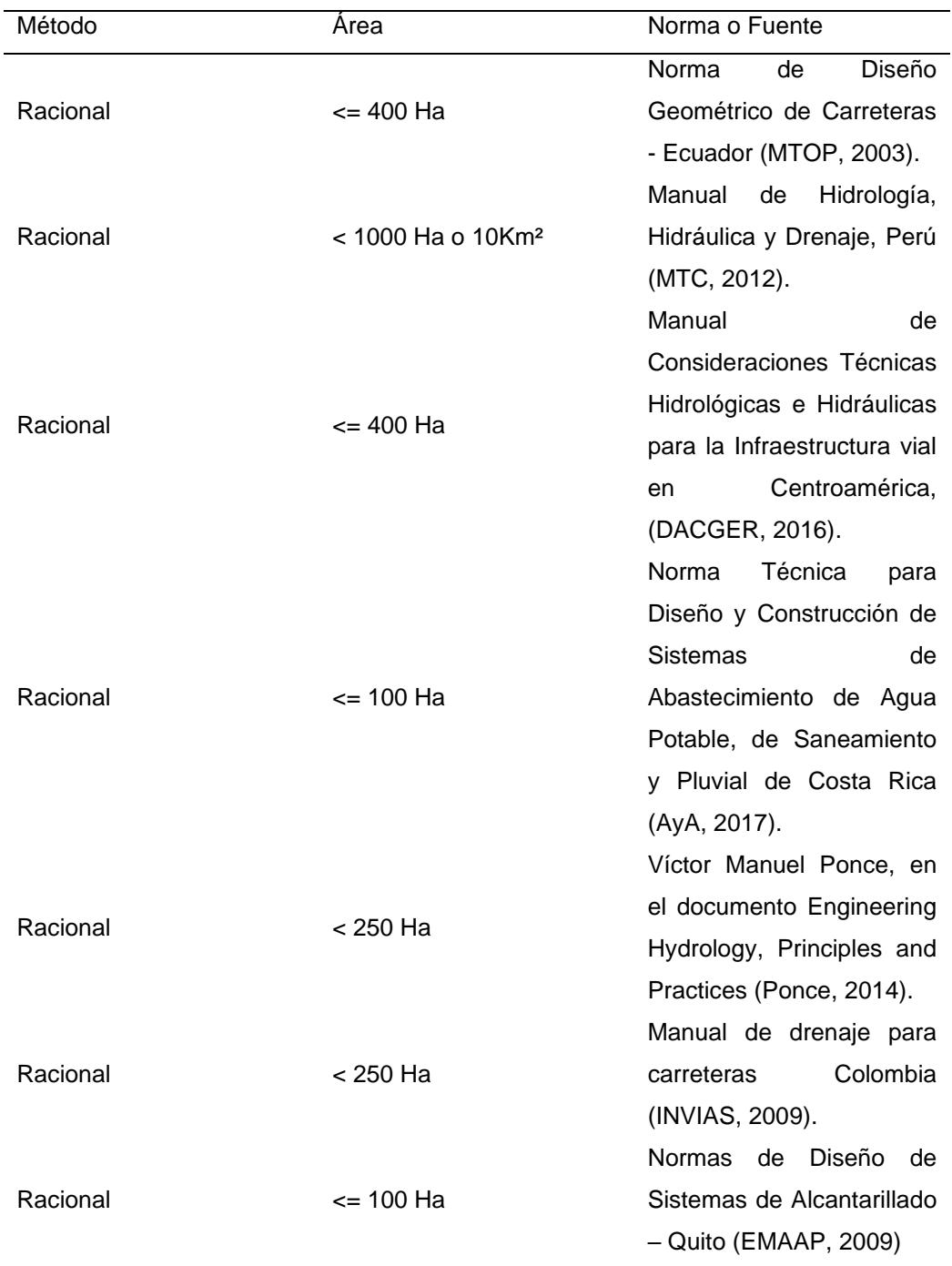

#### <span id="page-28-0"></span>**Tabla 2.2 Aplicabilidad del método racional, de acuerdo al área de drenaje**

Elaboración propia, 2023.

**Ecuación utilizada:**

$$
Q = C * C_f * i_c * A
$$
 (2.8)

Dónde:

Q: Caudal en m<sup>3</sup>/s

C=Coeficiente de escorrentía en decimal.

 $C_f$  = que depende del periodo de retorno (10 años (1.0), 25 años (1.10), 50 años (1.20),

100 (1.25))

 $ic =$  Intensidad de lluvia en m/s, donde y equivalente a: i\*tc/td.

tc = tiempo de concentración en horas, td = duración del evento (minutos).

 $A = \text{Area}$  de drenaje en m<sup>2</sup>.

#### **Pendiente del cauce, mediante la ecuación de Taylor y Schwarz (1952)**

$$
S = \frac{L}{\frac{l_1}{\sqrt{S_1}} + \frac{l_2}{\sqrt{S_2}} + \frac{l_3}{\sqrt{S_3}} + \cdots + \frac{l_n}{\sqrt{S_n}}}
$$
(2.9)

Dónde:

S= Pendiente de cauce en m/m.

L= Longitud total del cauce.

l1= longitud del tramo 1.

S1= Pendiente media en el tramo i considerado.

**Tiempo de Concentración (min) por la ecuación de la Onda cinemática, desarrollada por Morgali y Linsley (1965).**

$$
t_c = \frac{7 * L^{0.60} * n^{0.60}}{I^{0.40} * S^{0.30}}
$$
 (2.10)

Dónde:

L: Longitud del flujo superficial, en metros.

- n: Coeficiente de rugosidad de Manning.
- I= Intensidad de lluvia, en mm/hora.
- S: Pendiente media del terreno en m/m.

#### <span id="page-30-0"></span>**2.2Metodología para el diseño hidráulico de la alcantarilla**

#### <span id="page-30-1"></span>**2.2.1 Identificación de parámetros hidráulicos de la alcantarilla actual**

Las causas naturales que influye en las inundaciones urbanas y que tiene relación directa a la red vial son: duración de las precipitaciones, forma de la cuenca, tipo de suelo, cobertura vegetal y intensidad de las lluvias. Sin embargo, es necesario analizar los tres factores antrópicos más importantes como son: crecimiento urbano sin planificación sostenible, restricción de cauces y la baja responsabilidad ambiental en el manejo de desechos sólidos (IMN, 2008).

Previo al análisis hidráulico de la alcantarilla actual, se realizó una inspección *in situ* que permitió obtener las dimensiones del ducto, material, cotas de ingreso y salida, altura de azolve, pendiente, longitud y rugosidad del cuce de salida. Este levantamiento de información es importante porque permite analizar cómo fue construida inicialmente la estructura, cuales fueron los cambios o modificaciones del cauce y como está operando hidráulicamente la estructura.

#### <span id="page-30-2"></span>**2.2.2 Software HY-8 para la modelación del ducto.**

El Software HY-8 versión 7.80, se descargó de la página web de la Administración Federal de Carreteras del Departamento de Transportes de Los Estados Unidos. HY-8 automatiza los cálculos hidráulicos de alcantarillas utilizando el método de la energía que facilita el análisis y diseño de alcantarillas, calcula la elevación de cabecera y los perfiles de la superficie del agua a través de un cruce de alcantarilla. Para efectuar estos cálculos, HY-8 calcula la información hidráulica para cada componente del cruce de la alcantarilla (FHWA, 2022).

#### <span id="page-30-3"></span>**2.2.3 Diseño de rejilla para Cabezal de ingreso**

La rejilla en el cabezal de entrada limita el ingreso de material solido al ducto. Según Schall et al., 2012, recomienda una práctica de diseño que el área neta de las barras debe estar entre 1.5 y 3.0 veces el área de la entrada del ducto. Dependiendo del volumen y el tamaño previsto de los escombros. Para la estructura se diseñó una rejilla con una inclinación de 27° y un área neta 2 veces mayor al área del ducto.

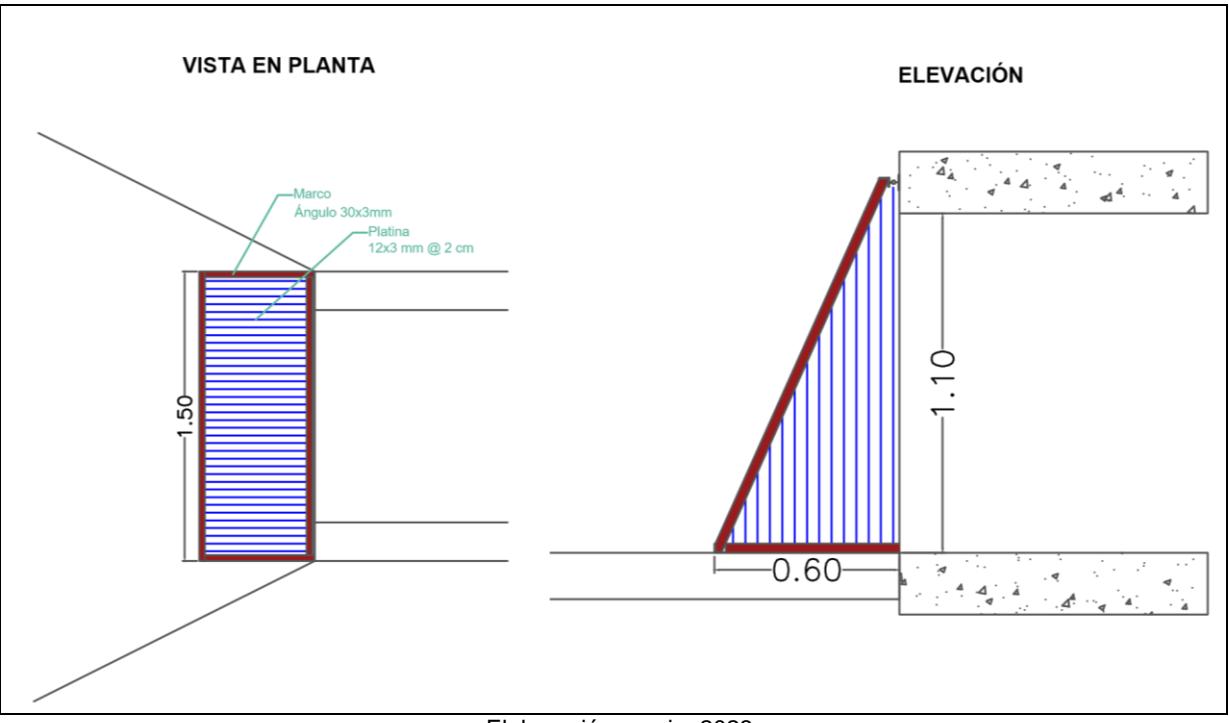

Elaboración propia, 2023.

**Figura 2.4 Rejilla del cabezal de ingreso.**

<span id="page-31-1"></span>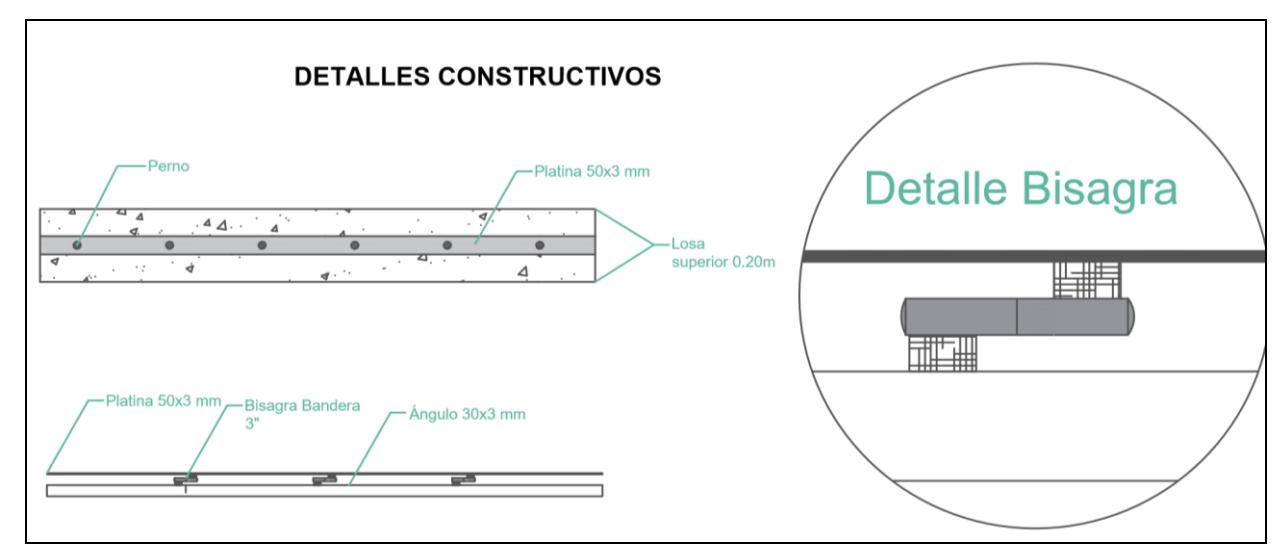

Elaboración propia, 2023.

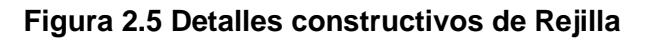

#### <span id="page-31-2"></span><span id="page-31-0"></span>**2.2.4 Diseño de rejillas para sumideros**

Al considerar que el cabezal de la alcantarilla estará ubicado en la calle Rosalino Paute, se ha considerado dos aspectos. El primero son las particularidades hidráulicas de ingreso del caudal al cabezal. El segundo que el ingreso del caudal garantice la operación del ducto con un control de ingreso de sedimentos, puesto que su longitud es de 80.40 m. De igual forma el diseño debe considerar cierta estética, que permita la circulación, seguridad peatonal y el mantenimiento del mismo. Es por ello que para el ingreso de los caudales desde las carreteras se ha proyectado por medio de rejillas tipo sumidero que estarán conectadas al cabezal.

El cabezal por estar ubicado en parte en la vereda, debe cumplir dos funciones: primero, el de permitir el paso peatonal; y segundo, permitir el mantenimiento del cabezal. En este sentido, se ha considerado una tapa tipo rejilla que facilite el tránsito peatonal y su apertura para el ingreso del personal de mantenimiento.

Básicamente existe tres tipos de sumideros a ubicarse en las cunetas como son: sumideros tipo ventana, sumidero de reja horizontal y sumidero mixto. Y los requisitos que deben cumplir son: tener la capacidad hidráulica; y, deben ubicarse en los puntos bajos o depresiones (figura 2.4).

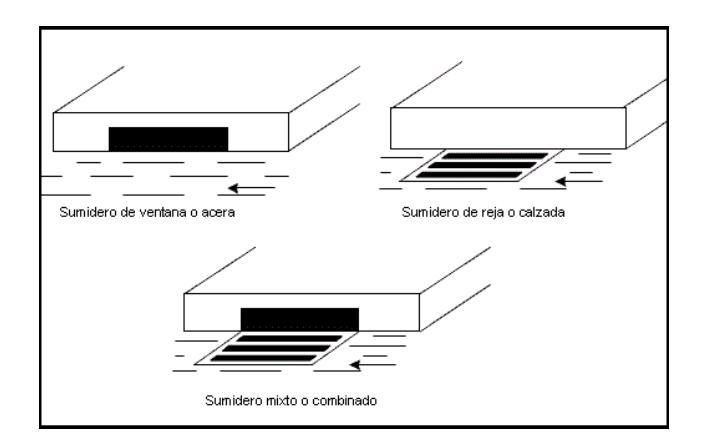

**Figura 2.6 Tipos de Rejilla para sumidero (Prado, 2009).**

<span id="page-32-0"></span>Para el diseño del sumidero se ha elegido una rejilla tipo horizontal y la ecuación considerada para el diseño de la rejilla es la siguiente:

$$
Q = C * A_n * V
$$
 (2.11)

Dónde:

 $Q =$  Caudal de ingreso en  $m^3/s$ .

An= Área neta de la rejilla en m².

V= velocidad, y debe ser < que 0.2 m/s para evitar que salte la rejilla y se disminuya la capacidad de captación.

C: 0.90; valor determinado considerando la condición de la velocidad. Coeficiente que depende de la geometría de las barras y pendiente transversal de la vía.

#### <span id="page-33-0"></span>**2.2.5 Metodología para Diseño estructural de la alcantarilla**

En la metodología para el diseño de alcantarillas, se ha considerado la norma AASHTO LRFD 2020, (A. Rodríguez, 2017).

#### **1) Carga Muerta (MC)**

#### *Peso propio de losa superior*

$$
W_{1m} = e_t * 1m * \gamma_{\text{hormigón}}
$$
 (2.12)

 $P$ (losa\_sup)= W  $*$  S

*Peso propio de cada pared lateral*

$$
P_{(pared\_lat)} = e_w * r * 1m * \gamma_{hormigón}
$$
 (2.13)

*Peso propio de una cartela* 

$$
P_{\text{cartela}} = \frac{1}{2} e_c * e_c * 1m * \gamma_{\text{hormigón}}
$$
 (2.14)

#### *Peso propio de la losa de fondo*

Nota: no se aplica en razón de ser directamente soportada por el terreno.

$$
DC_{\text{fondo}} = ((P_{\text{losa\_sup}} + (N+1) * P_{\text{pare\_lat}} + (4*N) * P_{\text{cartela}}) / S \tag{2.15}
$$

Dónde:

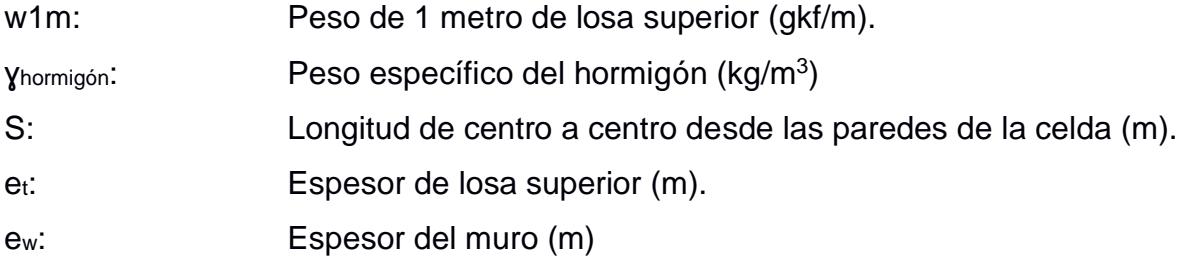

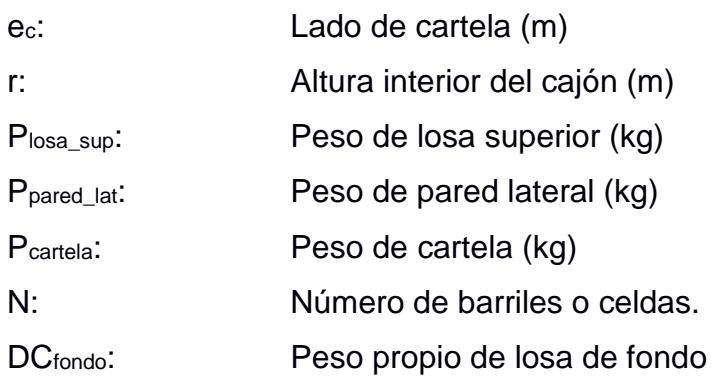

2) Presión vertical del terreno (EV)

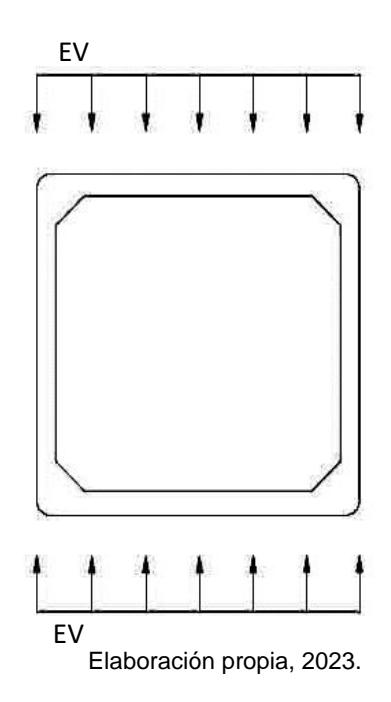

**Figura 2.7 Presión vertical del terreno**

#### <span id="page-34-0"></span>**Fator de interacción suelo estructura**

$$
F_{-}e=1+0.20*(H_{-}1/B_{-}C)<1.15
$$
 (2.16)

Nota: si Fe < 1.15 cumple

#### **Empuje vertical**

$$
EV = F_e * \gamma_{\text{hormigón}} * H_1 \tag{2.17}
$$

Dónde:

Fe: Factor de interacción suelo-estructura para elementos enterrados

- H<sub>1</sub>: Profundidad de encape (m)
- Bc: Ancho exterior de la alcantarilla (m)
- EV: Empuje en kg/m<sup>2</sup>
- $\gamma$ <sub>suelo</sub>: Peso específico del suelo (kg/m $^3$ )
	- 3) Empuje Horizontal del terreno (EH)

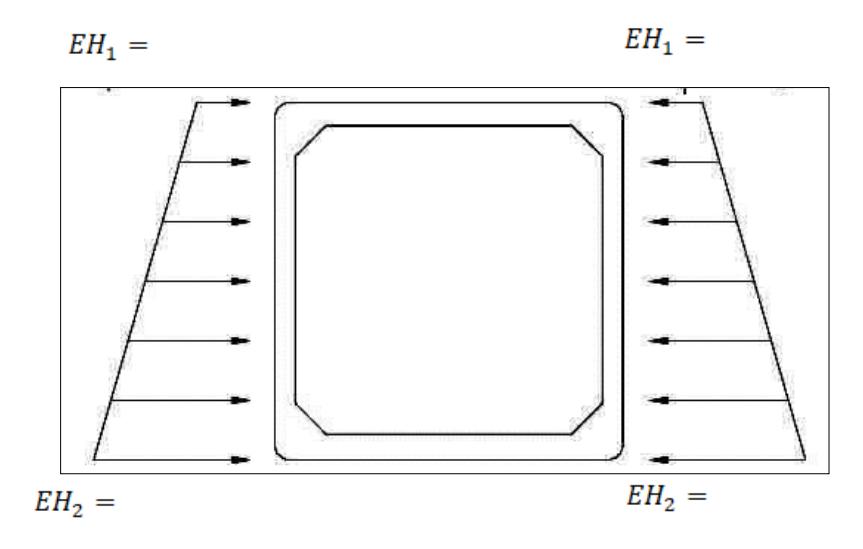

Elaboración propia, 2023.

#### **Figura 2.8 Empuje horizontal del terreno**

<span id="page-35-0"></span>**Coeficiente de empuje lateral activo (teoría de Rankine)** 

$$
K_a = (\tan^* (45-\phi/2))^2
$$
 (2.18)

**Presión lateral en la parte superior**

$$
EH_1 = K_a * \gamma_{\text{suelo}} * H_1 \tag{2.19}
$$

**Presión lateral en la parte inferior** 

$$
EH_2 = k_a * \gamma_{\text{suelo}} * (H_1 + H_2)
$$
 (2.20)

Dónde:

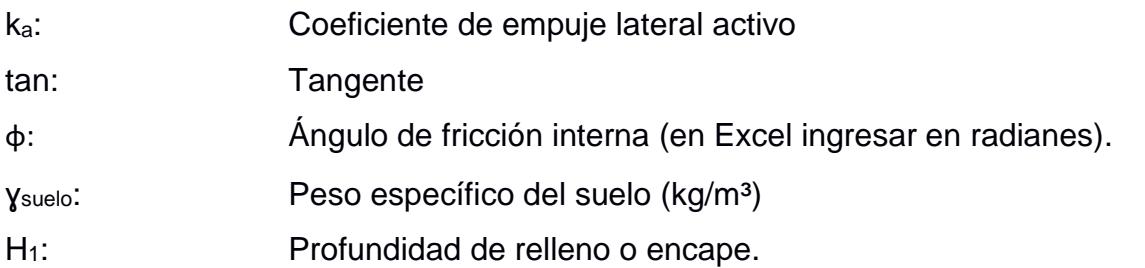
|                    | <b>Densidad</b>       |                                         | <b>SPT-N</b><br>(golpes/300mm) | <b>Fuerza</b>            |
|--------------------|-----------------------|-----------------------------------------|--------------------------------|--------------------------|
| <b>Descripción</b> | <b>Relativa</b><br>Df | Sin<br>corregir<br>valor<br>de<br>campo | Valor<br>Corregido             | Angulo de fricción       |
| V. Suelo           | $< 15 \%$             | $N \leq 4$                              | $(N_0)60 \leq 3$               | $\phi$ <28°              |
| Suelto             | 15-35 %               | $N = 4 - 10$                            | $(N_{.})60 = 3-8$              | $\phi = 28 - 30^{\circ}$ |
| Medio<br>denso     | $35 - 65 \%$          | $N = 10 - 30$                           | $(N_{.})60 = 8$ -<br>25        | $\phi = 30 - 40^{\circ}$ |
| Denso              | $65 - 85 \%$          | $N = 30 - 50$                           | $(N_{\circ})60 = 25$ -<br>42   | $\phi = 40 - 45^{\circ}$ |
| V. Denso           | $> 85 \%$             | N > 50                                  | $(N_0)60 > 42$                 | $\phi = 45 - 50^{\circ}$ |
|                    | 100%                  |                                         | $(N_{0})60 = 60$               | $\phi = 50^{\circ}$      |

**Tabla 2.3 Resistencia de SPT solo en arenas limpias de tamaño medio**

Nota: \* Reducir ϕ en 5° para arena arcillosa. \* \* Aumentar ϕ en 5° para arena con grava Elaboración propia, 2023.

# 4) Sobrecarga por carga viva (LS)

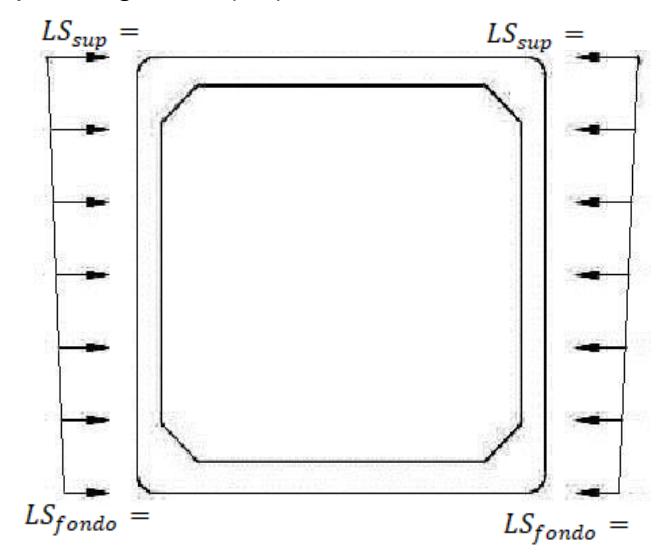

Elaboración propia, 2023.

### **Figura 2.9 Sobrecarga viva**

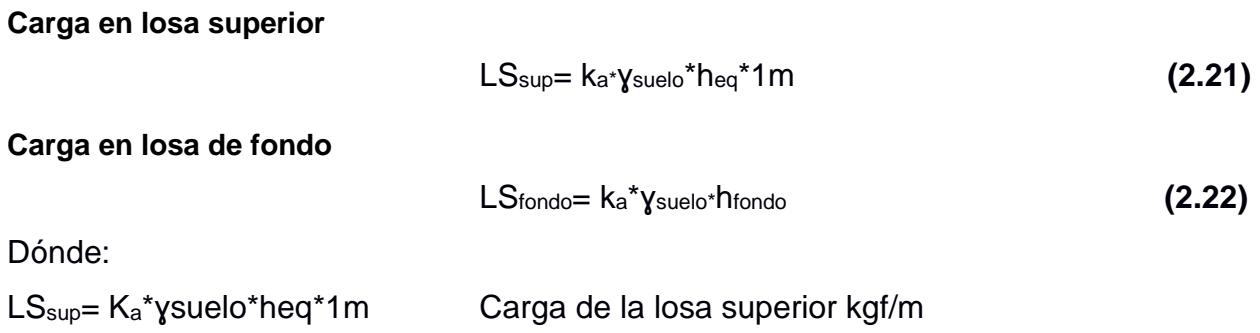

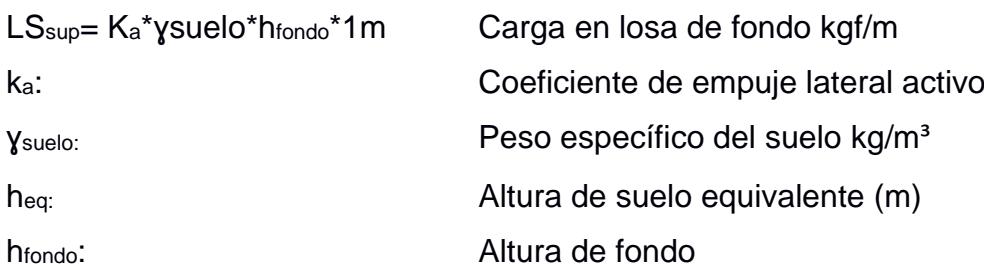

5) Carga de agua (WA)

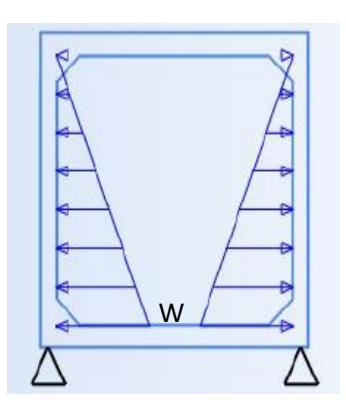

Elaboración propia, 2023.

# **Figura 2.10 Carga de agua en la alcantarilla**

6) Carga viva (LL+IM)

**Factor de carga dinámica** 

$$
IM=33(1-0.41(D_E)) \ge 0
$$
 (2.23)

Dónde:

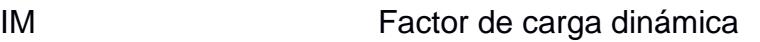

H<sub>1=</sub>D<sub>E</sub> Profundidad de relleno sobre la alcantarilla

6.1) Carga de camión HL-93 (una vía cargada):

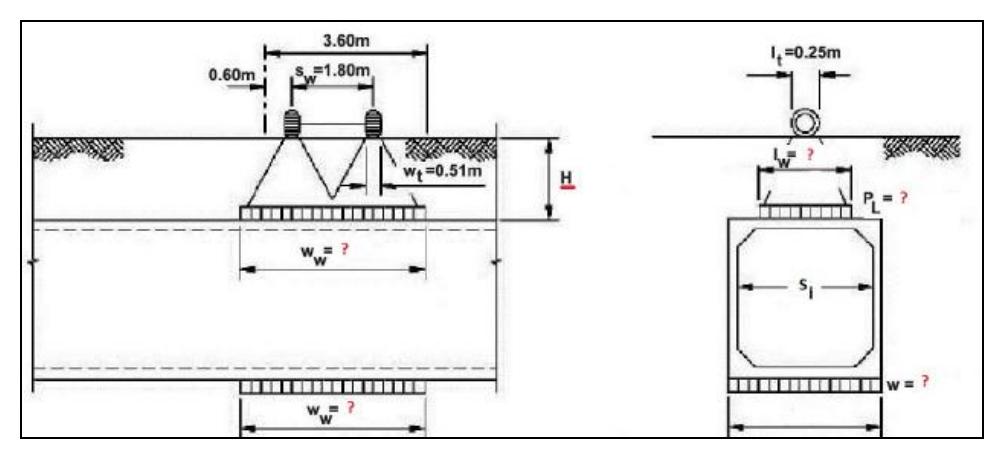

**Figura 2.11 Cargas de vehículo**

### Dónde:

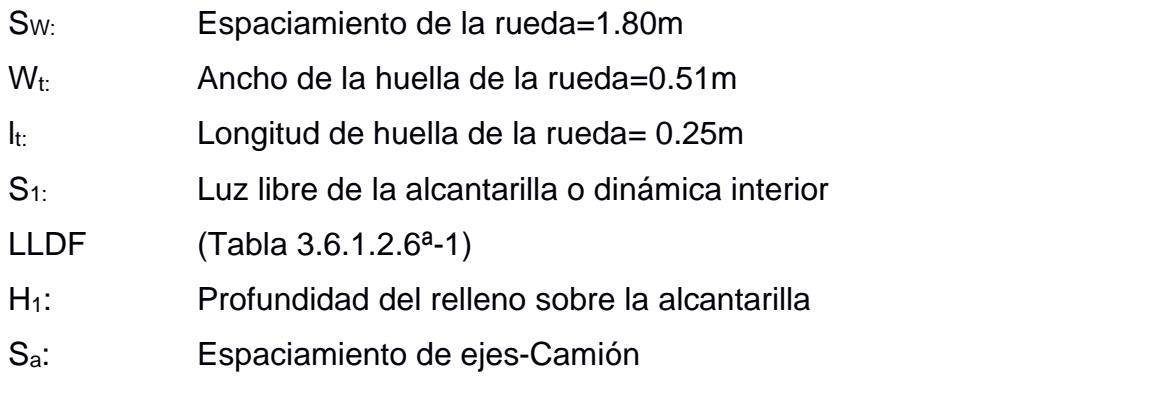

a. Cálculo de Ww

# **Cálculo de Hint\_t**

$$
H_{int\_t} = (S_w - W_t - 0.06 * S_1) / LLDF
$$
 (2.24)

# **Ancho de carga distribuida por las ruedas del camión cuando H1 en > Hint\_t**

$$
W_w = w_t + S_w + LLDF * (H_1) + 0.06 * S_1
$$
 (2.25)

Dónde:

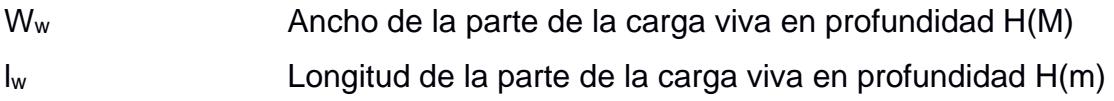

b. Cálculo de lw1 carga viva distribuida paralela a la luz de la alcantarilla

**Longitud de la parte de la carga viva** 

$$
I_{w1} = It + LLDF * H_1
$$
 (2.26)

c. Cálculo de la presión PL (presión por carga viva del camión en la superficie)

Para una carga en el neumático de 145KN=14.72 toneladas

**Presión vertical por carga viva en la superficie** 

$$
P_{L1} = (P * (1 + (1M/100)) * m) / A_{L1}
$$
 (2.27)

**Área rectangular en la profundidad (m²)** 

$$
A_{LL1} = I_{W1} * W_W
$$
 (2.28)

**Reacción del terreno kgf/m²** 

$$
W_1 = (P_{L1} * I_{w1}) / B_C
$$
 (2.29)

6.2) Carga de Tándem (una vía cargada)

a) Cálculo de Ww

**Cálculo de Hint\_t** 

$$
H_{int_t} = (S_w - W_t - 0.06 * S_1) / LLDF
$$
 (2.30)

**Ancho de carga distribuida por las ruedas del camión cuando H1 es > Hint\_t** 

$$
W_{w2} = w_t + S_w + (LLDF^*H_1) + (0.06 * S_1)
$$
 (2.31)

b) Cálculo de lw

**Longitud de la parte de la carga viva** 

$$
I_w = I_t + S_a + (LLDF * H_1)
$$
 (2.32)

c) Cálculo de la presión Pl

La presión de carga viva del tándem en la superficie con m=1.20

### **Presión vertical por carga viva en la superficie**

$$
P_{L2} = (P * (1 + IM/100) * m) / A_{L12}
$$
 (2.33)

# **Área rectangular en la profundidad (m²)**

$$
A_{LL2} = I_{w2} * W_{w2}
$$
 (2.34)

Reacción del terreno kgf/m²

$$
W_2 = (P_{L2} * I_{w2}) / B_c
$$
 (2.35)

### 6.3) Sobrecarga de vía

Las especificaciones AASHTO precisan que, en las alcantarillas de tramo simple, los efectos de carga viva se desprecian cuando la profundidad del relleno es mayor que 2.44m y excede también la longitud del tramo. En cambio, para alcantarillas de tramos múltiples los efectos se desprecian cuando la profundidad del relleno excede la distancia entre caras interiores de las paredes extremas.

### 6.4) Carga viva crítica

En este caso se elige la mayor carga calcula entre la de camión y la de tándem.

### **2.2.6 Metodología para el canal de Salida**

De acuerdo a la norma ACI, el diseño de las estructuras en contacto con el agua puede ser diseñadas indistintamente con la teoría de diseño basado en esfuerzos admisibles o en rotura. Sin embargo, el buen comportamiento de la estructura ante cargas de servicio es de gran importancia para aumentar la vida útil de esta estructura.

En estructuras en contacto con el agua, es imprescindible controlar las fisuras para evitar la fuga del líquido; y, por lo tanto, la posibilidad de corrosión del refuerzo, que atenta directamente con su durabilidad. La norma ACI 224R-90 "*Control of Craking in Concrete Structures*" da pautas para limitar las fisuraciones que pueden presentarse por:

- a) Contracción por secado (ACI 350R).
- b) Deformación por flexión.

Para el diseño estructural de la solera se hace uso del Coeficiente de Reacción o también llamado Coeficiente de Balasto del suelo debajo de la solera. Este coeficiente nos permite calcular los asentamientos en los extremos y en el centro de la solera. El momento flector para el diseño del refuerzo transversal está en función de la deflexión de la solera.

| <b>Descripción</b>                                      | <b>Nomenclatura</b>       | Valor | <b>Unidad</b>       |
|---------------------------------------------------------|---------------------------|-------|---------------------|
| Espesor del muro                                        | tm                        | 0.10  | m                   |
| Espesor de solera                                       | tb                        | 0.10  | m                   |
| Ancho de solera                                         | b                         | 0.10  | m                   |
| Talud                                                   | z                         | 1.00  |                     |
| Peso unitario del suelo                                 | γs                        | 2000  | kgf/m <sup>3</sup>  |
| Peso unitario del agua                                  | γw                        | 1000  | kgf/m <sup>3</sup>  |
| Ángulo de fricción interna del suelo                    | Φ                         | 20    | $\circ$             |
| Descripción del suelo debajo del canal                  | Arcilla con arena<br>(CL) |       |                     |
| Sobrecarga                                              | SC                        | 500   | kgf/m <sup>2</sup>  |
| Peso unitario del concreto                              | YС                        | 2400  | kgf/m <sup>3</sup>  |
| del<br>la<br>Resistencia<br>concreto<br>a<br>compresión | f'c                       | 210   | kgf/cm <sup>2</sup> |
| Esfuerzo de fluencia del acero                          | f'y                       | 4200  | kgf/cm <sup>2</sup> |
| Elaboración propia, 2023.                               |                           |       |                     |

**Tabla 2.4 Datos generales para el diseño del canal trapezoidal**

a) Análisis estructural de Muro

### a. Cargas

Fuerza de la sobrecarga:

$$
P_{sc} = K_0^* SC^* y_{ns}^* b_w
$$
 (2.36)

Fuerza del suelo no saturado:

$$
P_s = 0.5 * K_0 * \gamma_s * (y_{ns} - y_{nf})^{2*} b_w
$$
 (2.37)

Fuerza del suelo saturado:

$$
P_{sat} = 0.5 * K_0 * [2 * \gamma_s * (\gamma_{ns} - \gamma_{nf}) + (\gamma_{sat} - \gamma_w)^* \gamma_{nf}] * \gamma_{nf} * b_w
$$
 (2.38)

Fuerza del agua freática:

$$
P_w = 0.5^* \gamma_w * y_{n}t^{2*} b_w
$$
 (2.39)

Fuerza del agua del canal:

$$
F_w=0.5^{\star}y_w^{\star}(L_d - BL/sen(\theta))^{2\star}b_w
$$
 (2.40)

Peso del muro del canal:

$$
W_c = V_c^* L_d^* t_m^* b_w
$$
 (2.41)

b. Brazos de Palanca

$$
X_{c} = L_{d} / 2^{*} \cos(\theta) \tag{2.42}
$$

c. Momento Flector, Normal y cortante

# **Para canal vacío**

Momento flector

$$
M_{m1} = P_{sc}^{*}y_{sc} + P_{s}^{*}y_{s} + P_{sat}^{*}y_{sat} + P_{w}^{*}y_{w} - W_{c}^{*}X_{c}
$$
\n(2.43)

Normal

$$
N_1 = (P_{sc} + P_{s} + P_{sat} + P_w)^* \cos(\theta) + W_c^* \sin(\theta)
$$
\n(2.44)

**Cortante** 

$$
V_1 = (P_{sc} + P_{s} + P_{sat} + P_w)^* \text{sen}(\theta) - W_c^* \text{cos}(\theta)
$$
\n(2.45)

# **Para canal con agua**

Momento flector

$$
M_{m2}=P_{sc}^{*}y_{sc}+P_{s}^{*}y_{s}+P_{sat}^{*}y_{sat}+P_{w}^{*}y_{w}-W_{c}^{*}X_{c}-F_{w}^{*}d_{w}
$$
\n
$$
(2.46)
$$

Normal

$$
N_{2}=(P_{sc}+P_{s}+P_{sat}+P_{w})^{*}cos(\theta)+W_{c}^{*}sen(\theta)
$$
\n(2.47)

**Cortante** 

$$
V_2=(P_{sc}+P_{s}+P_{sat}+P_w)^*sen(\theta) - W_c^*cos(\theta) - F_w
$$
 (2.48)

d. Carga vertical que se transmite a la solera

Para canal vacío

$$
P_{y1} = N_1 * \text{sen}(\theta) - V_1 * \text{cos}(\theta) \qquad (2.49)
$$

Para canal con agua

$$
P_{y2} = N_2 * sen(\theta) - V_2 * cos(\theta)
$$
 (2.50)

# b) Análisis estructural de la solera

a. Cálculo de la carga distribuida sobre la solera "W"

Para canal vacío

$$
W_1 = (\gamma_c * t_b - \gamma_w * \gamma_{nf})^* b_w
$$
 (2.51)

Para canal con agua

$$
W_2 = (\gamma_c^*t_b + \gamma_w^*y_n - \gamma_w^*y_{nf})^*b_w
$$
\n(2.52)

b. Cálculo de las constantes elásticas de los resortes lineales

### **Tabla 2.5 Coeficiente de reacción de su rasante o coeficiente de balasto "ks"**

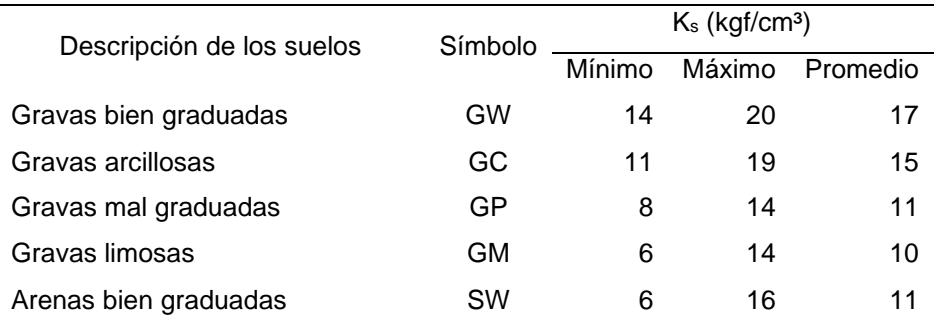

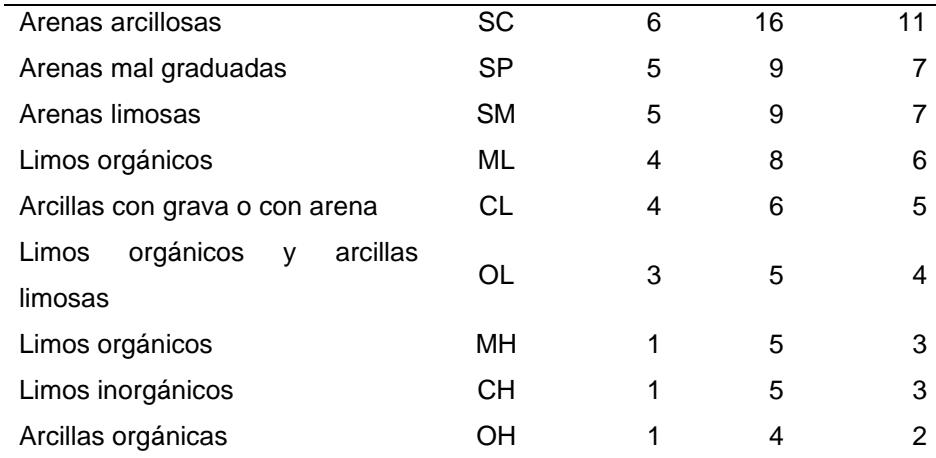

\*Fuente: Cimentaciones de concreto armado en edificaciones. ACI Elaboración propia, 2023.

$$
K_{v1} = K_s * (B_0 / 2^* b_w) = 4.0 * (1.141 * 100 / 2^* 100)
$$
 (2.53)

c. Análisis estructural de la solera (por método de flexibilidad o método de fuerzas)

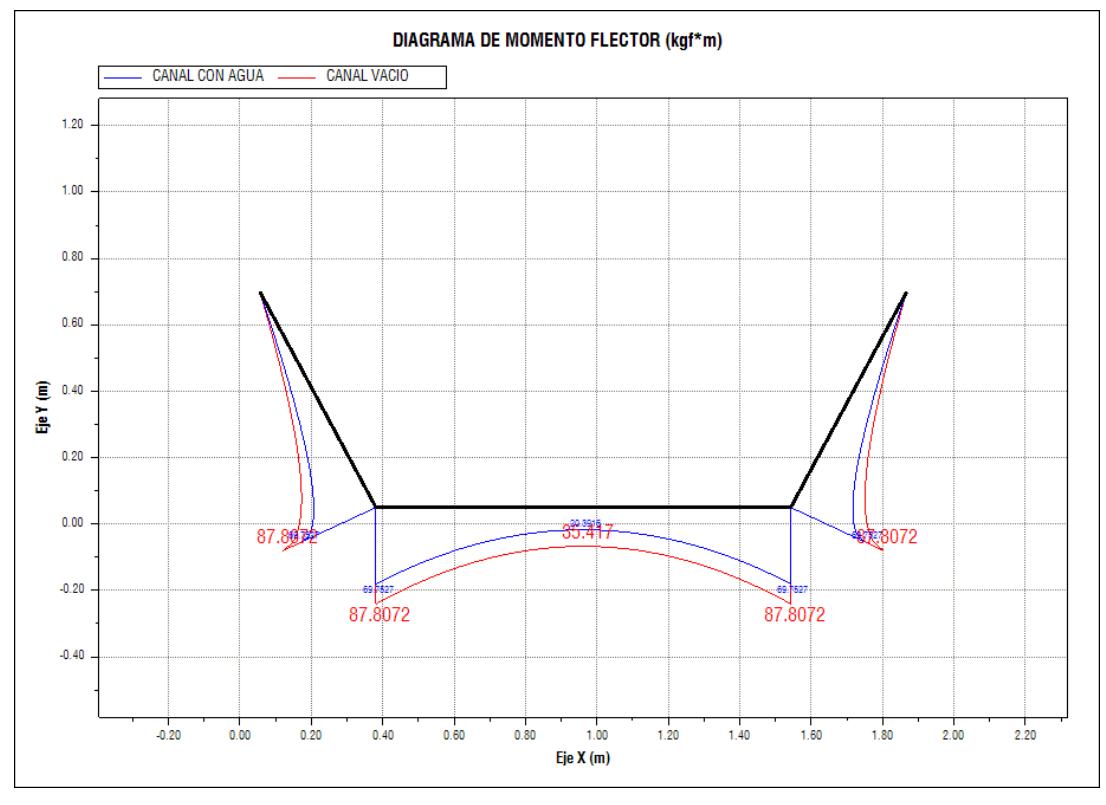

Elaboración propia, 2023.

**Figura 2.12 Diagrama de Momento flector**

c) Resistencia del concreto del muro

a. Verificar el espesor del muro del concreto

Momento máximo del muro

$$
M_{m,max} = MAX(M_{mp}; M_{mn})
$$
 (2.54)

Esfuerzo permisible en la fibra extrema en compresión del concreto (ACI-83)

$$
f_c = 0.4* f_c
$$
 (2.55)

Módulo de Elasticidad del concreto

$$
E_c = 15\ 000^* \sqrt{(f_c)}
$$
 (2.56)

Esfuerzo permisible de tracción del acero

$$
f_s = 0.4^* f_y
$$
 (2.57)

Módulo de Elasticidad del acero

$$
E_s = 2\,100\,000\,kgf/cm^2
$$

Relación en módulos de elasticidad "n"

$$
n = E_s/E_c \tag{2.58}
$$

Parámetro "r"

 $r = f_s/f_c$  **(2.59)** 

Parámetro "k"

$$
k = n/(n+r)
$$
 (2.60)

Parámetro "j"

 $j = 1 - k/3$  (2.61)

Peralte efectivo requerido

$$
d_{\text{effm}} = \text{raíz } ((2 * M_{m,\text{max}}) / (\text{fc} * j * k * b_w))
$$
 (2.62)

Recubrimiento máximo y mínimo

$$
r_{m,max} = MAX (r_{1,m}; r_{2,m})
$$
 (2.63)

$$
r_{m,min} = MIN (r_{1,m}; r_{2,m})
$$
 (2.64)

Espesor de concreto requerido

$$
t_{m,req} = d_{\text{efm}} + r_{m,max}
$$
 (2.65)

b. Resistencia del muro por corte

Peralte efectivo real

$$
d_{\text{effm},r} = t_m - r_{m,\text{max}}
$$
 (2.66)

Fuerza cortante máximo

$$
V_{m,max} = MAX(V_{m1}; V_{m2})
$$
\n(2.67)

Esfuerzo cortante actuante

$$
\tau_{m} = (V_{m,max}) / (b_w * d_{\text{efm},r})
$$
\n(2.68)

Esfuerzo cortante permisible del concreto

$$
\tau_{\text{perm}} = 0.29 \times \sqrt{\text{(f')}}_{\text{c}} \tag{2.69}
$$

### c. Resistencia del muro por flexión, sin refuerzo

Momento de inercia del muro

$$
I_m = \frac{1}{12} * b_w * t_m^3 =
$$
 (2.70)

Distancia desde el eje neuto del concreto a la fibra extrema en flexión

$$
d_{\text{cm}} = t_{\text{m}}/2 \tag{2.71}
$$

Momento máximo positivo en el muro

$$
M_{mp} = MAX(M_{m1}; M_{m2}; 0)
$$
 (2.72)

Momento mínimo negativo en el muro

$$
M_{mn} = MIN(M_{m1}; M_{m2}; 0)
$$
 (2.73)

Esfuerzo máximo normal por flexión en el muro, en la cara 1 (Por Mecánica de Materiales)

$$
\sigma_{\max1,m} = \frac{M_{mp} * d_{cm}}{I_m} =
$$
 (2.74)

Esfuerzo máximo normal por flexión en el muro, en la cara 2 (Por Mecánica de Materiales)

$$
\sigma_{\max2,m} = \frac{M_{mn} * d_{cm}}{I_m} =
$$
\n(2.75)

Esfuerzo permisible del concreto a la tracción Módulo de rotura (ACI-02)

$$
f_{r} = 1.3^{\ast}\sqrt{(f_{c})}
$$
 (2.76)

Esfuerzo de compresión diametral (Método Brasileño)

$$
f_{\rm sp} = 1.7^* \sqrt{(f_{\rm c})}
$$
 (2.77)

Esfuerzo a la tracción

$$
f_{t1} = 0.9 \, \text{*f}_{sp} \tag{2.78}
$$

 $f_{t2}= 0.5$ \* $f_r$  $f_t = MIN(f_{t1}; f_{t2})$ 

Verificamos σmax1,m ≤ ft

σmax2,m ≤ ft

# d) Resistencia del concreto de la solera, sin refuerzo

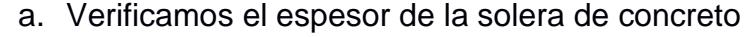

Momento máximo en la solera

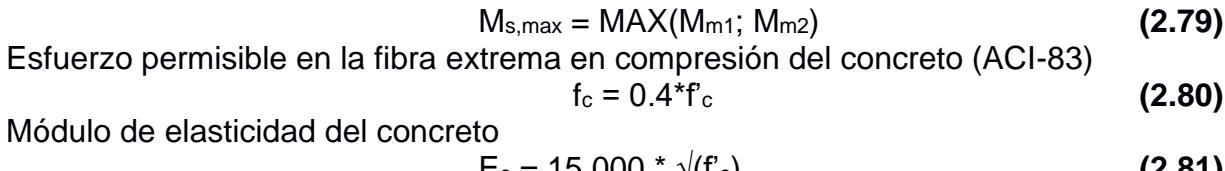

 $E_c = 15000 \text{° } \sqrt{(r_c)}$  (2.81) Esfuerzo permisible de tracción del acero  $f_s = 0.4 * f_y$  (2.82)

Módulo de elasticidad del acero  $E_s = 2 100 000 kqf/cm^2$ 

Relación en módulos de elasticidad "n"

$$
n = E_s/E_c \tag{2.83}
$$

Parámetro "r"  $r = f_s/f_c$  (2.84) Parámetro "k"

 $k = n/(n+r)$  (2.85)

 $j = 1 - k/3$  (2.86)

Peralte efectivo requerido

$$
d_{\text{efs}} = \sqrt{\frac{2 \times M_{s,\text{max}}}{f_c \times j \times k \times b_w}}
$$
 (2.87)

Recubrimiento máximo y mínimo

 $r_s$   $_{max}$  = MAX ( $r_{1,s}$ ;  $r_{2,s}$ ) **(2.88)** 

Espesor de concreto requerido

 $r_{s,min} = MIN(r_{1,s}; r_{2,s})$ 

$$
t_{b,req} = d_{\text{efs}} + r_{s,max} \tag{2.89}
$$

Verificamos t<sub>s,req</sub>  $\leq$  t<sub>b</sub>

Parámetro "j"

### b. Resistencia de la solera por cortante

Peralte efectivo real

$$
d_{\text{efs},r} = t_b - r_{s,\text{max}} \tag{2.90}
$$

Fuerza cortante máximo

$$
V_{s,max} = MAX(V_{s1}; V_{s2})
$$
\n(2.91)

Esfuerzo cortante actuante

$$
\tau_{s} = \frac{V_{s,max}}{b_{w} * d_{\text{efs},r}} =
$$
\n(2.92)

Esfuerzo cortante permisible del concreto

$$
T_{\text{perm}} = 0.29^* \sqrt{(f_c)} = (ACI - 83)
$$
\n(2.93)

Verificamos Therm  $\geq$  T<sub>s</sub>

c. Resistencia de la solera por flexión, sin refuerzo

Momento de inercia de la solera

$$
I_{b} = \frac{1}{12} \star b_{w} \star t_{b}^{3} =
$$
 (2.94)

Distancia desde el eje neutro del concreto a la fibra extrema en flexión

$$
d_{\text{cs}} = (t_b * 100) / 2 \tag{2.95}
$$

Esfuerzo máximo normal por flexión en la solera, en la cara 1 (Por Mecánica de Materiales)

$$
\sigma_{\text{max1,s}} = \frac{M_{s1} \star d_{cs}}{I_b} =
$$
 (2.96)

Esfuerzo máximo normal por flexión en la solera, en la cara 2 (Por Mecánica de Materiales)

$$
\sigma_{\text{max2,s}} = \frac{M_{s2} \star d_{cs}}{I_b} =
$$
 (2.97)

Esfuerzo permisible del concreto a la tracción Módulo de rotura (ACI-02)

$$
f_{r} = 1.3^* \sqrt{(f_c)}
$$
 (2.98)

Esfuerzo de compresión diametral (Método Brasileño)

$$
f_{\rm sp} = 1.7^* \sqrt{(f_{\rm c})} \tag{2.99}
$$

Esfuerzo a la tracción

- 
- b. Refuerzo por flexión

a. Peralte efectivo

$$
A_{st1,m} = \frac{M_{mp}}{f_s * j * d_{1,m}} =
$$
 (2.102)

 $d_{1,m} = t_m - r_{1,m}$  (2.101)

Acero mínimo por flexión (CIP 1972)

$$
A_{\text{smin},1m} = 0.0025 \text{*} b_w \text{*} d_{1,m} \tag{2.103}
$$

Acero en la cara 1

 $f_{t2}= 0.5$ \* $f_r$ 

 $f_t = MIN(f_{t1}; f_{t2})$ 

Verificamos σmax1,s ≤ ft

σmax2,s ≤ ft

e) Acero en la cara 1

$$
A_{s1,m} = MAX(A_{s11,m}; A_{smin,1m})
$$
 (2.104)

Acero unitario colocado, por flexión

$$
a_{sb1,m} = \pi^* d_{b1,m}^{2/4}
$$
 (2.105)

Separación entre varillas por flexión

$$
S_{f1,m} = a_{sb1,m} * 100/A_{s1,m}
$$
 (2.106)

Separación máxima (Fuente: ACI 318S-2011: 14.3.5)

$$
S_{\text{max1,m}} = 3^* t_m \tag{2.107}
$$

Separación elegida  $S_{1,m} = MIN(S_{f1,m}; S_{max,m})$ 

c. Refuerzo por temperatura (refuerzo longitudinal)

Acero por temperatura

$$
A_{st1,m} = 0.0018^{*}b_{w}^{*}d_{1,m}
$$
 (Fuente: ACI) (2.108)

Acero unitario colocado, por temperatura

$$
a_{\text{sbt1,m}} = \pi^* d_{\text{bl,m}}^2 / 4 \tag{2.109}
$$

ft1= 0.9\*fsp **(2.100)**

Separación entre varillas por temperatura

 $S_{t1,m} = a_{sbt,m} * 100/A_{st1,m}$  (2.110)

# **CAPÍTULO 3**

# **RESULTADOS Y DISCUSIÓN**

# **3.1.1 Área de la cuenca y mapa de cobertura**

Respecto a la cuenca de aporte, esta tiene un área de drenaje de 9.27 ha. En tal carácter según Chow (1994), se considera una cuenca pequeña y según el criterio del INEFAN (1995), como microcuenca.

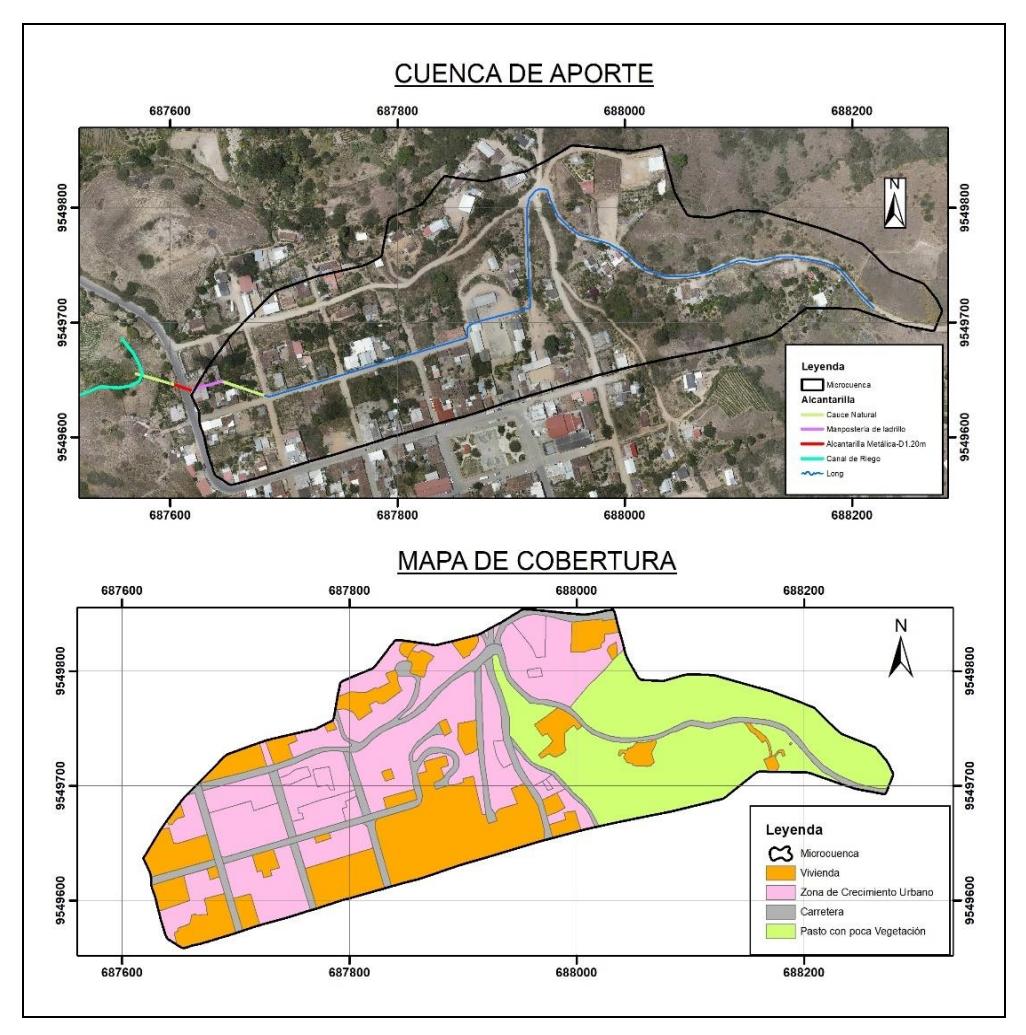

Elaboración propia, 2023.

**Figura 3.13 Área de la cuenca y cobertura**

El 36 % del área de aporte es por viviendas y carreteras lastradas. Sin embargo, existe un 40 % que es zona de crecimiento urbano, con tendencias a tener un

mayor coeficiente de escorrentía, a consecuencia del aumento de las construcciones. Esto que repercute en un menor tiempo de concentración y aumento de los volúmenes de escorrentía. Actualmente el tramo que se encuentra construido en mampostería de ladrillo presenta fisuras y grietas, por las cargas que se ha generado al rellenar el terreno. El tramo de alcantarilla, colocada debajo de la vía Intervalles, es de material metálico corrugado (ARMICO), a decir de los propietarios. Esta obra de paso no ha sido reemplazada desde su construcción en el año 1980.

La tendencia del desplazamiento de la población desde zonas rurales hacia zonas urbanas ha ocasionado que casi el 50 % de la población mundial viva en zona urbanas, habiéndose incrementado en un más de un 80 % en los últimos años (Daza, 2013). Es decir que existe una relación directa entre la urbanización y la escorrentía superficial, debido a que nuestra cultura es la de crear superficies impermeables, como pavimentos, y techos y una escasa planificación de zonas verdes lo cual limita el proceso de infiltración y aumenta el proceso de escorrentía.

La urbanización conlleva a la alteración de los drenes naturales, con la finalidad de ganar espacio para la construcción. Por lo que la planificación, regularización y capacitación es fundamental para tener una sociedad más responsable.

### **3.1.2 Ajuste gráfico de las estaciones**

Luego del ajuste gráfico de las cuatro estaciones en el software *HYDROGNOMON*, se realizó un análisis de frecuencias a través de todos los métodos estadísticos, comparando con los valores de Weibull. Posteriormente, se analizó visualmente el ajuste de cada uno de los métodos. Se seleccionó el método de Log normal tipo III, para la Argelia, Malacatos y Gonzanamá. Por otra parte, para la estación de Catamayo, el método de Log normal como mejor ajuste lo cual se muestra en las siguientes figuras.

47

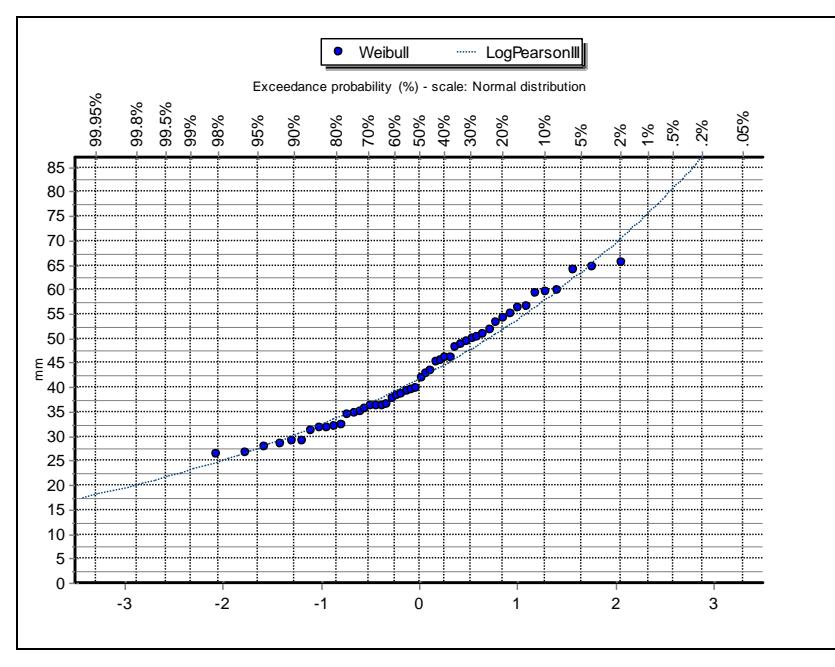

Elaboración propia, 2023.

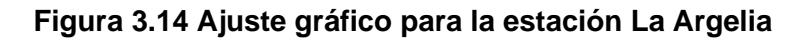

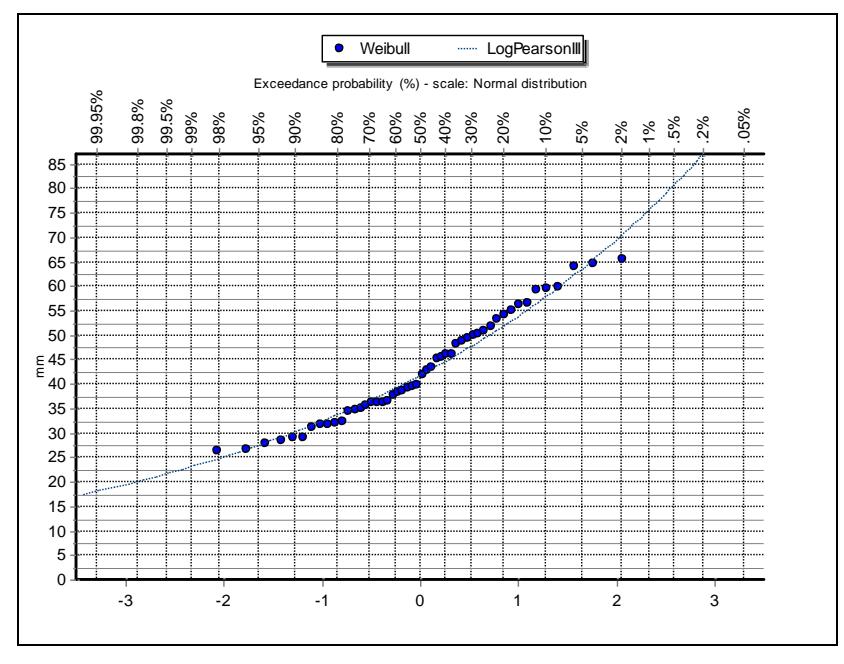

Elaboración propia, 2023.

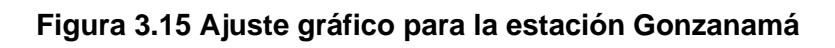

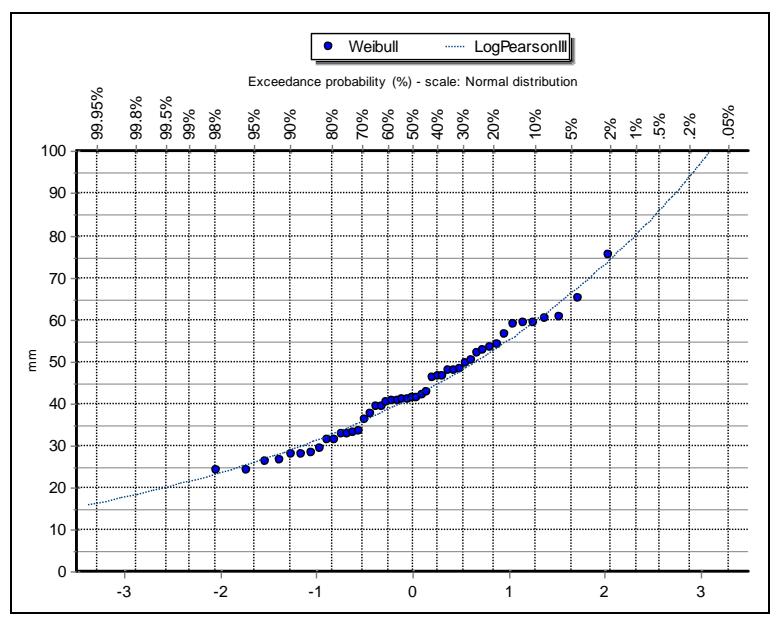

Elaboración propia, 2023.

**Figura 3.16 Ajuste gráfico para la estación de Malacatos**

Como se puede observar en los gráficos anteriores generados con el software Hydrognomon y luego del análisis de frecuencias se selecciona la función de LogPearson III, para las estaciones de: La Argelia, Malacatos y Gonzanamá. Mientras que para la estación de Catamayo el mejor ajuste gráfico fue el de LogNormal, en comparación con los valores de Weibull.

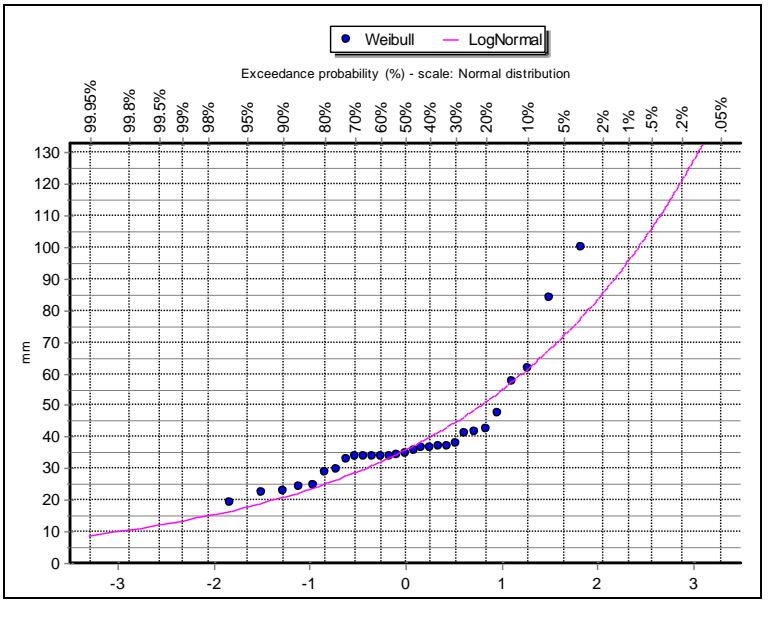

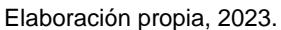

**Figura 3.17 Ajuste gráfico para la estación de Catamayo**

| Estación        |         | La Argelia     |         | Gonzanamá      | <b>Malacatos</b> |        |         | Catamayo       |
|-----------------|---------|----------------|---------|----------------|------------------|--------|---------|----------------|
| Análisis        |         | Dmax alcanzado |         | Dmax alcanzado | Dmax alcanzado   |        |         | Dmax alcanzado |
| Estadístico     |         | a              | a       |                | а                |        |         | a              |
| Log Pearson III | 0.06888 | 97.16%         | 0.05915 | 99.55%         | 0.07025          | 97.13% | 0.17605 | 28.08%         |
| Log Normal      | 0.07205 | 95.76%         | 0.06859 | 97.57%         | 0.07291          | 96.01% | 0.15415 | 43.23%         |

**Tabla 3.6 Ajuste Kolmogorov-Smirnoy a=10%**

Para la selección del método global, se comparó los resultados del ajuste gráfico y el método de Kolmogorov-Smirnov. Coincidiendo los resultados entre el ajuste gráfico y el ajuste estadístico. El método de Log Pearson Tipo III para las estaciones de La Argelia, Malacatos y Gonzanamá y el método de Log Normal para la estación de Catamayo.

**Tabla 3.7 Precipitación máxima en 24 horas, para diferentes Tr.**

| <b>Estación</b>  |                         |       | Pmax_25Tr_mm Pmax_50Tr_mm Pmax_100Tr_mm |
|------------------|-------------------------|-------|-----------------------------------------|
| La Argelia       | 65.1                    | 70.3  | 75.4                                    |
| Gonzanamá        | 122.2                   | 138.1 | 154.6                                   |
| <b>Malacatos</b> | 68.0                    | 74.1  | 80.0                                    |
| Catamayo         | 75.3                    | 85.6  | 96.0                                    |
|                  | Elebergeián prepia 0000 |       |                                         |

Elaboración propia, 2023.

Con estos datos obtenidos de precipitación máxima en 24 horas, para diferentes Tr se trazó las isomáximas, en el software ArcMap 10.5. Para generar la precipitación máxima en 24 horas para el proyecto, se utilizó el método de las Isoyetas. Se obtuvo 73.24 mm para un TR de 25 años, 81.29mm para un TR de 50 años y 89.25 mm/24 horas para un TR de 100 años. A partir de estos valores, se generó la intensidad máxima diaria y por medio de las ecuaciones del INAMHI, para la zona 17, se generó las curvas de IDF.

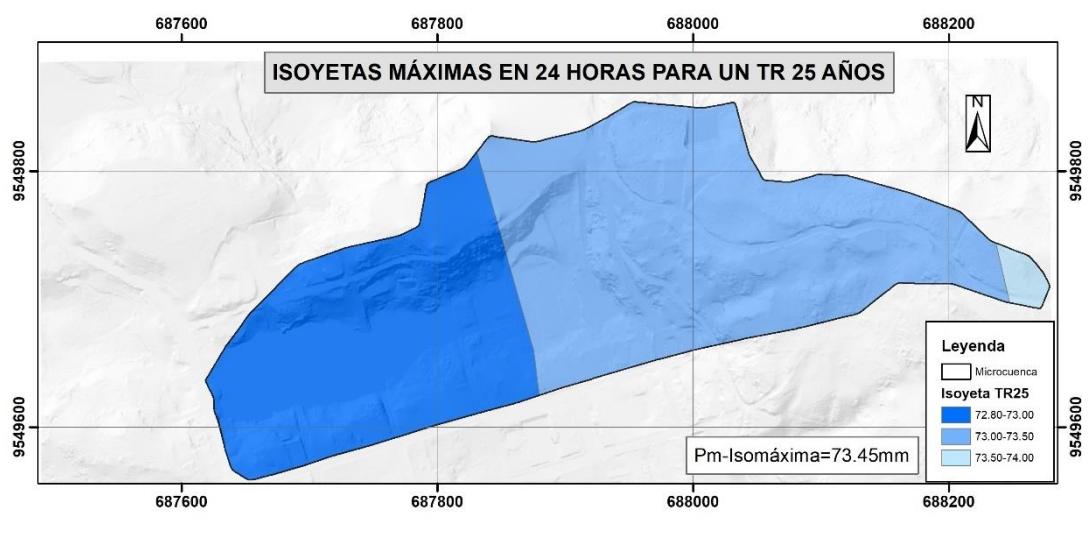

Elaboración propia, 2023.

**Figura 3.18 Isomáxima en 24 para un TR de 25 años.**

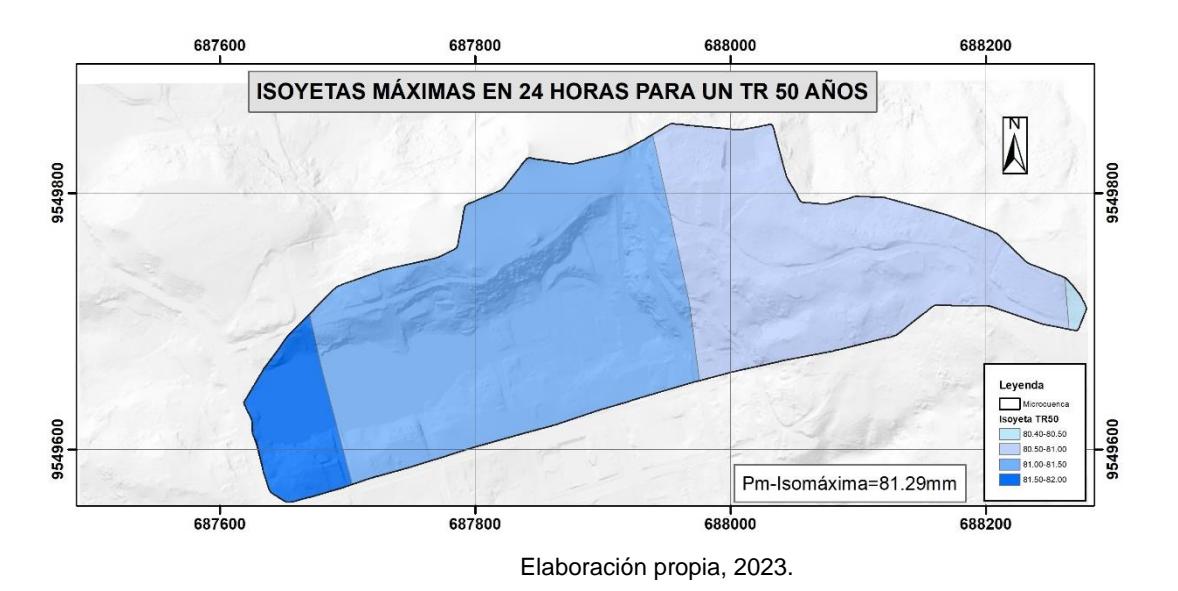

**Figura 3.19 Isomáxima en 24 horas para un TR de 50 años**

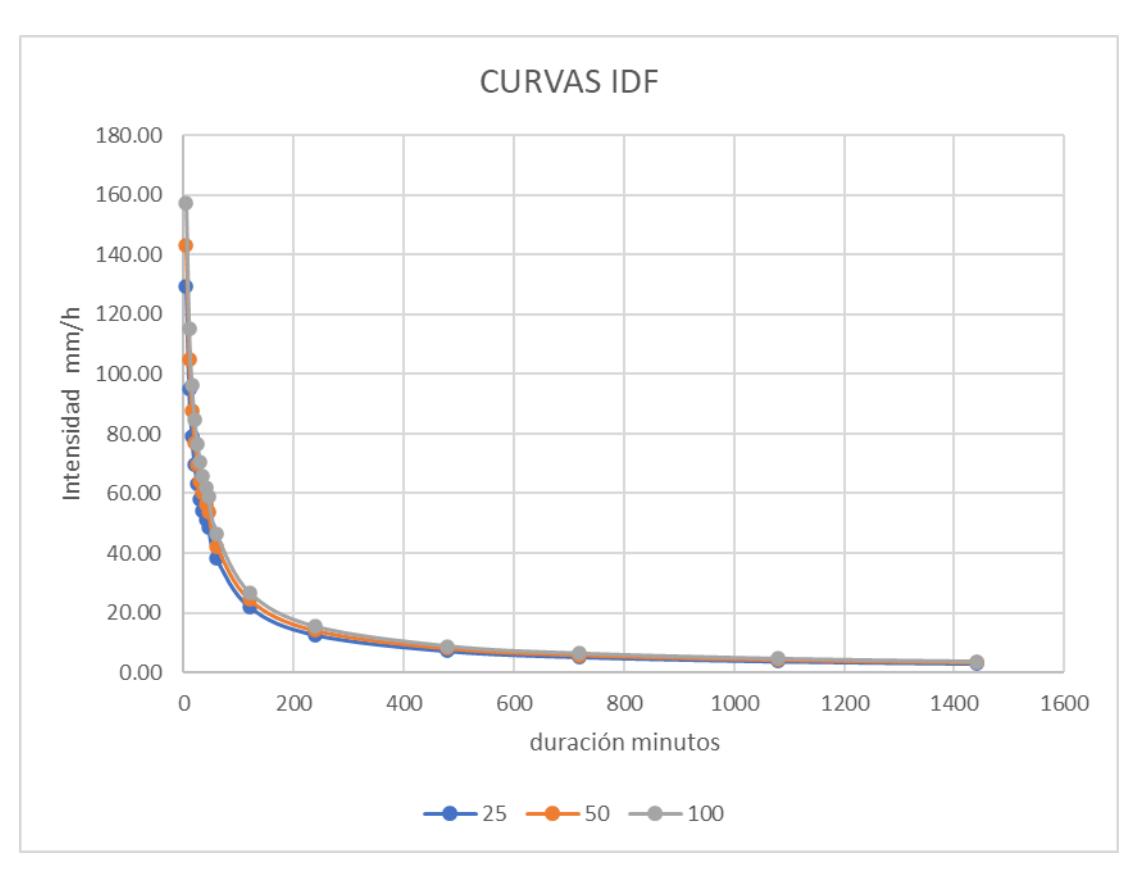

**Figura 3.20 Curvas de IDF**

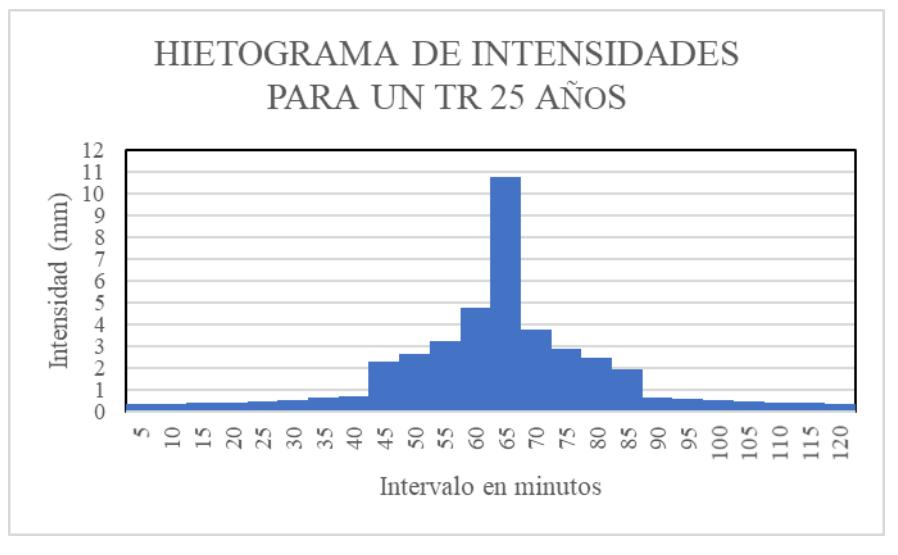

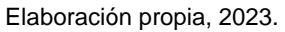

**Figura 3.21 Hietograma de Intensidades para un TR de 25 años**

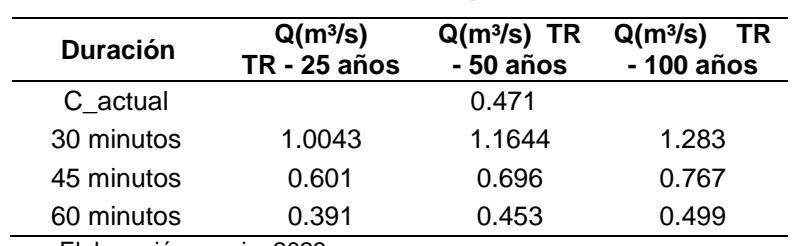

### **3.1.3 Caudales de crecida a diferentes escenarios**

**Tabla 3.8 Caudales máximos para el escenario A**

Elaboración propia, 2023.

El caudal de diseño seleccionado para el estudio es de  $0.613 \, \text{m}^3/\text{s}$ , obtenido mediante el escenario B, para un TR de 25 años y es lo que recomienda el MTOP, para vías colectoras. Así mismo de las dos tablas se concluye que al tener un menor tiempo de concentración los caudales picos son más significativos, es decir que los eventos de crecida tienden a presentarse en tiempos cortos. Esto se ratifica con lo que menciona (M. Rodríguez, 1992), que indica que a medida que se elimina la vegetación, afecta en mayor o menor grado los picos de las avenidas. Y los problemas involucrados son muy serios y de diferente tipo, máximo si no se toman las consideraciones sobre lo que pueda suceder con el paso de los años.

| <b>Duración</b> | Q TR-25<br>años | Q TR-50<br>años | Q TR-<br>100 años |
|-----------------|-----------------|-----------------|-------------------|
| C_proyectado    |                 | 0.592           |                   |
| 15 minutos      | 1.4762          | 1.7114          | 1.885             |
| 30 minutos      | 0.613           | 0.711           | 0.783             |
| 45 minutos      | 0.366           | 0.425           | 0.468             |

**Tabla 3.9 Caudales máximos para el escenario B**

Elaboración propia, 2023.

Una vez determinados los caudales de diseño, se realizó la descripción de los diferentes componentes de la alcantarilla y el análisis hidráulico de la estructura existente.

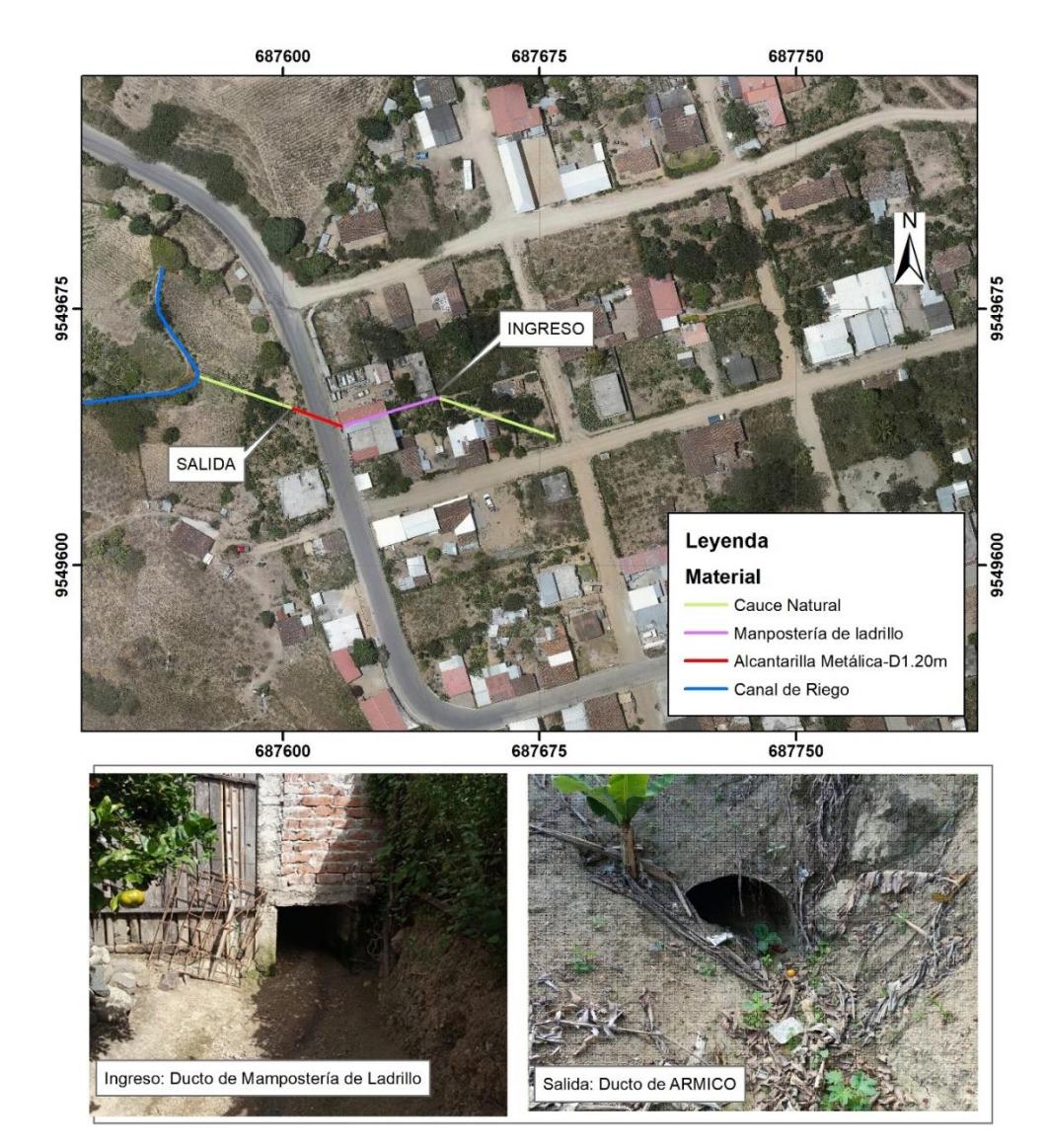

**3.1.4 Análisis y descripción de los diferentes componentes de la alcantarilla actual.**

Elaboración propia, 2023.

**Figura 3.22 Alcantarilla actual**

### **3.1.5 Cauce natural de entrada**

Desde la calle Rosalino Paute, hasta el ingreso al ducto de mampostería de ladrillo el agua se conduce en cauce natural en una longitud de 35.60 metros. En este tramo el cauce tiene un mantenimiento por el propietario que consiste en la limpieza de la maleza y el mantenimiento de una rejilla de madera en la entrada. Esto limita de alguna manera el ingreso de material mayor a los 10 centímetros.

Este mantenimiento permite de alguna forma que la alcantarilla no colapse por obstrucción de materiales plásticos que se arroja en las carreteras.

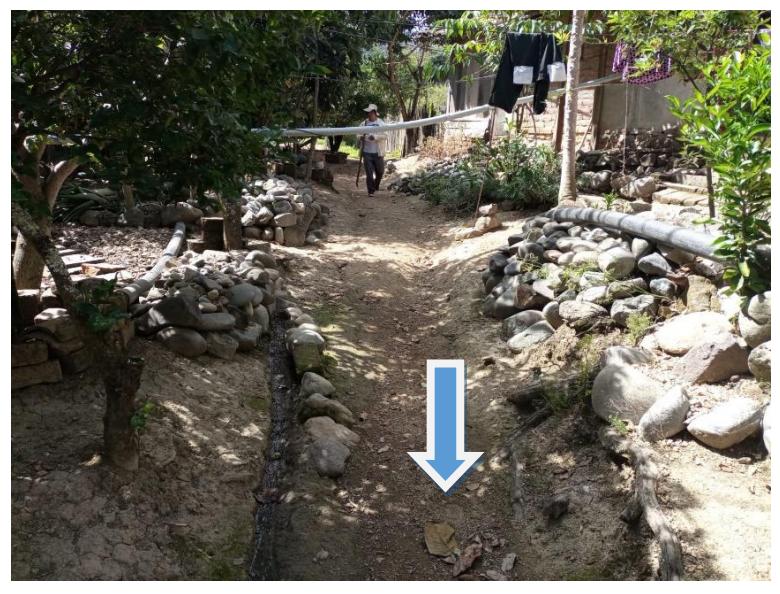

Elaboración propia, 2023.

### **Figura 3.23 Cauce natural, antes del ingreso al ducto de mampostería de ladrillo.**

### **3.1.6 Cabezales de entrada y salida**

La principal función del cabezal de entrada es permitir el ingreso del caudal al ducto. Generalmente se construyen en hormigón armado o hormigón ciclópeo. Esto depende de las fuerzas de empuje que debe soportar el elemento. El cabezal de salida debe garantizar la salida del caudal hacia el cauce natural o cualquier estructura de salida. Manteniendo la estabilidad del ducto durante la vida útil (Naranjo et al., 2013).

Los elementos estructurales en cabezales de entrada y de salida son: 1.) Muro del cabezal, 2.) Aletas y 3.) Delantal. Según se puede observar en la siguiente figura.

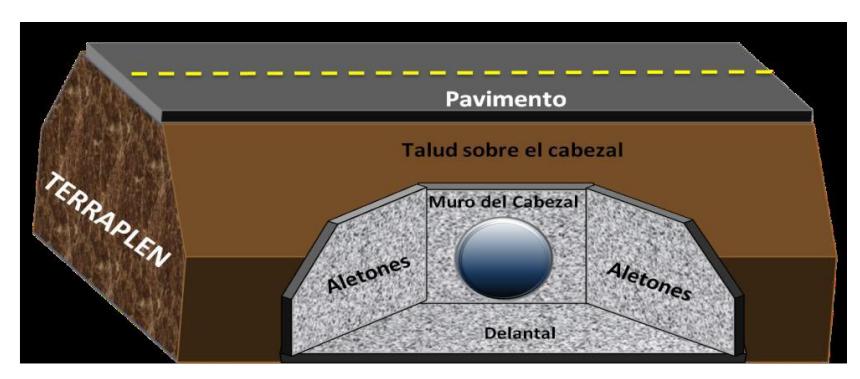

Elaboración propia, 2023.

### **Figura 3.24. Componentes estructurales del cabezal**

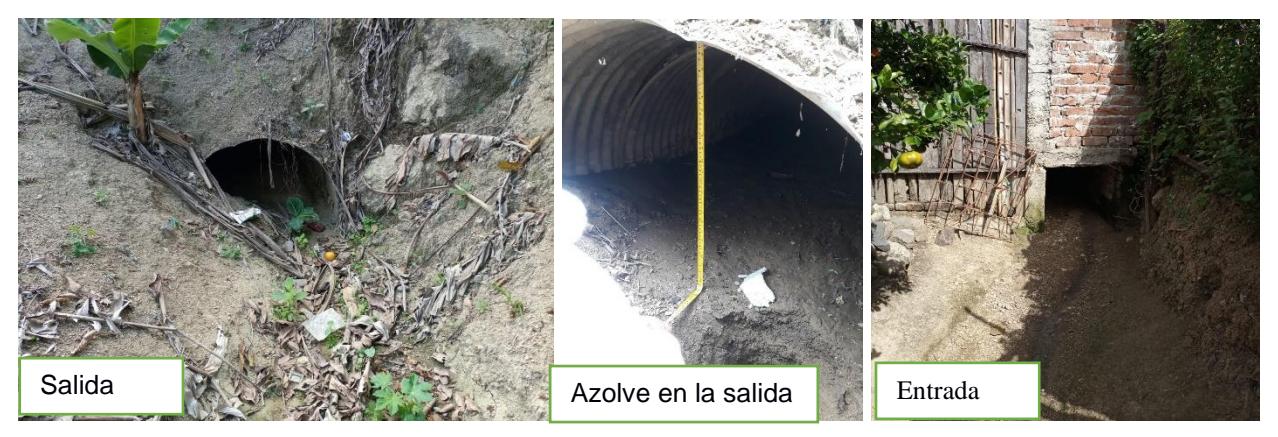

Elaboración propia, 2023.

### **Figura 3.25 Entrada y salida de la alcantarilla actual**

# **3.1.7 Talud de salida**

En la siguiente figura se aprecia que el talud sobre el ducto de salida está sin protección. Esto no garantiza la estabilidad del talud y en adición existe el riego a socavación.

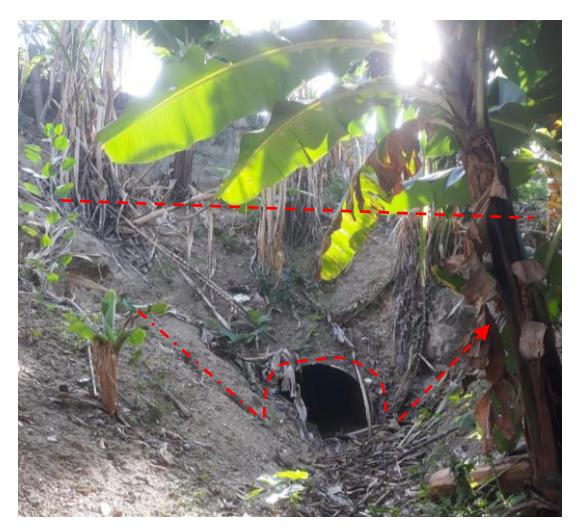

Elaboración propia, 2023.

### **Figura 3.26 Talud de salida**

### **3.1.8 Ducto de mampostería de ladrillo y ARMICO**

El comportamiento hidráulico del conducto de una alcantarilla depende generalmente de las condiciones de entrada y de salida. Sin embargo, para evitar el asolvamiento *Federal Highway Administration* de los Estados Unidos (*FHWA*, 2012), recomienda una pendiente mínima de 0.5 %, mientras que el MTI, 2008, es más conservador y recomienda una pendiente mínima del conducto del 1 % para evitar azolvamientos. Para las velocidades de diseño se debe considerar algunos parámetros. Entre los más importantes se tiene: tipo de sedimentos provenientes de la cuenca, desechos sólidos (plásticos como botellas, etc.) y la topografía donde se va implantar la estructura (Arellano-Choca et al., 2020).

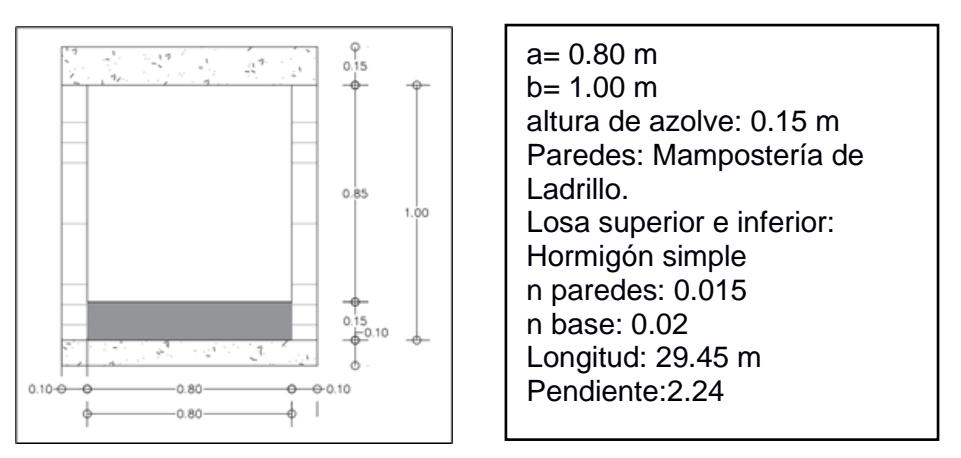

**Figura 3.27 Parámetros hidráulicos del ducto de Mampostería de Ladrillo**

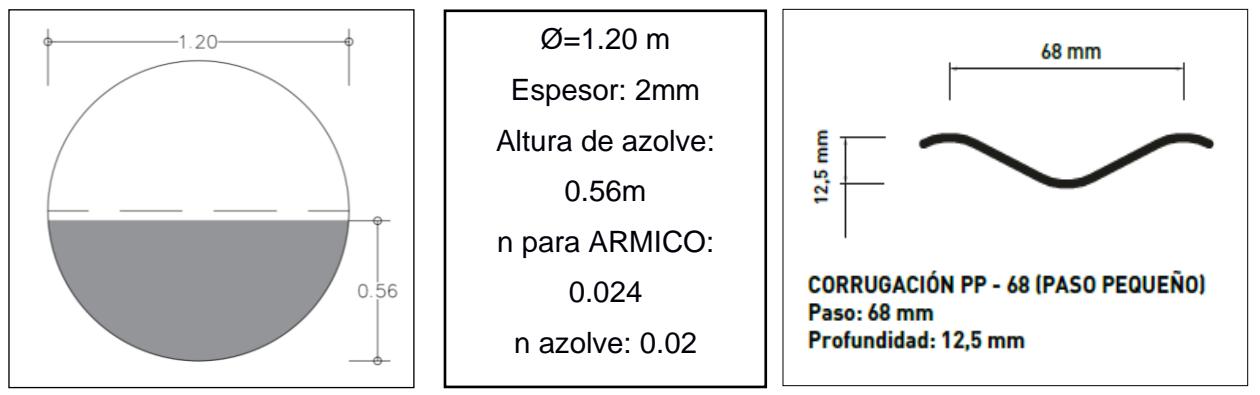

<u>mecces</u><br>Elaboración propia, 2023.

**Figura 3.28 Parámetros hidráulicos del ducto de ARMICO**

| <b>Diámetro</b> | Norma                                                                                                    | Observación                                                                                                    |
|-----------------|----------------------------------------------------------------------------------------------------|----------------------------------------------------------------------------------------------------|
| 1.20 m          | Norma de Diseño Geométrico de<br>Carreteras, 2003 del MTOP,<br>Ecuador                                                | Para facilitar la operación y<br>mantenimiento.                                                                                                    |
| $\geq 0.90$ m   | Manual de Hidrología, Hidráulica y<br>Drenaje, del MTC del Perú.                                                      | En carreteras de alto volumen<br>de tránsito y por necesidad de<br>limpieza y mantenimiento de las<br>alcantarillas.                                                                                                    |
| $\geq 0.90$ m   | Manual de Hidrología y Drenaje,<br>del ABC de Bolivia.                                                                | El diámetro para alcantarillas de<br>caminos locales o de desarrollo<br>deberá ser al menos 0.8 m, o<br>bien 1 m si la longitud de la obra<br>es menor de 10 m. En las demás<br>categorías de caminos y<br>carreteras el diámetro mínimo<br>será de 1 m. |
| $\geq 0.9144$ m | Manual de Consideraciones<br>Técnicas Hidrológicas e Hidráulicas<br>para la Infraestructura vial en<br>Centroamérica. | Por necesidad de limpieza y<br>mantenimiento de las<br>alcantarillas.                                                                                                    |
| $\geq 0.90$     | Manual de drenaje para carreteras<br>Colombia                                                                         |                                                                                                    |

**Tabla 3.10 Diámetro mínimo de alcantarillas, de acuerdo a la normativa**

### **3.1.9 Cauce natural de salida de la alcantarilla**

El canal de salida de la alcantarilla es tipo cauce natural, con un acho del fondo de 1.0 metro. El cauce en tramo final presenta pasto por lo cual se ha considerado un coeficiente de rugosidad de Manning de 0.035 y presenta una pendiente de 5.76 %. Una de las particularidades de este cauce natural de salida de la alcantarilla a diferencia del cauce natural de ingreso, es la evidente falta de mantenimiento. Esto se da porque existe un taponamiento parcial en el cerco de los predios del señor Armado Agila y del señor Benjamín Carrión, principalmente por la acumulación de residuos vegetales.

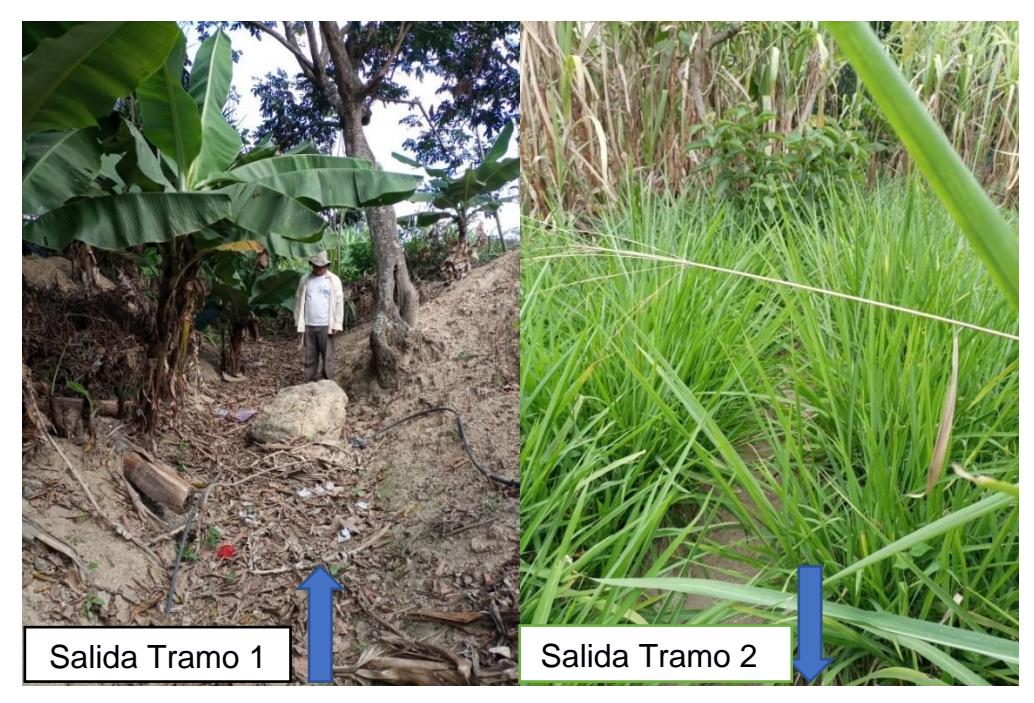

Elaboración propia, 2023. **Figura 3.29 Cauce natural de salida**

# **3.2 Resultados de la modelación de la alcantarilla actual en el software HY-8**

El ducto tiene una longitud de 45.35 metros con una pendiente del 2.24 %, una altura de azolve de 0.56 metros. Esto representa el 48.28 % del área de la sección. Esto se debe principalmente a que la estructura no cuenta con cabezales de entrada y salida. Presenta además falta de mantenimiento preventivo, lo que la hace la estructura vulnerable. A pesar de que el cauce natural de salida tiene una pendiente del 5.80 %, se ve restringido a taponamiento por la cerca existente entre los predios colindantes de los señores Armando Agila y Benjamín Carrión.

| <b>Tramo</b>            | Long (m) | <b>Cota Inicial</b> | <b>Cota Final</b> | <b>Desnivel</b> | Pend m/m | Pend % |  |
|-------------------------|----------|---------------------|-------------------|-----------------|----------|--------|--|
| T2-Manp.Ladrillo        | 29.45    | 1584.26             | 1583.60           | 0.66            | 0.022    | 2.24   |  |
| T3-ARMICO               | 15.90    | 1583.60             | 1583.24           | 0.36            | 0.022    | 2.24   |  |
| T4-Cauce Natural-Salida | 27.83    | 1583.80             | 1582.20           | 1.60            | 0.058    | 5.76   |  |
| <b>Long Total</b>       | 108.74   |                     |                   |                 |          |        |  |
| .                       |          |                     |                   |                 |          |        |  |

**Tabla 3.11 Cotas de los ductos**

Elaboración propia, 2023.

| <b>Sección</b>                               | <b>Elemento</b> | n     | <b>Fuente</b>     | Long. | <b>Paredes</b> | <b>Base</b> |  |
|----------------------------------------------|-----------------|-------|-------------------|-------|----------------|-------------|--|
| Mampostería Ladrillo                         | n base          | 0.02  | V. T. Chow        | 29.45 |                | 0.589       |  |
|                                              | n_paredes       | 0.015 | <b>MTOP, 2003</b> | 29.45 | 0.441          |             |  |
| Ducto de ARMICO                              | n base          | 0.02  | V. T. Chow        | 15.90 |                | 0.318       |  |
|                                              | n_paredes       | 0.024 | MTOP, 2003        | 15.90 | 0.382          |             |  |
|                                              |                 |       |                   | 45.35 | 0.82335        | 0.907       |  |
| n ponderado                                  |                 |       |                   |       | 0.018          | 0.020       |  |
| $\cdot$ $\cdot$<br>$- \cdot$ $-$<br>$\cdots$ |                 |       |                   |       |                |             |  |

**Tabla 3.12 Rugosidad ponderada para el análisis**

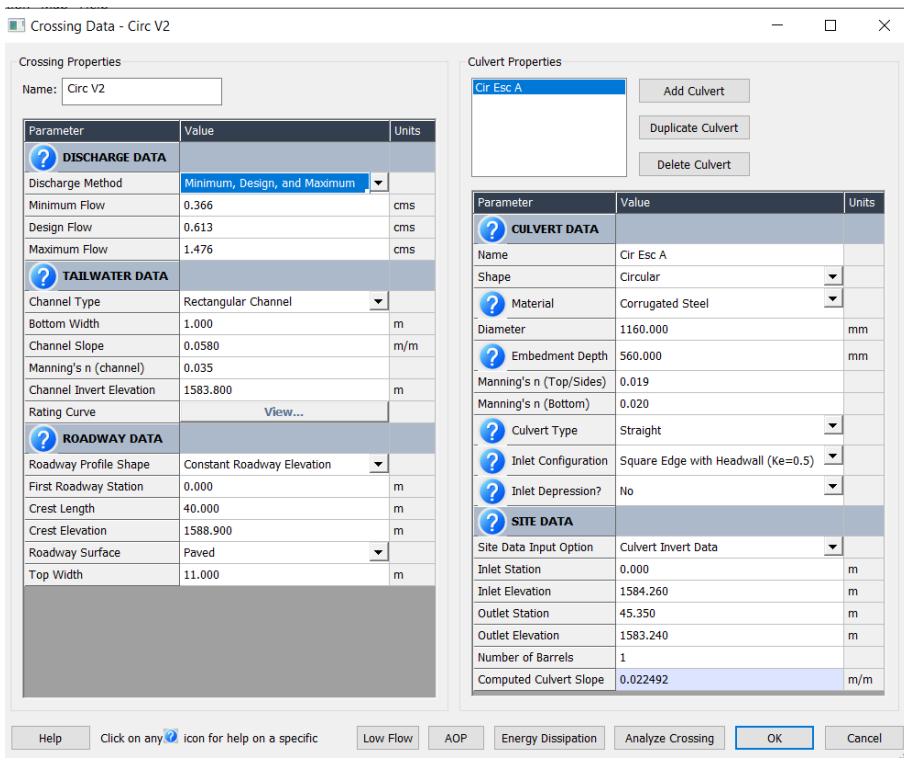

Elaboración propia, 2023.

**Figura 3.30 Datos ingresados al software HY-8**

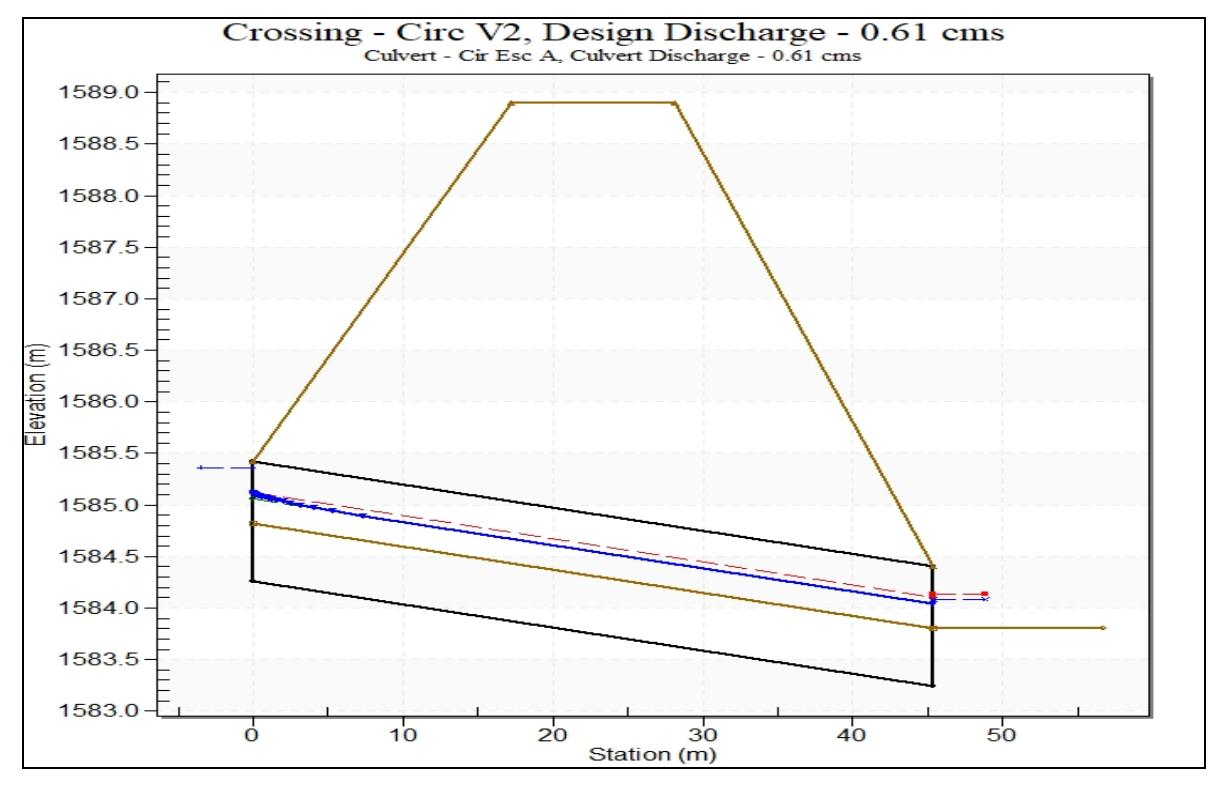

Elaboración propia, 2023.

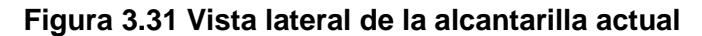

De acuerdo con los resultados, se tiene un flujo supercrítico, que según el caudal de diseño y el software lo clasifica como Flujo Tipo 1-S2n, es decir que la profundidad del canal de entrada de 0.28 m, es ligeramente mayor a la profundidad de salida de la alcantarilla de 0.24. Con respecto a las velocidades, está dentro de las velocidades de diseño recomendadas que son menor a 2.5 m/s y mayor a 1.5 m/s. Asimismo, en la figura 3.28 se observa que, a pesar de las condiciones de azolve, la alcantarilla permite transportar el caudal de diseño.

Sin embargo, esto no implica que la estructura esté completamente preparada a posibles obstrucciones del ducto en caso de una avenida máxima. En este sentido, la velocidad máxima del canal de salida sería de 2.19 m/s. En consecuencia, en el tramo final del canal se presentaría erosión del cauce, razón por la cual es recomendable revestirlo.

62

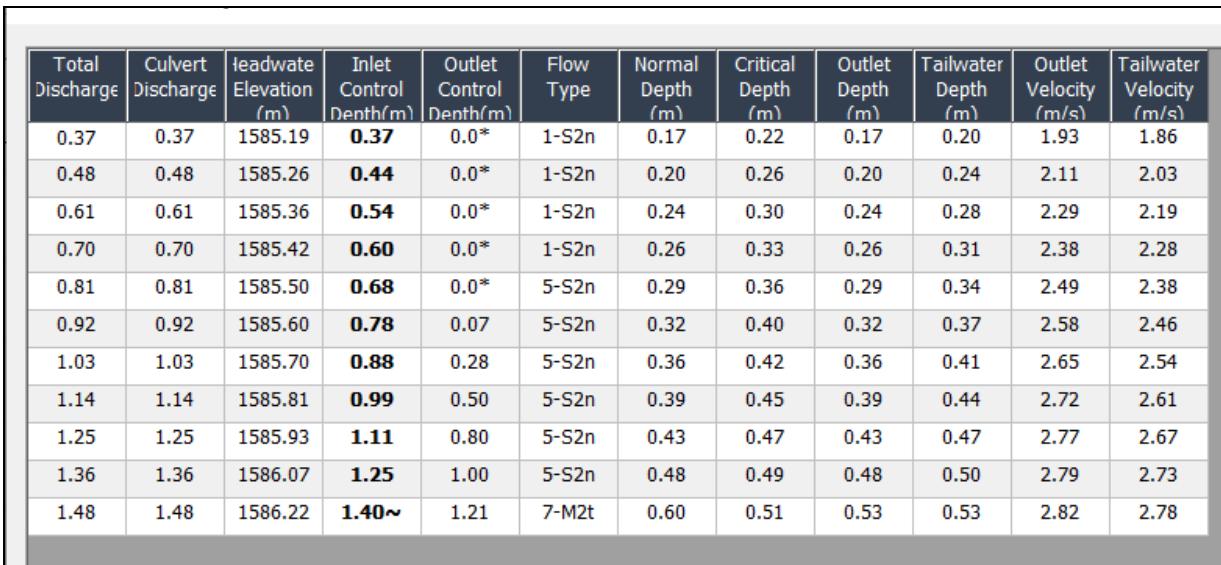

**Figura 3.32 Resultados de la alcantarilla actual**

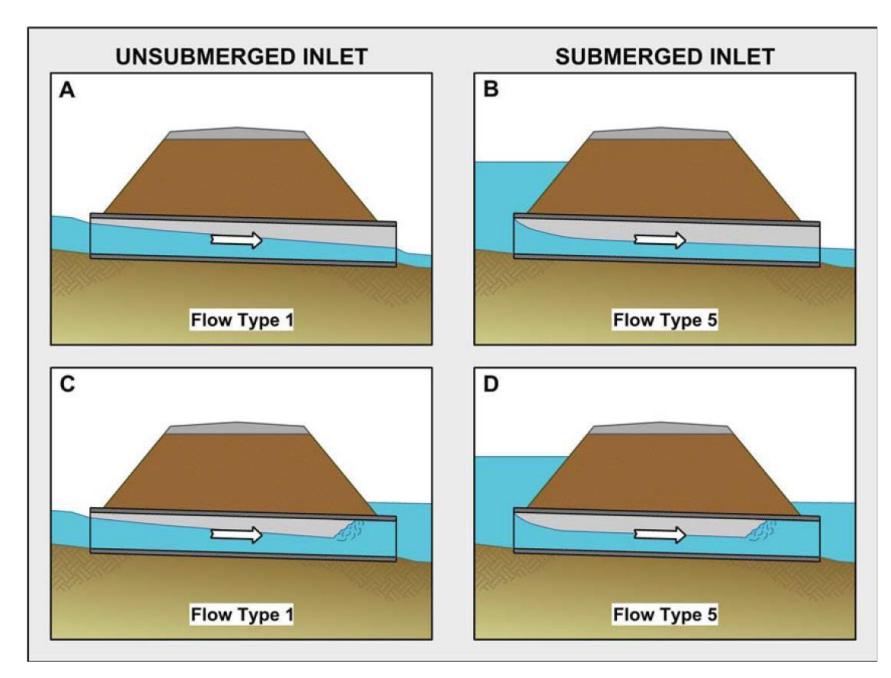

Fuente: User's Manual FHWA HY-8 Culvert Analysis Program

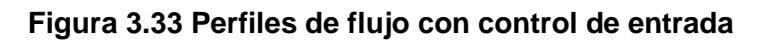

### **3.3 Propuesta de diseño**

Para el diseño de la alcantarilla, se ha propuesto el diseño de rejillas tipo sumidero, que conectan al cabezal de ingreso de la alcantarilla. El ducto es tipo cajón de 1.10 x 1.10 metros, en una longitud de 80.40 m, con una pendiente de 1.30 %. En su salida se conecta a un canal de forma trapezoidal en una longitud de 27.85 m, que luego mediante un cabezal de salida descarga el caudal a pasar el canal de riego Jorupe.

Para los predios de los propietarios de: Mauro, Sánchez, Sergio Abrigo y Abel Luzón, se ha considerado un tubo de drenaje de 4 pulgadas que, en forma de L. Este tubo estará colocado a una altura de 0.80 desde la solera del ducto cajón. Además, en la abscisa 0+054m, antes del primer ángulo de cambio de dirección, para fines de mantenimiento, se colocará tapas de hormigón armado simplemente apoyadas por una longitud de 2 metros. En el acápite 3.4 se presenta el diseño estructural del ducto y elementos de arte.

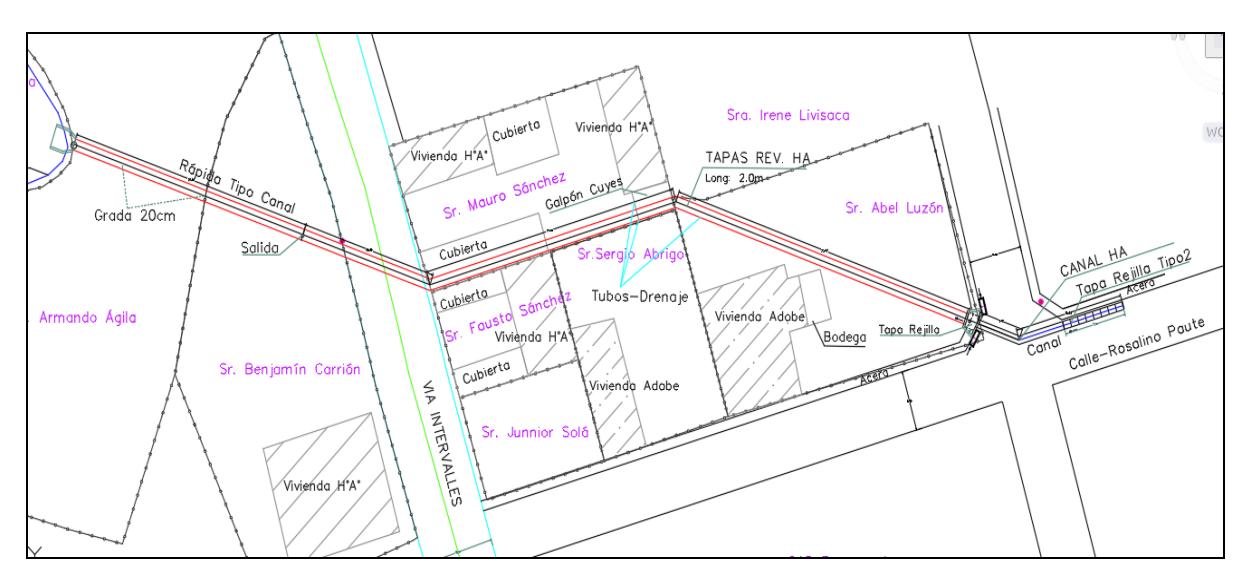

Elaboración propia, 2023.

**Figura 3.34 Propuesta de diseño**

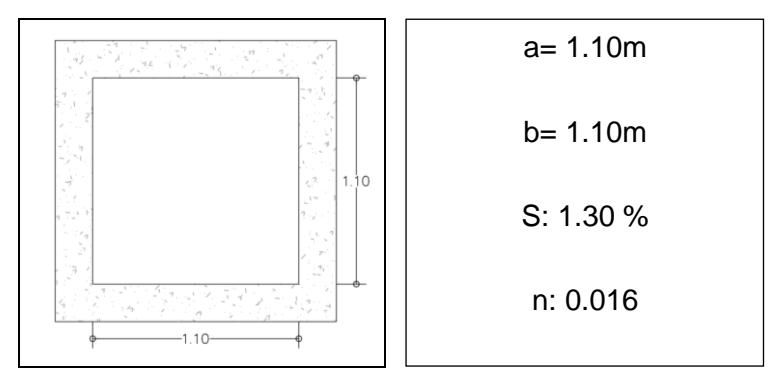

Elaboración propia, 2023.

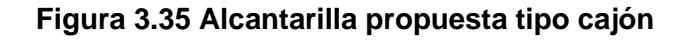

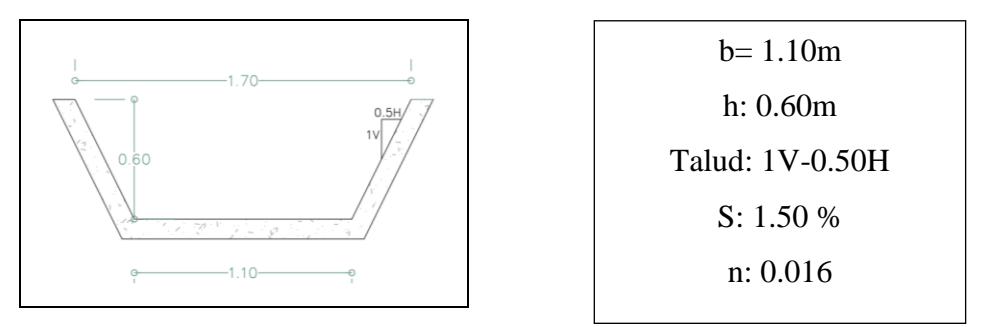

Elaboración propia, 2023.

**Figura 3.36 Canal de salida**

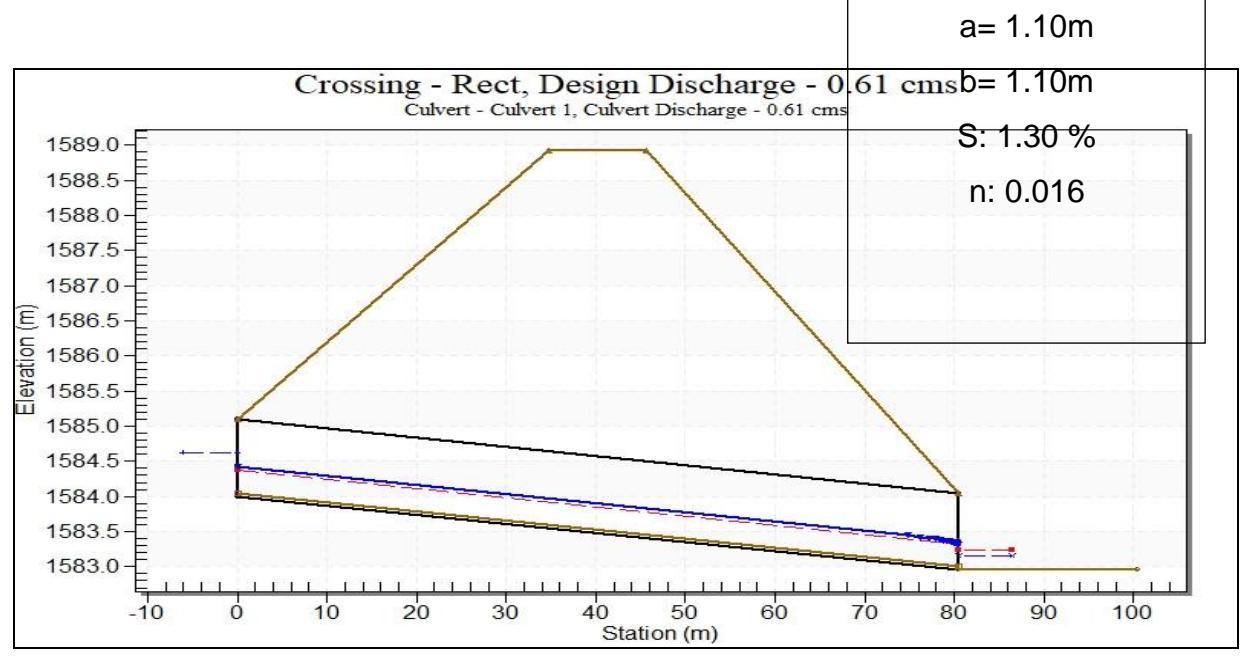

**Figura 3.37 Vista lateral de la alcantarilla propuesta**

El barril o celda fluye parcialmente lleno en toda la longitud del ducto y el flujo es subcrítico y según los resultados corresponde a un tipo de flujo 2-M2c, con la particularidad de que el tirante en el canal de salida es menor 0.21 m, en comparación al tirante de entrada de la alcantarilla de 0.32 metros. Si se mira las velocidades de diseño, se tiene 1.76 m/s en el ducto y 2.26 m/s en la salida de la alcantarilla, lo cual las ubica dentro del rango de velocidades recomendables de diseño: < a 2.5 m/s y > a  $0.5$  m/s.

El tirante normal del ducto es de 0.37 metros. Pero la normativa del MTOP, 2003, recomienda un diámetro mínimo de 1.2 metros, lo que equivale a 1.10 metros en una sección cuadrada, dimensiones adoptadas para el presente trabajo. Con la altura asumida de 1.10 metros, el ducto está en la capacidad no solo de transportar el caudal de diseño, sino también el caudal máximo que es de 1.47 m<sup>3</sup>/s, alcanzando un tirante normal de 0.66 metros.

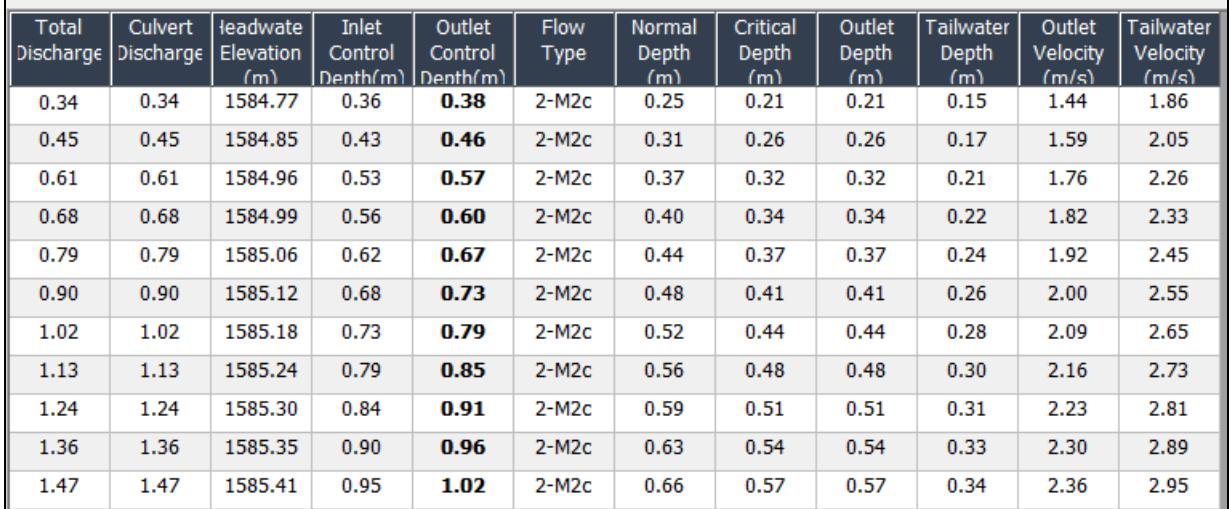

Elaboración propia, 2023.

**Figura 3.38 Resultados de la alcantarilla propuesta**

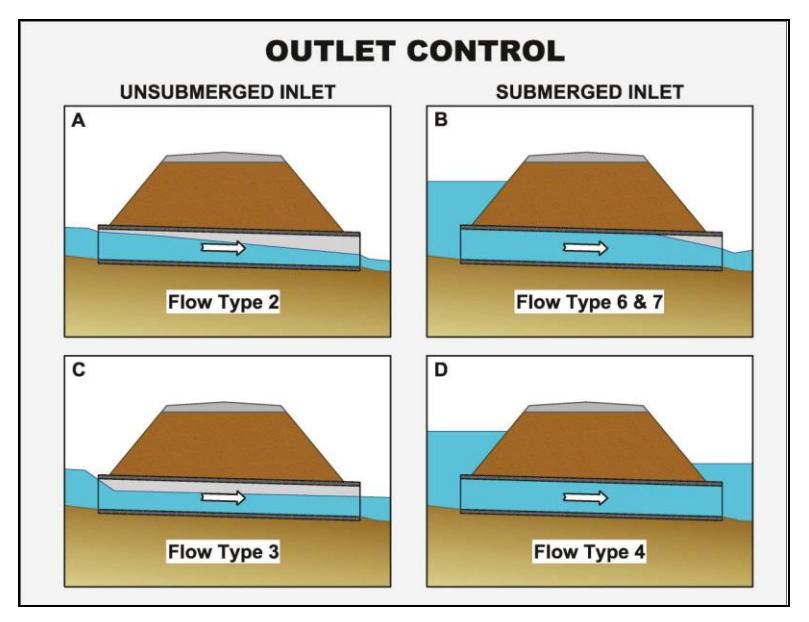

Fuente: User's Manual FHWA HY-8 Culvert Analysis Program

**Figura 3.39 Tipos de flujo con control de salida**

### **3.4 Resultados del ensayo SPT**

De acuerdo al mapa de zonas sísmicas, el proyecto se encuentra ubicado en la zona sísmica II y le corresponde un factor z de zona sísmica igual a 0.25 según la NEC, 2015. Con un tipo de suelo Tipo "D", de acuerdo con la zona y tipo de suelo corresponde un coeficiente de amplificación Fa=1.40. En el SPT - Nº1 se determinó dos tipos de estrato, el primero corresponde a una arcilla de media plasticidad con arena, del tipo "CL", de color gris, desde 0,00 metros hasta 2,00 metros de profundidad, el segundo corresponde a una arcilla de baja plasticidad arenosa, del tipo "CL", de color café, desde 2,00 metros hasta 6,00 metros de profundidad.

| <b>Descripción</b>        | Valor | <b>Unidad</b>      |
|---------------------------|-------|--------------------|
| Q último                  | 3.197 | kg/cm <sup>2</sup> |
| Q admisible               | 1.066 | kg/cm <sup>2</sup> |
| Ángulo de fricción        | 20.28 | $\circ$            |
| Factor de seguridad       | 3     |                    |
| Cohesión (c')             | 1.22  | Tn/m <sup>2</sup>  |
| Densidad                  | 1.276 | q/cm <sup>3</sup>  |
| Elaboración propia, 2023. |       |                    |

**Tabla 3.13 Valores de capacidad de carga para el diseño**
## **3.5 Resultados del diseño estructural**

### **3.5.1 Ducto cajón y cabezales de entrada y salida**

La alcantarilla es de sección monolítica cuadrada, con cabezal de entrada y salida, con una pendiente de 1.30 %, que se conecta a un canal trapezoidal en su salida. Para el diseño, se utilizó el procedimiento establecido en el MTOP, 2003.

Especificaciones:

- a) Norma de diseño: AASHTO LRFD 2020 (9th Edition).
- b) Presión vertical y horizontal.
- c) Carga de camión HL-93.
- d) Replantillo: f'c= 180 kg/cm²
- e) Resistencia del hormigón para la estructura: f'c= 210 kg/cm²
- f) Acero de refuerzo estructural:  $fy = 4200 \text{ kg/cm}^2$

| <b>Descripción</b>                      | Valor   | <b>Unidad</b>      |
|-----------------------------------------|---------|--------------------|
| Carga Muerta (DC)                       |         |                    |
| Carga Muerta de Losa                    | 600.00  | Kgf /m             |
| Carga Muerta en el fondo                | 1633.85 | kgf/m              |
| Presión vertical de terreno<br>(EV)     | 8600.0  | kgf/m <sup>2</sup> |
| Presión Horizontal del terreno (EH)     |         |                    |
| EH1 (superior)                          | 4216.50 | kgf/m <sup>2</sup> |
| EH <sub>2</sub> (inferior)              | 5785.43 | kgf/m <sup>2</sup> |
| Sobrecarga por carga viva (LS)          |         |                    |
| LSsup                                   | 755.05  | kgf/m              |
| Lsinf                                   | 598.15  | kgf/m              |
| Carga de agia en el Fondo WA            | 1100.00 | kgf/m <sup>2</sup> |
| Carga de camión HL-93 (una vía cargada) |         |                    |
| lw1                                     | 9.47    | m                  |
| PL <sub>1</sub>                         | 253.97  | kgf/m <sup>2</sup> |
| Carga de Tándem (una vía cargada)       |         |                    |
| lw2                                     | 6.40    | m                  |
| PL <sub>2</sub>                         | 587.13  | kgf/m <sup>2</sup> |

**Tabla 3.14 Resume de Cargas de la Alcantarilla**

Elaboración propia, 2023.

**Descripción Valor Unidad** M\_Neg\_Losa\_Sup= 2.16 kgf\*m M\_pos\_Losa\_Sup= 2.47 kgf\*m M Neg Losa Inf= 2.15 kgf\*m M\_Pos\_Losa\_Inf= 2.46 kgf\*m M\_Neg\_Mur\_ext= 2.18 kgf\*m M\_Posi\_Muro\_Ext= 2.30 kgf\*m M\_Neg\_Muro\_Int= 0.00 kgf\*m

**Tabla 3.15 Envolvente de momentos, estado de Resistencia**

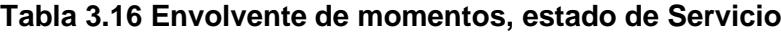

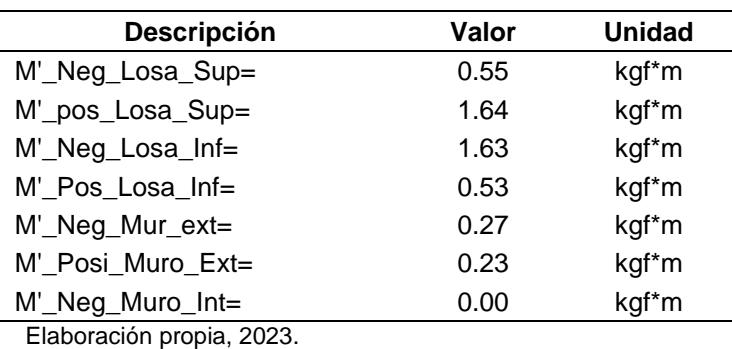

## **3.5.2 Rejillas y sumideros**

Al estar ubicado el cabezal en cruce de vías se ha diseño dos tipos de rejillas. Estas estarán ubicados a un nivel de menos 0.30 metros desde el nivel de la vereda existente y colocados en los puntos más bajos de las vías.

| Descripción    | valor | unidad         |
|----------------|-------|----------------|
| Rejilla Tipo 1 |       |                |
| а              | 0.70  | m              |
| axb            | 0.90  | m              |
| Area neta      | 0.28  | m <sup>2</sup> |
| Q rejilla      | 50.00 | l/s            |
| # Rejillas     | 8.00  |                |
| Q total-RT1    | 400   | l/s            |
| Rejilla Tipo 2 |       |                |
| a              | 0.50  | m              |
| b              | 0.80  | m              |
| Area neta      | 0.18  | m <sup>2</sup> |
| Q rejilla      | 32.0  | l/s            |
| # Rejillas     | 4.00  |                |
| Q total-RT2    | 128   | l/s            |

**Tabla 3.17 Rejillas de Sumidero**

### **3.5.3 Canal de aproximación**

Para conectar las rejillas tipo 1, hasta el cabezal de entrada se tiene que cruzar la calzada en una longitud de 10.40m. Según la OPS-CEPIS 2005, recomienda una profundidad mínima de 1.0 metro hasta el clave de la tubería. Luego del analices topográfico la profundidad máxima de relleno que se dispone es de 80 cm para colocar una tubería PVC; y, debido a las cargas vehiculares se diseñó un tramo de canal rectangular en hormigón armado para el cruce de la vía. El diseño estructural se ha realizado mediante el software Cype 2017.

## **3.5.4 Canal de salida**

Al tener un suelo arenoso y una pendiente mayor al 5.0 %, se decidió diseñar un canal trapezoidal revestido, con un hormigón f'c de 210 kg/cm², espesor de paredes y losa de 12 cm. Para el acero de refuerzo se colocó una malla electrosoldada corrugada de diámetro de 8mm espaciada a 15 x 15 cm.

En las siguientes tablas se muestra los resultados del cálculo estructural del canal de salida.

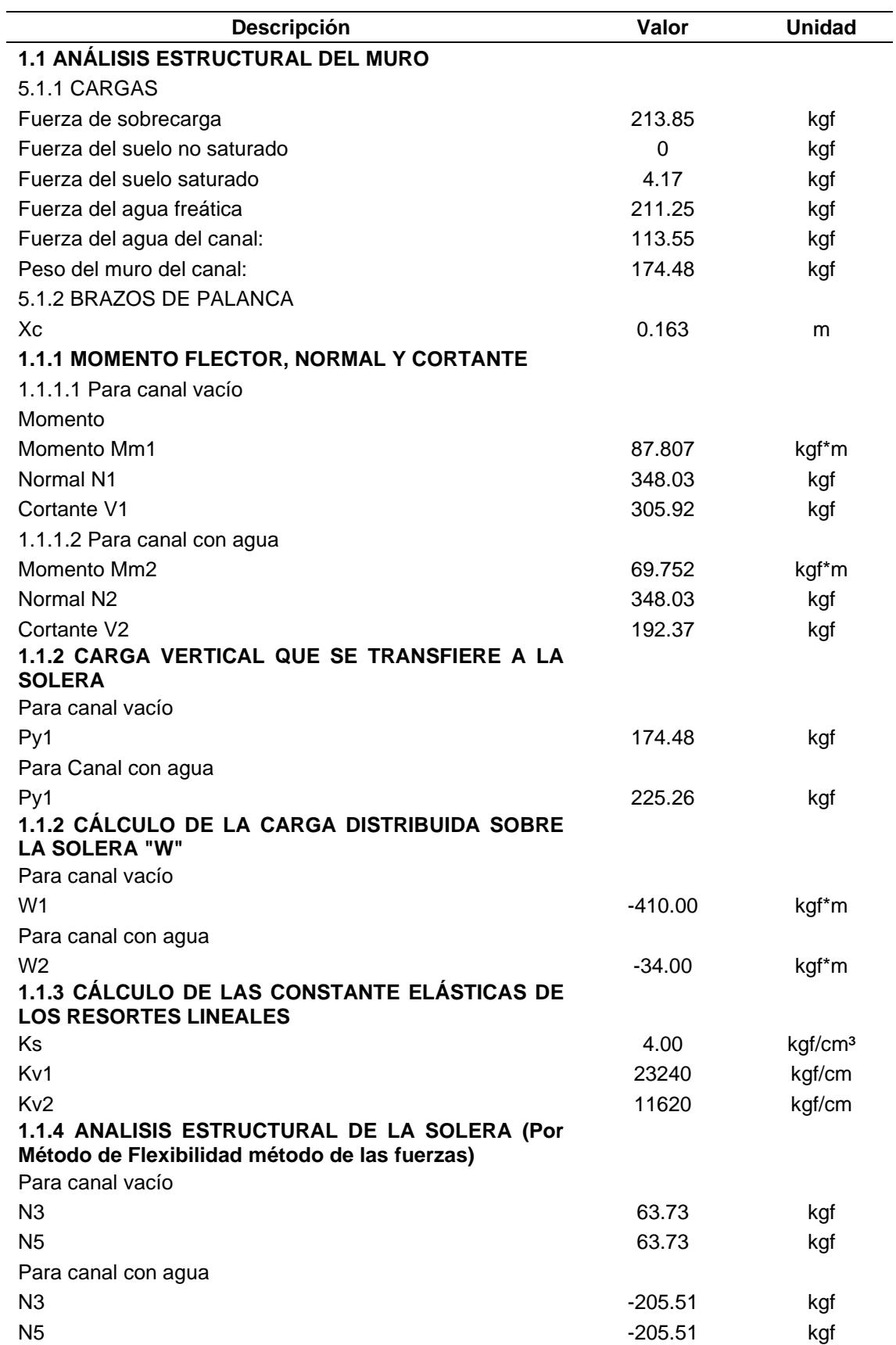

## **Tabla 3.18 Cargas en el canal**

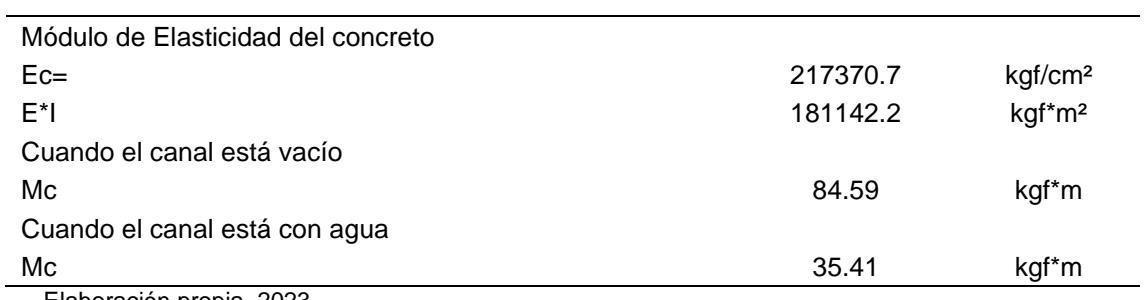

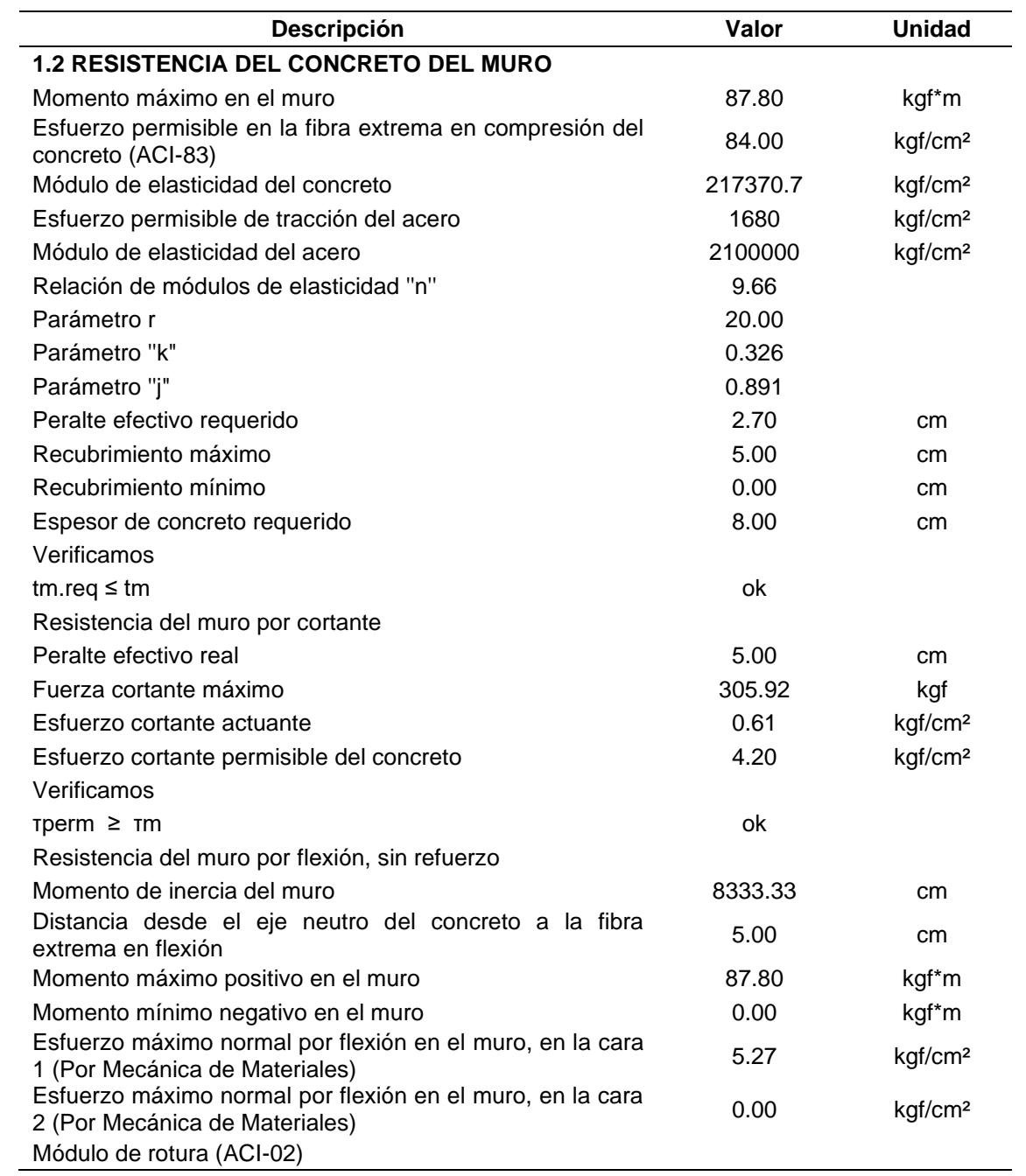

## **Tabla 3.19 Resistencia del muro y solera**

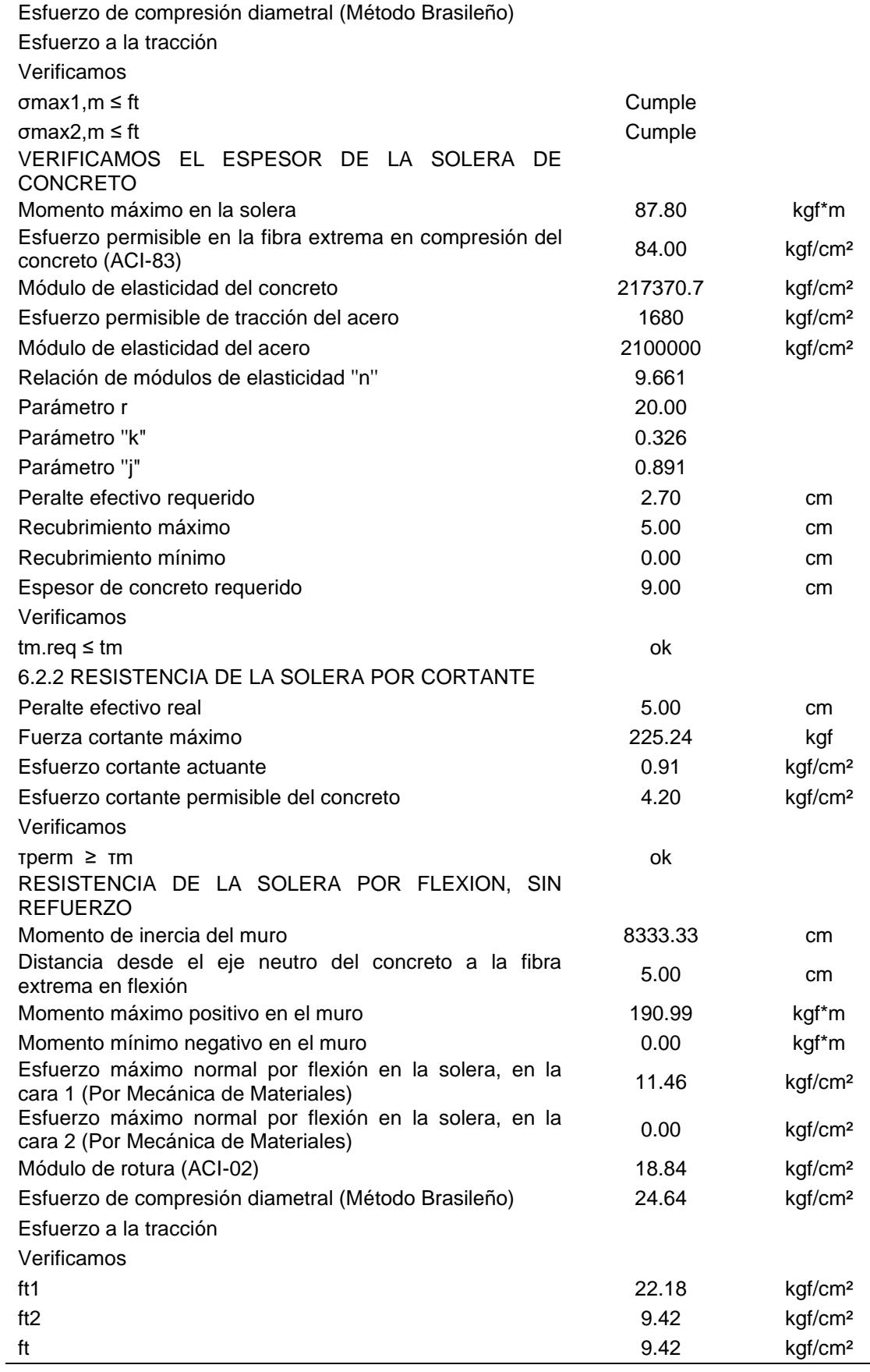

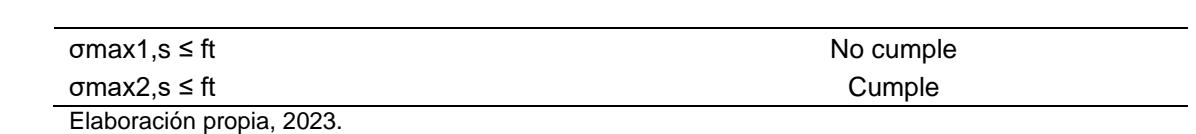

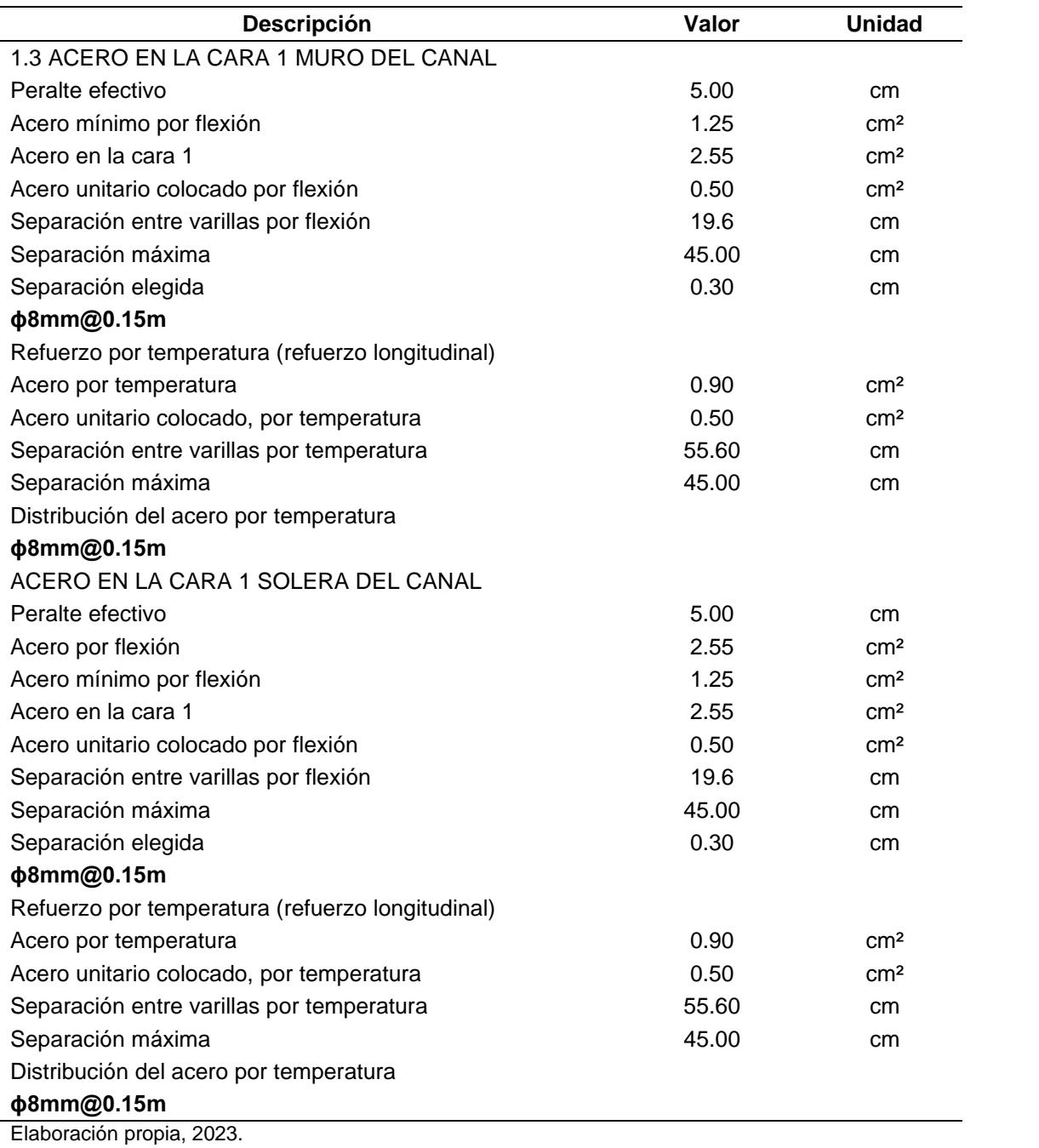

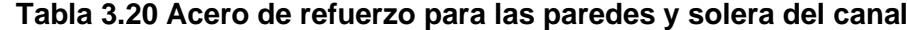

#### **3.6 Volumen de obra y Recomendaciones técnicas**

Una de las principales actividades es ejecutar el replanteo y excavación de los elementos que forman parte de la alcantarilla (canal de aproximación, cabezal de entrada y salida, alcantarilla y canal de salida). Luego la excavación y nivelación se procede a colocar el material de mejoramiento de acuerdo a los planos y replantillo, para el armado y construcción de los elementos estructurales.

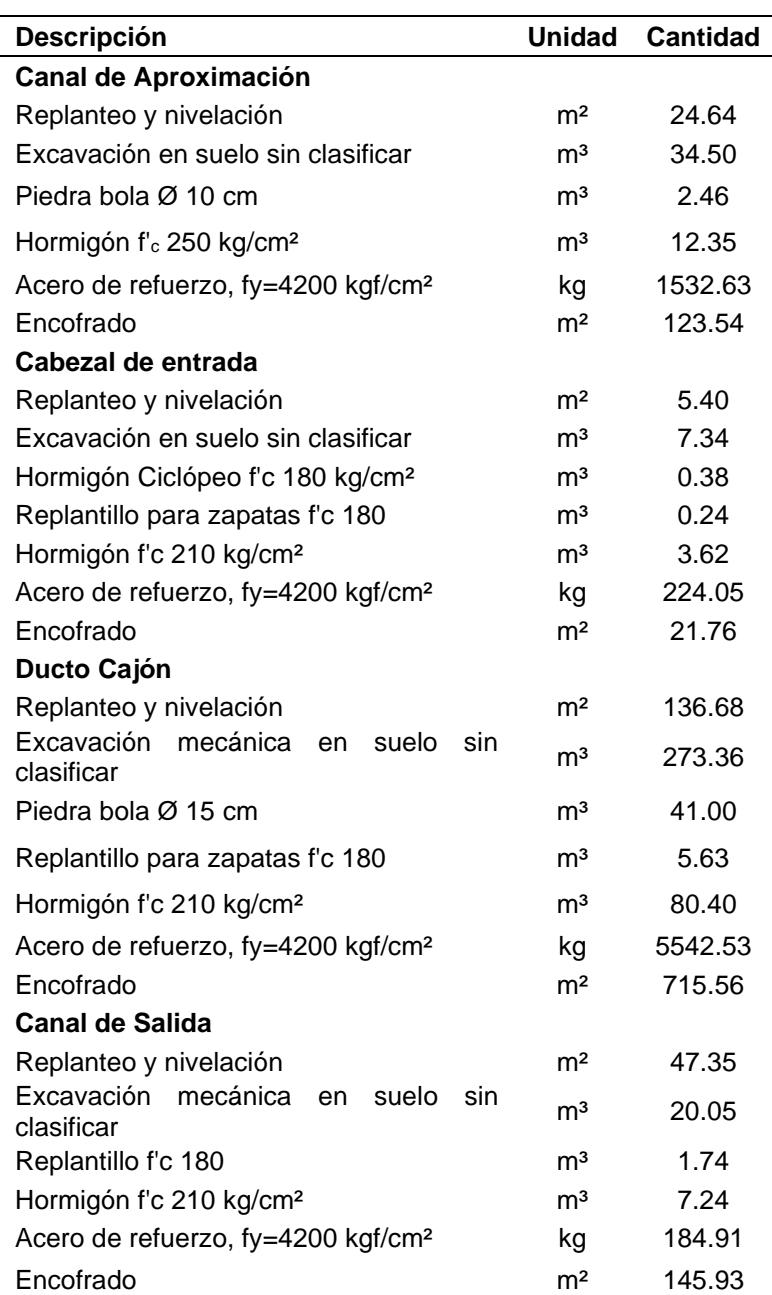

### **Tabla 3.21 Volumen de materiales**

| Descripción                                                | <b>Unidad</b>  | Cantidad |
|------------------------------------------------------------|----------------|----------|
| Replanteo y nivelación                                     | m <sup>2</sup> | 6.75     |
| mecánica<br>Excavación<br>suelo<br>en<br>sin<br>clasificar | m <sup>3</sup> | 1.40     |
| Replantillo f'c 180                                        | m <sup>3</sup> | 0.07     |
| Hormigón f'c 210 kg/cm <sup>2</sup>                        | m <sup>3</sup> | 2.25     |
| Malla electrosoldada $\phi$ 8mm 15 x 15 cm                 | m <sup>2</sup> | 70.00    |
| Encofrado<br>. .                                           | m <sup>2</sup> | 18.45    |

**Tabla 3.22 Volumen de Materiales Cabezal de Salida**

# **CAPÍTULO 4**

# **CONCLUSIONES Y RECOMENDACIONES**

## **Conclusiones**

La estructura actual no presenta cabezales de entrada y salida, mientras que el ducto de armico presente se encuentra el 48.28 % de su sección azolvada. En adición, el ducto de mampostería de ladrillo presenta grietas diagonales en sus muros hastiales.

El caudal de diseño obtenido mediante el método racional, en un tiempo de retorno de 25 años es de 0.61 m<sup>3</sup>/s, para un tiempo de concentración de 30 minutos.

La nueva estructura diseñada es tipo cajón de 1.10 x 1.10m y captará las aguas desde la calle Rosalino Paute, para luego atravesar la vía intervalles, con una pendiente del ducto de 1.30 %, que operará a flujo libre y se conectará a un canal de salida.

El canal de salida es de sección trapezoidal con un ancho de solera de 1.10 m, pendiente de 1.50 % y un talud de 0.5.

El material de la zona está compuesto por dos estratos, el primero corresponde a una arcilla de media plasticidad, de tipo CL, de color gris, desde 0.00 metros hasta 2.00 metros de profundidad, el segundo corresponde a una arcilla de baja plasticidad arenosa, del tipo CL, de color café, desde 2.00 metros hasta 6.00 metros de profundidad.

En el rediseño de la estructura se ha considerado una estructura en Hormigón armado, por motivos de que la obra estará emplazada en una zona de crecimiento urbano, bajo la NEC, 2015.

La ejecución de la presente obra contribuye a los objetivos de desarrollo sostenible específicamente al objetivo 6, *agua limpia y saneamiento*, meta 6.5, al garantizar la evacuación de las aguas lluvias durante una lluvia clásica o máxima.

## **Recomendaciones**

Que el Gobierno provincial de Loja y el municipio de Catamayo complementen los estudios definitivos para la construcción de una nueva estructura debido a los problemas presentes de azolve y grietas diagonales.

Que se realice un mantenimiento anual de las estructuras, en conjunto con un programa de capacitación a los propietarios y personas en general para generar una mayor responsabilidad ambiental del problema de los desechos sólidos.

Se recomienda a las instituciones de educación superior y MTOP, en trabajar en la elaboración de una normativa nacional para el diseño hidráulico y estructural de alcantarillas con la finalidad de que las obras a diseñarse garanticen la operatividad de las mismas.

# **BIBLIOGRAFÍA**

Arellano-Choca, R., Carrillo-García, M., Ruiz-García, A., Navarro-Gómez, H. I., & Vázquez-Peña, M. A. (2020). Characteristic curve at the inlet of a culvert-type hydraulic model. Ingeniería Agrícola y Biosistemas, 12(1), 55-68. https://doi.org/10.5154/r.inagbi.2018.10.020

AyA, Norma Técnica para Diseño y Construcción de Sistemas de Abastecimiento de Agua Potable, de Saneamiento y Pluvial (2017).

Briceño, E., Oñate, F., & Oñate, A. (2020). Evaluación de la capacidad de transporte de caudales y sedimentos del drenaje transversal en una carretera montañosa en los Andes del Ecuador. Avances Investigación En Ingeniería, 18(1), 2-14. https://doi.org/10.18041/1794-4953/avances.2.6628

Chetyrina, A. (2017). Análisis y Determinación de las Curvas IDF en Navarra. Universidad Pública de Navarra.

DACGER, Pub. L. No. Primera, Manual de Consideraciones Técnicas Hidrológicas e Hidráulicas para la Infraestructura Vial de Centroamérica 68 (2016).

Daza, M. P. P. (2013). Estudio para determinar la variación del coeficiente de escorrentía y su impacto en la capacidad de la red de alcantarillado en los colectores de las calles Arirumba e Imbabura. http://dspace.ucuenca.edu.ec/handle/123456789/4540

EMAAP, Empresa Metropolitana de Alcantarillado y Agua Potable 56 (2009).

England, J. F. (2019). Guidelines for Determining Flood Flow Frequency Bulletin 17C Book 4, Hydrologic Analysis and Interpretation Techniques and Methods 4-B5.

FHWA, Manual del Usuario Programa de Análisis de Alcantarillas HY-8 (2022).

IMN, El clima, su variabilidad y cambio climático en Costa Rica (2008).

INAMHI, Determinación de Ecuaciones para el Cálculo de Intensidades Máximas de Precipitación (2019).

INVIAS, Manual de Drenaje para Carreteras (2009).

Kozanis, S., Christofides, A., Efstratiadis, A., & Koutsoyiannis, D. (2010). Hydrognomon- Open source software for the analysis of hydrological data. European Geophysical Union General Assembly Viena, Austria.

Leiva, D., & Rodríguez, J. (2016). Identificación de modelos estadísticos para la regionalización de los caudales máximos de la cuenca Magdalena-Cauca. Universidad Distrital Francisco José de Caldas.

MTC, Manual de Hidrología, Hidráulica y Drenaje 25 (2012).

MTI, Manual para la Revisión de Estudios Hidrotécnicos de Drenaje Menor 99 (2008).

MTOP, Normas de Diseño Geométrico de Carreteras 284 (2003).

Naranjo, R., Ruíz, P., Sanabria, J., & Valverde, C. (2013). Informe de Evaluación de Alcantarillas GAM Vulnerabilidad Estructural y del Sitio.

NEC, Peligro Sísmico Diseño Sismo Resistente 50 (2015).

Ponce, V. (2014). Engineering Hydrology, Principles and Practices. San Diego State University, California.

Prado, O. (2009). Estado del arte de diseño de sumideros en sistemas de alcantarillado en Colombia. Universidad de la Salle.

Prefectura de Loja. (2015). Resumen Ejecutivo Estudio de la Vía Intervalles (Indiucho-El Tambo-Malacatos), a nivel de carpeta Asfáltica.

Ramachandra Rao, A., & Hamed, K. H. (2000). Flood Frequency Analysis. CRC Press. https://doi.org/10.1201/9780429128813

Rodríguez, M. (1992). Efecto de la Variación del Coeficiente de Escorrentía en la Frecuencia de las Avenidas. Revista Geográfica de América Central, 1, No 25-26.

Rodríguez, O., Mendoza, R., & Sepúlveda Thannia. (2000). Metodología para el estudio de la patología de las alcantarillas en las carreteras colombianas. 2-11.

Schall, J. D., Thompson, P. L., Zerges, S. M., Kilgore, R. T., & Morris, J. L. (2012). Hydraulic design of highway culverts. Hydraulic Design Series Number 5. Publication No. FHWA-HIF-12-026. Hydraulic Design Series, 5.

SOPTRAVI, Pub. L. No. Tomo 6 Drenaje y Puentes, Manual de Carreteras 11 (1996).

# **PLANOS Y ANEXOS**

**Plano 1 Cabezal de entrada**

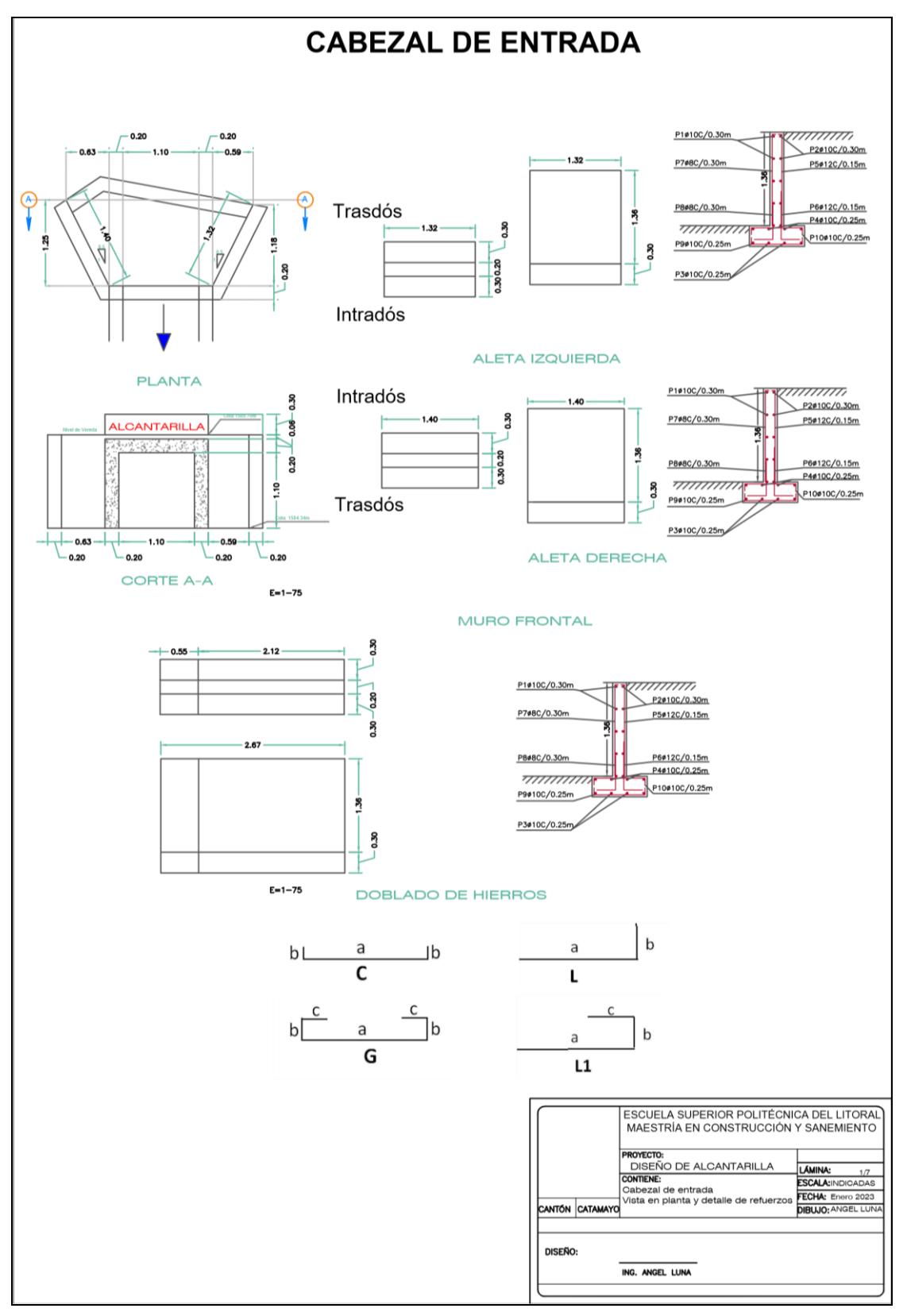

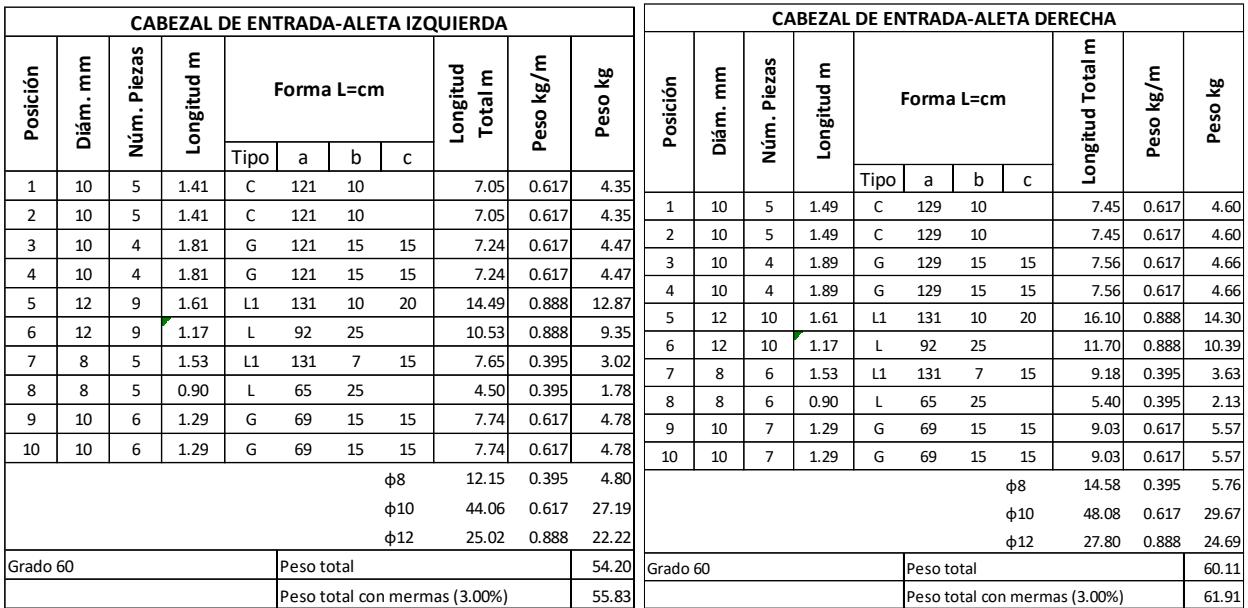

## **Plano 2 Planilla de Hierros Cabezal de entrada**

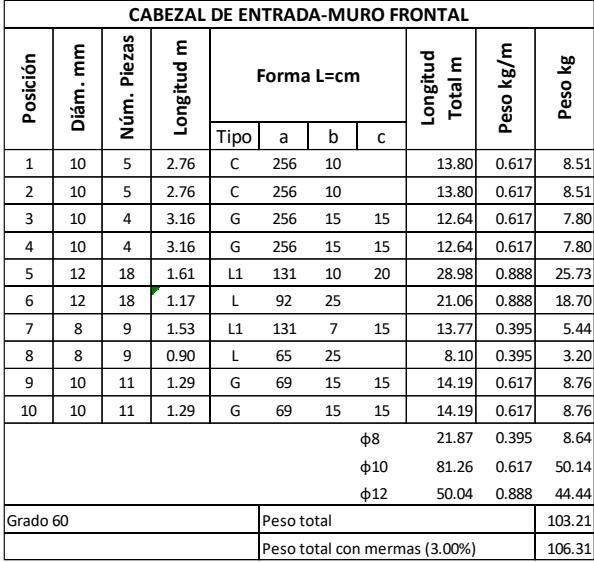

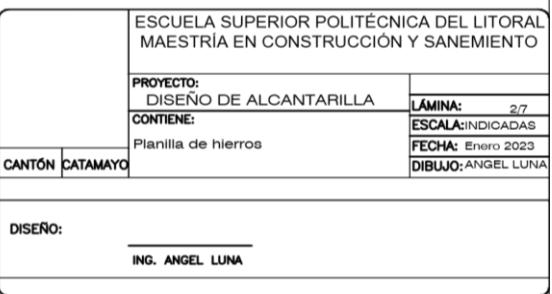

## **Plano 3 Canal de aproximación**

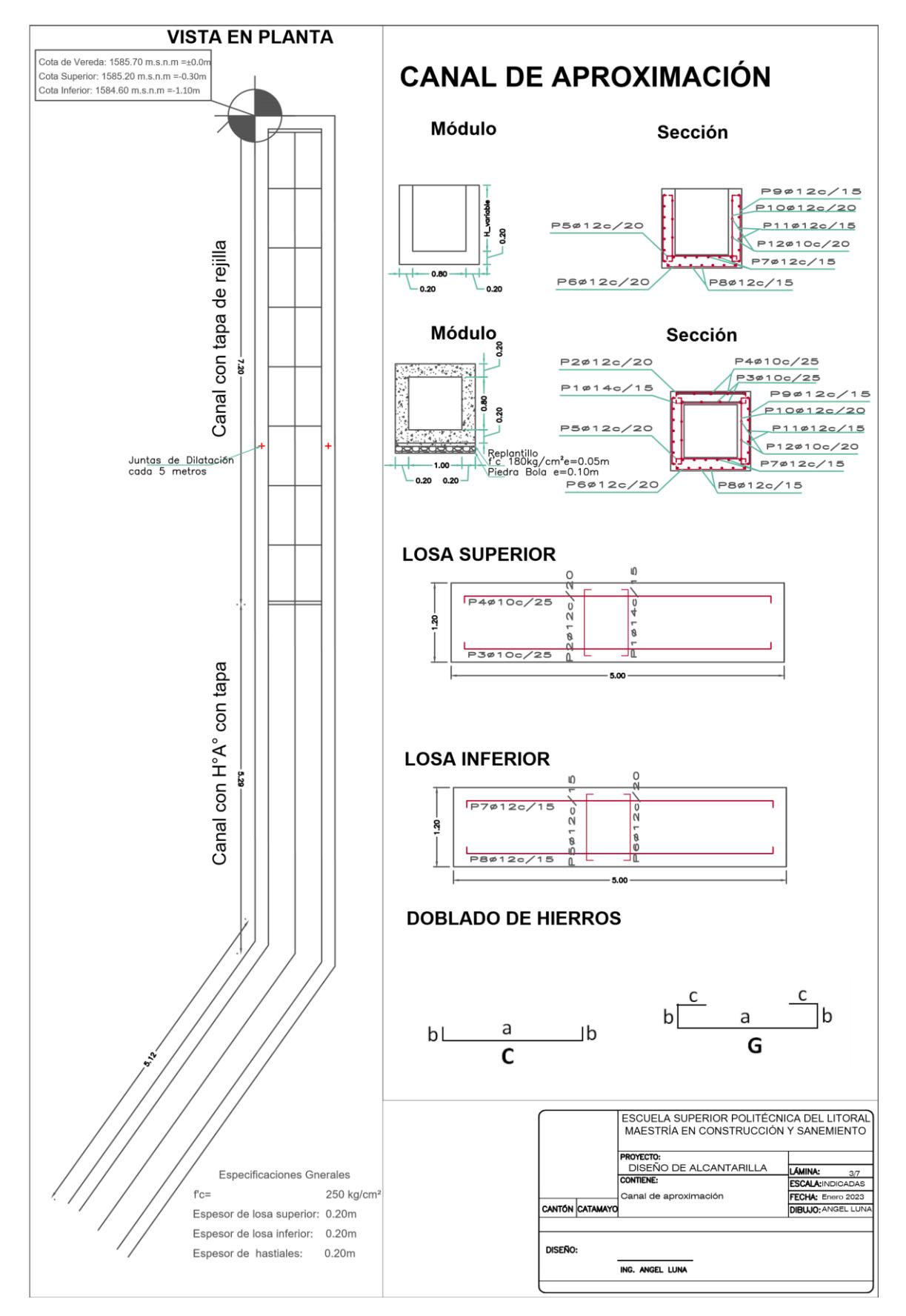

**Plano 4 Planilla de Hierros canal de aproximación y plano canal de salida**

| CANAL APROXIMACIÓN-SIN REJILLA |            |                 |              |                   |            |         | CANAL DE APROXIMACIÓN-CON REJILLA |                               |                |                 |                               |            |                |               |      |            |    |           |                        |               |           |
|--------------------------------|------------|-----------------|--------------|-------------------|------------|---------|-----------------------------------|-------------------------------|----------------|-----------------|-------------------------------|------------|----------------|---------------|------|------------|----|-----------|------------------------|---------------|-----------|
| Posición                       | ξ<br>Diám. | w<br>Pieza<br>ξ | ٤<br>ongitud |                   | Forma L=cm |         |                                   | Longitud<br>Total m           | kg/m<br>Peso   | ≌<br>Peso       | Posición                      | E<br>Diám. | Piezas<br>Núm. | ε<br>Longitud |      | Forma L=cm |    |           | Longitud<br>٤<br>Total | ξ<br>얯<br>eso | ₩<br>Peso |
|                                |            | z               |              | Tipo              | a          | b       | c                                 |                               |                |                 |                               |            |                |               | Tipo | a          | b  | C.        |                        | Δ.            |           |
|                                | 14<br>12   | 70<br>52        | 1.54<br>2.14 | G<br>C            | 104<br>104 | 5<br>55 | 20                                | 107.80<br>111.28              | 1.208<br>0.888 | 130.22<br>98.82 | 5                             | 12         | 52             | 1.76          | G    | 104        | 6  | 30        | 91.52                  | 0.888         | 81.27     |
| 3                              | 10         | 8               | 5.78         | G                 | 500        | 4       | 35                                | 46.24                         | 0.617          | 28.53           | 6                             | 12         | 52             | 1.84          | C    | 104        | 40 |           | 95.68                  | 0.888         | 84.96     |
| 4                              | 10         | 10              | 5.80         | G                 | 500        | 5       | 35                                | 58.00                         | 0.617          | 35.79           |                               |            |                |               |      |            |    |           |                        |               |           |
| 5                              | 12         | 52              | 1.76         | G                 | 104        | 6       | 30                                | 91.52                         | 0.888          | 81.27           | $\overline{7}$                | 12         | 13             | 5.98          | G    | 500        | 4  | 45        | 77.74                  | 0.888         | 69.03     |
| 6                              | 12         | 52              | 1.84         | C                 | 104        | 40      |                                   | 95.68                         | 0.888          | 84.96           | 8                             | 12         | 15             | 5.90          | G    | 500        | 5. | 40        | 88.50                  | 0.888         | 78.59     |
|                                | 12         | 13              | 5.98         | G                 | 500        | 4       | 45                                | 77.74                         | 0.888          | 69.03           |                               | 12         |                |               |      |            |    |           |                        |               |           |
| 8<br>9                         | 12<br>12   | 15<br>69        | 5.90<br>1.84 | G<br>$\mathsf{C}$ | 500<br>104 | 5<br>40 | 40                                | 88.50<br>126.96               | 0.888<br>0.888 | 78.59<br>112.74 | 9                             |            | 69             | 1.84          | C    | 104        | 40 |           | 126.96                 | 0.888         | 112.74    |
| 10                             | 12         | 52              | 1.44         | G                 | 104        | 10      | 10                                | 74.88                         | 0.888          | 66.49           | 10                            | 12         | 52             | 1.44          | G    | 104        | 10 | 10        | 74.88                  | 0.888         | 66.49     |
| 11                             | 12         | 15              | 5.72         | G                 | 500        | 6       | 30                                | 85.80                         | 0.888          | 76.19           | 11                            | 12         | 15             | 5.72          | G    | 500        | 6  | 30        | 85.80                  | 0.888         | 76.19     |
| 12                             | 10         | 8               | 5.68         | G                 | 500        | 4       | 30                                | 45.44                         | 0.617          | 28.04           | 12                            | 10         | 8              |               |      |            | 4  | 30        |                        | 0.617         | 28.04     |
|                                |            |                 |              |                   |            |         | $\phi$ 10                         | 149.68                        | 0.617          | 92.35           |                               |            |                | 5.68          | G    | 500        |    |           | 45.44                  |               |           |
|                                |            |                 |              |                   |            |         | $\phi$ 12                         | 752.36                        | 0.888          | 668.10          |                               |            |                |               |      |            |    | $\phi$ 10 | 45.44                  | 0.617         | 28.04     |
|                                |            |                 |              |                   |            |         | $\phi$ 14                         | 107.80                        | 1.208          | 130.22          |                               |            |                |               |      |            |    | $\Phi$ 12 | 641.08                 | 0.888         | 569.28    |
| Grado 60                       |            |                 |              |                   | Peso total |         |                                   |                               |                | 890.67          | Grado 60                      |            |                |               |      | Peso total |    |           |                        |               | 597.32    |
|                                |            |                 |              |                   |            |         |                                   | Peso total con mermas (3.00%) |                | 917.39          | Peso total con mermas (3.00%) |            |                |               |      | 615.23     |    |           |                        |               |           |

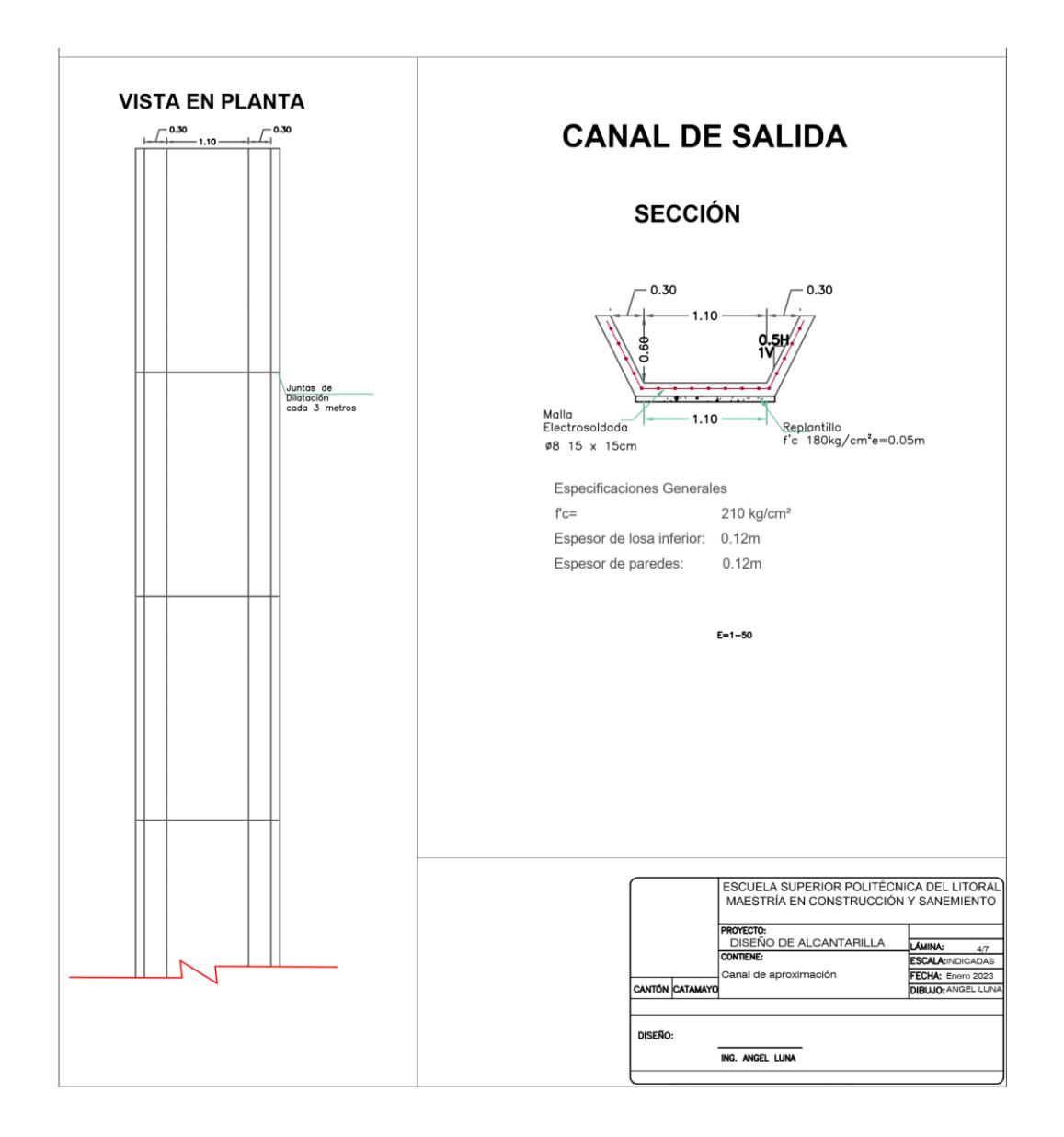

**Plano 5 Alcantarilla tipo cajón.**

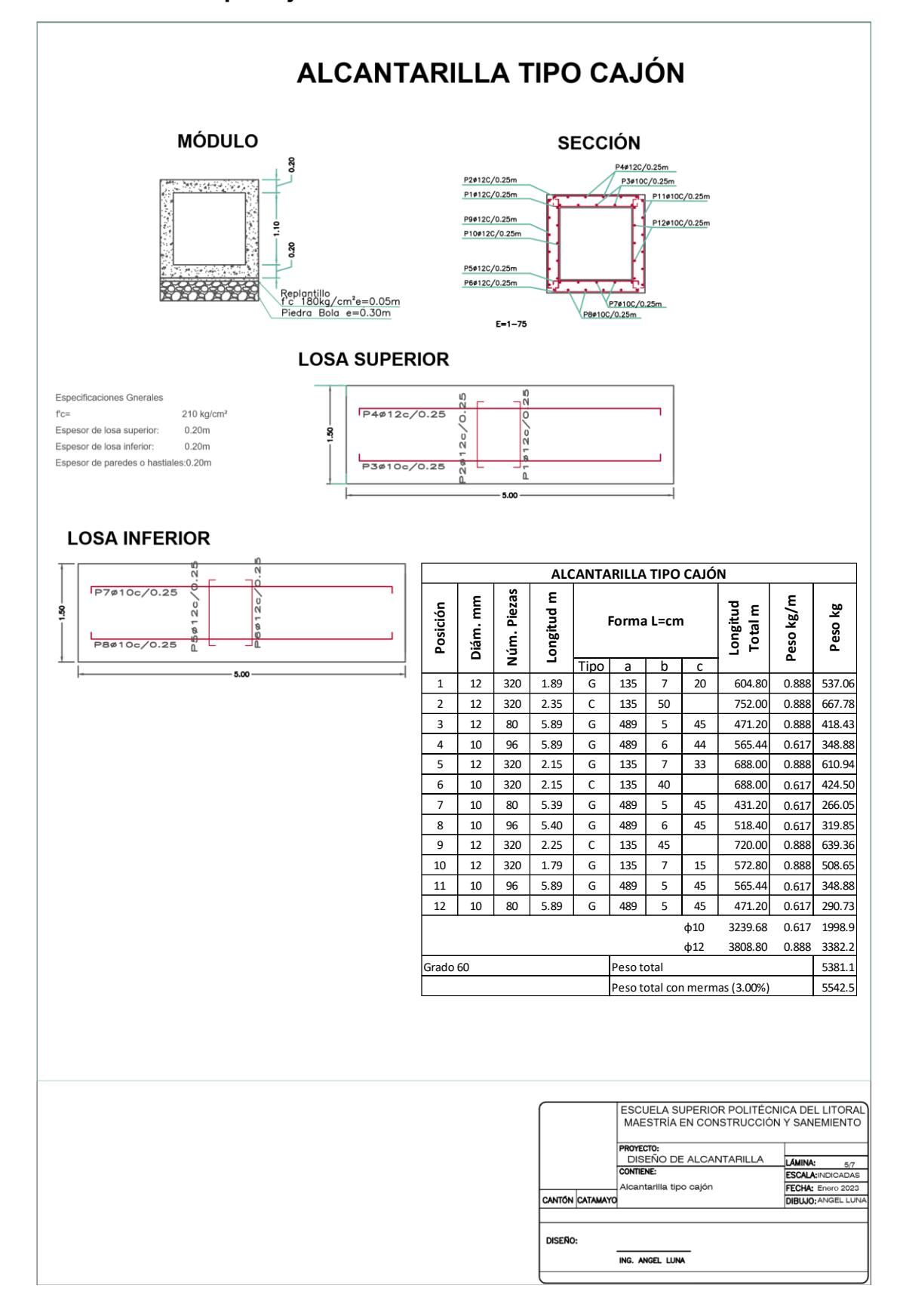

**Plano 6 Cabezal de Salida**

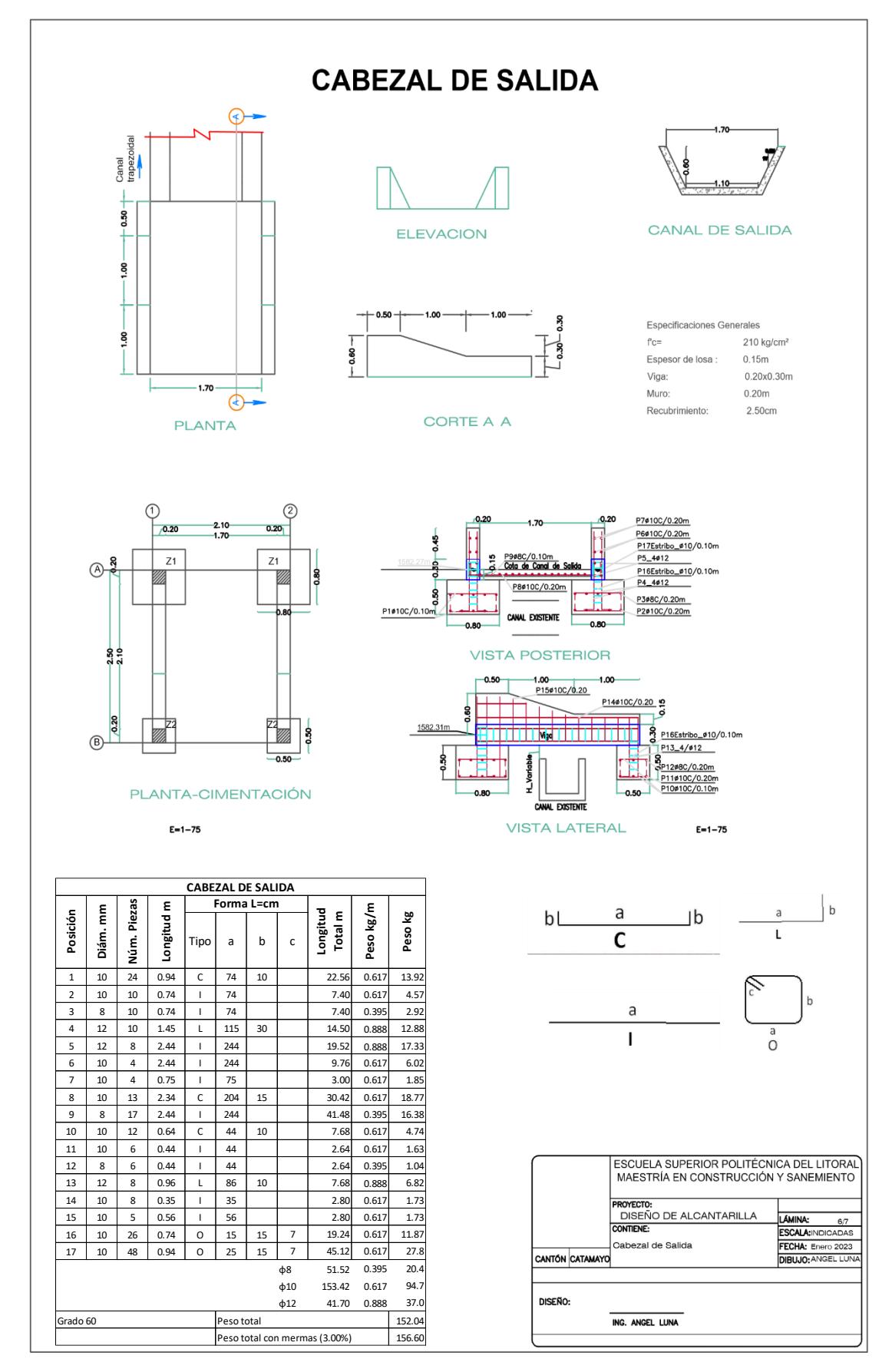

| Tamaño    |       | Tamaño    |       | <b>Tamaño</b> |       | Tamaño    |       |
|-----------|-------|-----------|-------|---------------|-------|-----------|-------|
| de        | Кn    | de        | Кn    | de            | Кn    | de        | Кn    |
| muestra n |       | muestra n |       | muestra n     |       | muestra n |       |
| 10        | 2.036 | 24        | 2.467 | 38            | 2.661 | 60        | 2.837 |
| 11        | 2.088 | 25        | 2.486 | 39            | 2.671 | 65        | 2.866 |
| 12        | 2.134 | 26        | 2.502 | 40            | 2.682 | 70        | 2.893 |
| 13        | 2.175 | 27        | 2.519 | 41            | 2.692 | 75        | 2.917 |
| 14        | 2.213 | 28        | 2.534 | 42            | 2.700 | 80        | 2.940 |
| 15        | 2.247 | 29        | 2.549 | 43            | 2.710 | 85        | 2.961 |
| 16        | 2.279 | 30        | 2.563 | 44            | 2.719 | 90        | 2.981 |
| 17        | 2.309 | 31        | 2.577 | 45            | 2.727 | 95        | 3.000 |
| 18        | 2.335 | 32        | 2.591 | 46            | 2.736 | 100       | 3.017 |
| 19        | 2.361 | 33        | 2.604 | 47            | 2.744 | 110       | 3.049 |
| 20        | 2.385 | 34        | 2.616 | 48            | 2.753 | 120       | 3.078 |
| 21        | 2.408 | 35        | 2.628 | 49            | 2.760 | 130       | 3.104 |
| 22        | 2.429 | 36        | 2.639 | 50            | 2.768 | 140       | 3.129 |
| 23        | 2.448 | 37        | 2.650 | 55            | 2.804 |           |       |

**Anexo 1 Valores de Kn para la prueba de datos dudosos**

*Fuente.* U.S. Water Resources Council, 1981. Esta Tabla contiene valores de Kn de un lado con un nivel de significancia del 10% para la distribución normal.

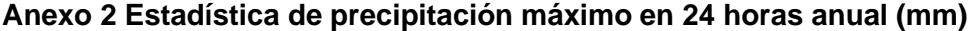

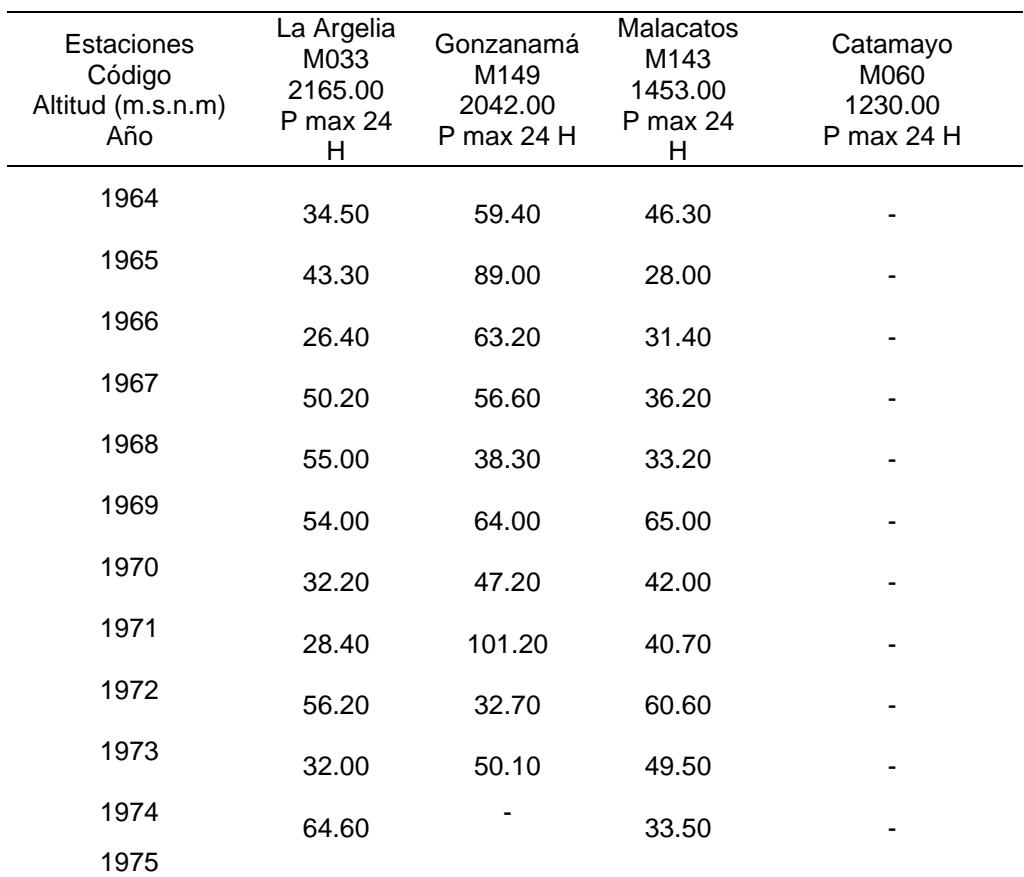

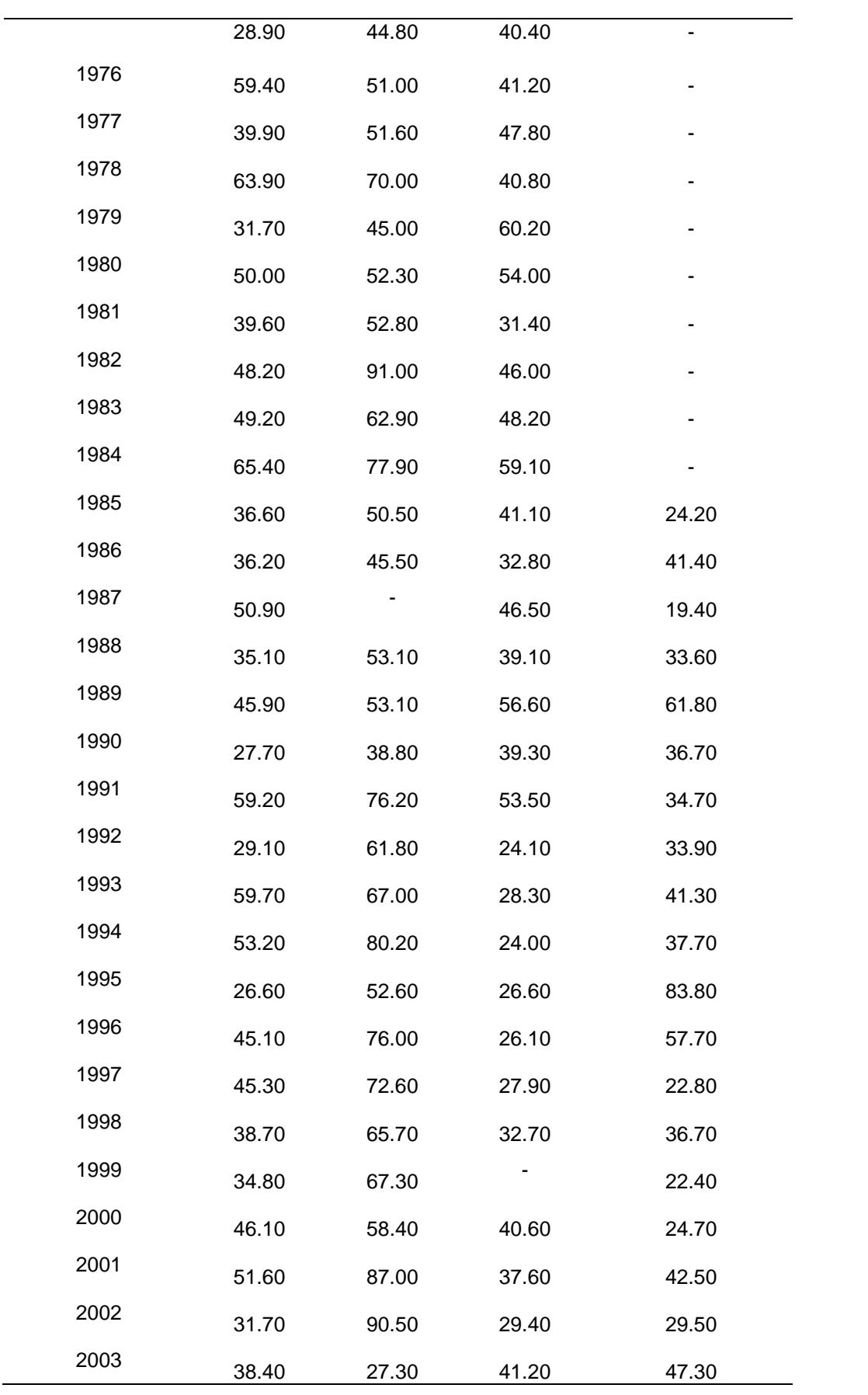

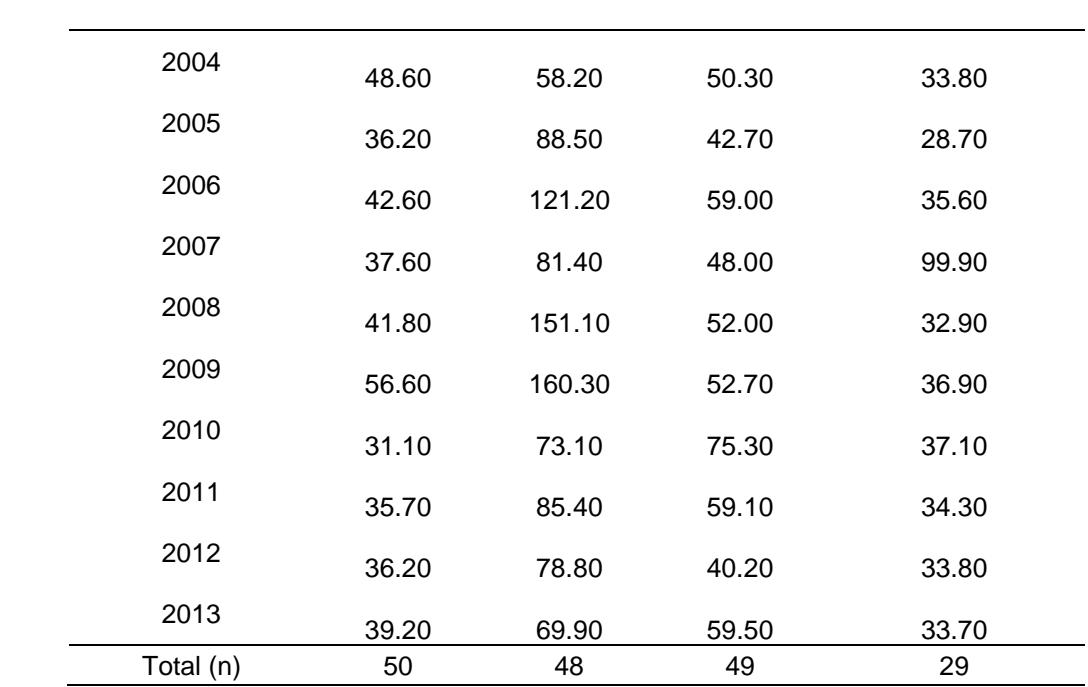

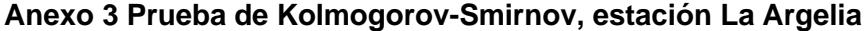

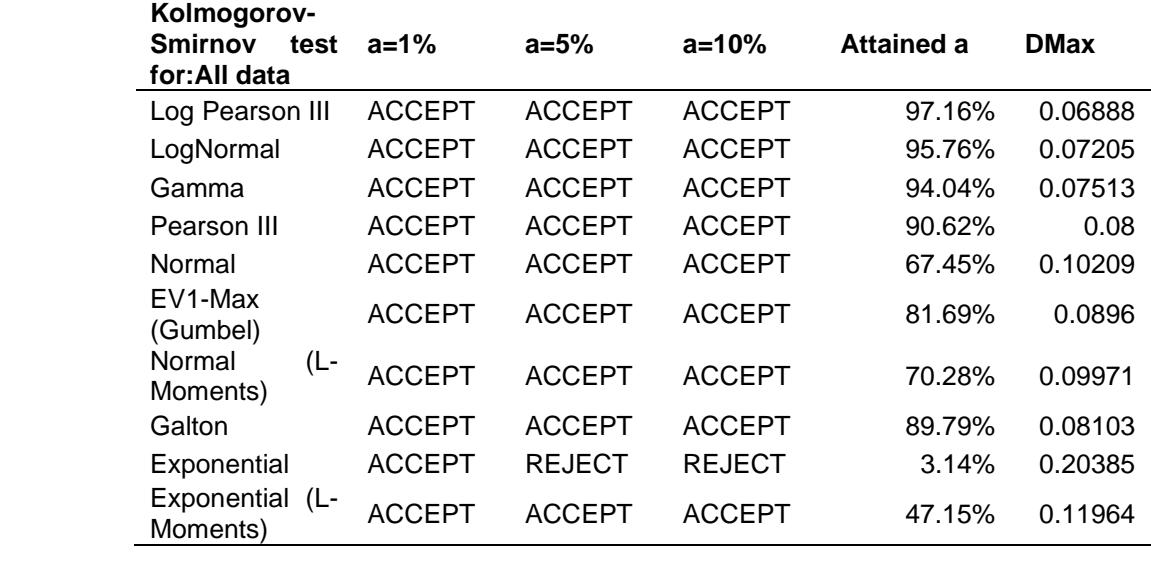

| Kolmogorov-<br><b>Smirnov</b><br>for:All data | test | $a = 1\%$     | $a = 5\%$     | $a = 10%$     | Attained a | <b>DMax</b> |
|-----------------------------------------------|------|---------------|---------------|---------------|------------|-------------|
| Log Pearson III                               |      | <b>ACCEPT</b> | <b>ACCEPT</b> | <b>ACCEPT</b> | 99.55%     | 0.05915     |
| LogNormal                                     |      | <b>ACCEPT</b> | <b>ACCEPT</b> | <b>ACCEPT</b> | 97.57%     | 0.06859     |
| Gamma                                         |      | <b>ACCEPT</b> | <b>ACCEPT</b> | <b>ACCEPT</b> | 90.44%     | 0.08131     |
| Pearson III                                   |      | <b>ACCEPT</b> | <b>ACCEPT</b> | <b>ACCEPT</b> | 91.77%     | 0.07953     |
| Normal                                        |      | <b>ACCEPT</b> | <b>ACCEPT</b> | <b>ACCEPT</b> | 78.76%     | 0.09365     |
| EV1-Max<br>(Gumbel)                           |      | <b>ACCEPT</b> | <b>ACCEPT</b> | <b>ACCEPT</b> | 97.57%     | 0.06861     |
| Galton                                        |      | <b>ACCEPT</b> | <b>ACCEPT</b> | <b>ACCEPT</b> | 99.15%     | 0.06223     |
| Normal<br>Moments)                            | (L-  | <b>ACCEPT</b> | <b>ACCEPT</b> | <b>ACCEPT</b> | 79.56%     | 0.09291     |
| Exponential                                   |      | <b>ACCEPT</b> | <b>ACCEPT</b> | <b>ACCEPT</b> | 95.25%     | 0.07396     |
| Exponential<br>Moments)                       | (L-  | <b>ACCEPT</b> | <b>ACCEPT</b> | <b>ACCEPT</b> | 84.13%     | 0.08845     |

**Anexo 4 Kolmogorov-Smirnov, estación Gonzanamá**

## **Anexo 5 Kolmogorov-Smirnov, estación Malacatos**

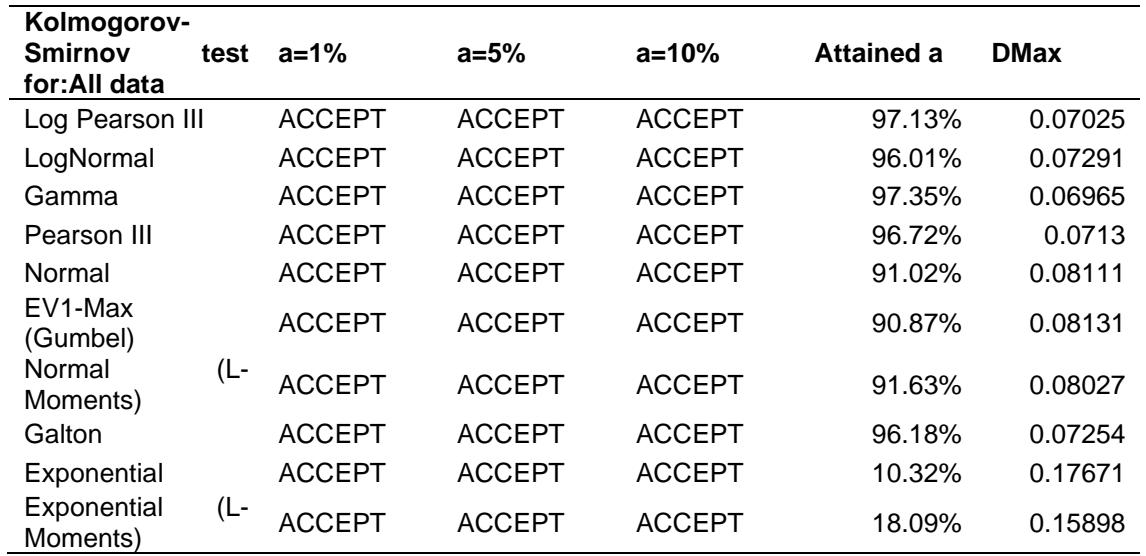

| Kolmogorov-                 |               |               |               |            |             |
|-----------------------------|---------------|---------------|---------------|------------|-------------|
| <b>Smirnov</b><br>test      | $a = 1\%$     | $a = 5\%$     | $a = 10%$     | Attained a | <b>DMax</b> |
| for:All data                |               |               |               |            |             |
| Log Pearson III             | <b>ACCEPT</b> | <b>ACCEPT</b> | <b>ACCEPT</b> | 28.08%     | 0.17605     |
| LogNormal                   | <b>ACCEPT</b> | <b>ACCEPT</b> | <b>ACCEPT</b> | 43.23%     | 0.15415     |
| Gamma                       | <b>ACCEPT</b> | <b>ACCEPT</b> | <b>ACCEPT</b> | 27.42%     | 0.17718     |
| Pearson III                 | <b>ACCEPT</b> | <b>ACCEPT</b> | <b>ACCEPT</b> | 11.52%     | 0.21405     |
| Normal                      | <b>ACCEPT</b> | <b>ACCEPT</b> | <b>REJECT</b> | 6.37%      | 0.23595     |
| EV1-Max<br>(Gumbel)         | <b>ACCEPT</b> | <b>ACCEPT</b> | <b>ACCEPT</b> | 33.43%     | 0.16758     |
| Normal (L-<br>Moments)      | <b>ACCEPT</b> | <b>ACCEPT</b> | <b>REJECT</b> | 5.22%      | 0.2429      |
| Galton                      | <b>ACCEPT</b> | <b>ACCEPT</b> | <b>ACCEPT</b> | 32.50%     | 0.16899     |
| Exponential                 | <b>ACCEPT</b> | <b>ACCEPT</b> | <b>ACCEPT</b> | 15.30%     | 0.2027      |
| Exponential (L-<br>Moments) | <b>ACCEPT</b> | <b>ACCEPT</b> | <b>ACCEPT</b> | 20.06%     | 0.19128     |

**Anexo 6 Kolmogorov-Smirnov, estación Catamayo**

## **Anexo 7 Tabla de coeficiente de escorrentía para el uso del suelo actual**

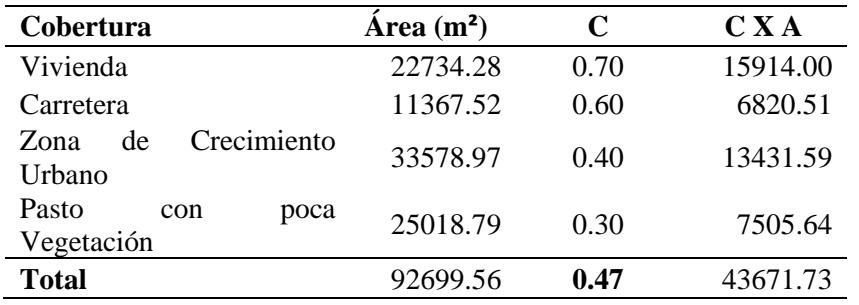

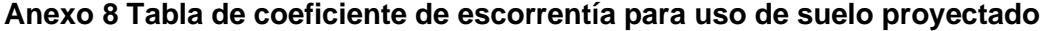

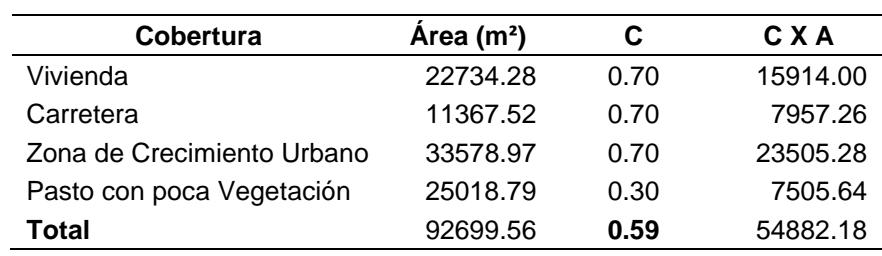

| ΤR                   | 25     | 50     | 100    |
|----------------------|--------|--------|--------|
| <b>Duración/IDTR</b> | 3.06   | 3.39   | 3.72   |
| 5                    | 129.39 | 143.20 | 157.22 |
| 10                   | 94.91  | 105.05 | 115.33 |
| 15                   | 79.18  | 87.63  | 96.21  |
| 20                   | 69.63  | 77.06  | 84.60  |
| 25                   | 63.02  | 69.74  | 76.57  |
| 30                   | 58.08  | 64.28  | 70.58  |
| 35                   | 54.22  | 60.00  | 65.88  |
| 40                   | 51.08  | 56.53  | 62.06  |
| 45                   | 48.46  | 53.63  | 58.88  |
| 60                   | 38.27  | 42.35  | 46.50  |
| 120                  | 22.01  | 24.36  | 26.74  |
| 240                  | 12.66  | 14.01  | 15.38  |
| 480                  | 7.28   | 8.06   | 8.85   |
| 720                  | 5.27   | 5.83   | 6.40   |
| 1080                 | 3.81   | 4.22   | 4.63   |
| 1440                 | 3.03   | 3.35   | 3.68   |

**Anexo 9 Valores de IDF, para diferentes periodos de retorno**